# hyper-h2 Documentation

Release 3.2.0

**Cory Benfield** 

# **CONTENTS**

| I  | Contents |                                                 |    |  |  |
|----|----------|-------------------------------------------------|----|--|--|
|    | 1.1      | Installation                                    |    |  |  |
|    | 1.2      | Getting Started: Writing Your Own HTTP/2 Server |    |  |  |
|    | 1.3      | Negotiating HTTP/2                              | 1  |  |  |
|    | 1.4      | Code Examples                                   | 2  |  |  |
|    | 1.5      | Advanced Usage                                  | 5  |  |  |
|    | 1.6      | Low-Level Details                               | 6  |  |  |
|    | 1.7      | Hyper-h2 API                                    | 6  |  |  |
|    | 1.8      | Testimonials                                    | 8  |  |  |
|    | 1.9      | Release Process                                 | 8  |  |  |
|    | 1.10     | Release Notes                                   | 8  |  |  |
|    | 1.11     | Release History                                 | 8  |  |  |
|    | 1.12     | Contributors                                    | 10 |  |  |
| Рy | thon I   | Module Index                                    | 10 |  |  |
| In | dex      |                                                 | 10 |  |  |

Hyper-h2 is a HTTP/2 protocol stack, written entirely in Python. The goal of Hyper-h2 is to be a common HTTP/2 stack for the Python ecosystem, usable in all programs regardless of concurrency model or environment.

To achieve this, Hyper-h2 is entirely self-contained: it does no I/O of any kind, leaving that up to a wrapper library to control. This ensures that it can seamlessly work in all kinds of environments, from single-threaded code to Twisted.

Its goal is to be 100% compatible with RFC 7540, implementing a complete HTTP/2 protocol stack build on a set of finite state machines. Its secondary goals are to be fast, clear, and efficient.

For usage examples, see Getting Started: Writing Your Own HTTP/2 Server or consult the examples in the repository.

CONTENTS 1

2 CONTENTS

**CHAPTER** 

ONE

### **CONTENTS**

### 1.1 Installation

Hyper-h2 is a pure-python project. This means installing it is extremely simple. To get the latest release from PyPI, simply run:

```
$ pip install h2
```

Alternatively, feel free to download one of the release tarballs from our GitHub page, extract it to your favourite directory, and then run

```
$ python setup.py install
```

# 1.2 Getting Started: Writing Your Own HTTP/2 Server

This document explains how to get started writing fully-fledged HTTP/2 implementations using Hyper-h2 as the underlying protocol stack. It covers the basic concepts you need to understand, and talks you through writing a very simple HTTP/2 server.

This document assumes you're moderately familiar with writing Python, and have *some* understanding of how computer networks work. If you don't, you'll find it a lot easier if you get some understanding of those concepts first and then return to this documentation.

### 1.2.1 Connections

Hyper-h2's core object is the *H2Connection* object. This object is an abstract representation of the state of a single HTTP/2 connection, and holds all the important protocol state. When using Hyper-h2, this object will be the first thing you create and the object that does most of the heavy lifting.

The interface to this object is relatively simple. For sending data, you call the object with methods indicating what actions you want to perform: for example, you may want to send headers (you'd use the <code>send\_headers</code> method), or send data (you'd use the <code>send\_data</code> method). After you've decided what actions you want to perform, you get some bytes out of the object that represent the HTTP/2-encoded representation of your actions, and send them out over the network however you see fit.

When you receive data from the network, you pass that data in to the H2Connection object, which returns a list of *events*. These events, covered in more detail later in *Events*, define the set of actions the remote peer has performed on the connection, as represented by the HTTP/2-encoded data you just passed to the object.

Thus, you end up with a simple loop (which you may recognise as a more-specific form of an event loop):

- 1. First, you perform some actions.
- 2. You send the data created by performing those actions to the network.
- 3. You read data from the network.
- 4. You decode those into events.
- 5. The events cause you to trigger some actions: go back to step 1.

Of course, HTTP/2 is more complex than that, but in the very simplest case you can write a fairly effective HTTP/2 tool using just that kind of loop. Later in this document, we'll do just that.

Some important subtleties of H2Connection objects are covered in *Advanced Usage*: see *Connections: Advanced* for more information. However, one subtlety should be covered, and that is this: Hyper-h2's H2Connection object doesn't do I/O. Let's talk briefly about why.

#### I/O

Any useful HTTP/2 tool eventually needs to do I/O. This is because it's not very useful to be able to speak to other computers using a protocol like HTTP/2 unless you actually *speak* to them sometimes.

However, doing I/O is not a trivial thing: there are lots of different ways to do it, and once you choose a way to do it your code usually won't work well with the approaches you *didn't* choose.

While there are lots of different ways to do I/O, when it comes down to it all HTTP/2 implementations transform bytes received into events, and events into bytes to send. So there's no reason to have lots of different versions of this core protocol code: one for Twisted, one for gevent, one for threading, and one for synchronous code.

This is why we said at the top that Hyper-h2 is a *HTTP/2 Protocol Stack*, not a *fully-fledged implementation*. Hyper-h2 knows how to transform bytes into events and back, but that's it. The I/O and smarts might be different, but the core HTTP/2 logic is the same: that's what Hyper-h2 provides.

Not doing I/O makes Hyper-h2 general, and also relatively simple. It has an easy-to-understand performance envelope, it's easy to test (and as a result easy to get correct behaviour out of), and it behaves in a reproducible way. These are all great traits to have in a library that is doing something quite complex.

This document will talk you through how to build a relatively simple HTTP/2 implementation using Hyper-h2, to give you an understanding of where it fits in your software.

### **1.2.2 Events**

When writing a HTTP/2 implementation it's important to know what the remote peer is doing: if you didn't care, writing networked programs would be a lot easier!

Hyper-h2 encodes the actions of the remote peer in the form of *events*. When you receive data from the remote peer and pass it into your H2Connection object (see *Connections*), the H2Connection returns a list of objects, each one representing a single event that has occurred. Each event refers to a single action the remote peer has taken.

Some events are fairly high-level, referring to things that are more general than HTTP/2: for example, the <code>RequestReceived</code> event is a general HTTP concept, not just a HTTP/2 one. Other events are extremely HTTP/2-specific: for example, <code>PushedStreamReceived</code> refers to Server Push, a very HTTP/2-specific concept.

The reason these events exist is that Hyper-h2 is intended to be very general. This means that, in many cases, Hyper-h2 does not know exactly what to do in response to an event. Your code will need to handle these events, and make decisions about what to do. That's the major role of any HTTP/2 implementation built on top of Hyper-h2.

A full list of events is available in *Events*. For the purposes of this example, we will handle only a small set of events.

### 1.2.3 Writing Your Server

Armed with the knowledge you just obtained, we're going to write a very simple HTTP/2 web server. The goal of this server is to write a server that can handle a HTTP GET, and that returns the headers sent by the client, encoded in JSON. Basically, something a lot like httpbin.org/get. Nothing fancy, but this is a good way to get a handle on how you should interact with Hyper-h2.

For the sake of simplicity, we're going to write this using the Python standard library, in Python 3. In reality, you'll probably want to use an asynchronous framework of some kind: see the examples directory in the repository for some examples of how you'd do that.

Before we start, create a new file called h2server.py: we'll use that as our workspace. Additionally, you should install Hyper-h2: follow the instructions in *Installation*.

### Step 1: Sockets

To begin with, we need to make sure we can listen for incoming data and send it back. To do that, we need to use the standard library's socket module. For now we're going to skip doing TLS: if you want to reach your server from your web browser, though, you'll need to add TLS and some other function. Consider looking at our examples in our examples directory instead.

Let's begin. First, open up h2server.py. We need to import the socket module and start listening for connections.

This is not a socket tutorial, so we're not going to dive too deeply into how this works. If you want more detail about sockets, there are lots of good tutorials on the web that you should investigate.

When you want to listen for incoming connections, the you need to *bind* an address first. So let's do that. Try setting up your file to look like this:

```
import socket

sock = socket.socket()
sock.setsockopt(socket.SOL_SOCKET, socket.SO_REUSEADDR, 1)
sock.bind(('0.0.0.0', 8080))
sock.listen(5)

while True:
    print(sock.accept())
```

In a shell window, execute this program (python h2server.py). Then, open another shell and run curl http://localhost:8080/. In the first shell, you should see something like this:

Run that curl command a few more times. You should see a few more similar lines appear. Note that the curl command itself will exit with an error. That's fine: it happens because we didn't send any data.

Now go ahead and stop the server running by hitting Ctrl+C in the first shell. You should see a KeyboardInterrupt error take the process down.

What's the program above doing? Well, first it creates a <code>socket</code> object. This socket is then *bound* to a specific address: ('0.0.0.0', 8080). This is a special address: it means that this socket should be listening for any traffic to TCP port 8080. Don't worry about the call to <code>setsockopt</code>: it just makes sure you can run this program repeatedly.

We then loop forever calling the accept method on the socket. The accept method blocks until someone attempts to connect to our TCP port: when they do, it returns a tuple: the first element is a new socket object, the second element is a tuple of the address the new connection is from. You can see this in the output from our h2server.py script.

At this point, we have a script that can accept inbound connections. This is a good start! Let's start getting HTTP/2 involved.

### Step 2: Add a H2Connection

Now that we can listen for socket information, we want to prepare our HTTP/2 connection object and start handing it data. For now, let's just see what happens as we feed it data.

To make HTTP/2 connections, we need a tool that knows how to speak HTTP/2. Most versions of curl in the wild don't, so let's install a Python tool. In your Python environment, run pip install hyper. This will install a Python command-line HTTP/2 tool called hyper. To confirm that it works, try running this command and verifying that the output looks similar to the one shown below:

```
$ hyper GET https://nghttp2.org/httpbin/get
{'args': {},
  'headers': {'Host': 'nghttp2.org'},
  'origin': '10.0.0.2',
  'url': 'https://nghttp2.org/httpbin/get'}
```

Assuming it works, you're now ready to start sending HTTP/2 data.

Back in our h2server.py script, we're going to want to start handling data. Let's add a function that takes a socket returned from accept, and reads data from it. Let's call that function handle. That function should create a H2Connection object and then loop on the socket, reading data and passing it to the connection.

To read data from a socket we need to call recv. The recv function takes a number as its argument, which is the *maximum* amount of data to be returned from a single call (note that recv will return as soon as any data is available, even if that amount is vastly less than the number you passed to it). For the purposes of writing this kind of software the specific value is not enormously useful, but should not be overly large. For that reason, when you're unsure, a number like 4096 or 65535 is a good bet. We'll use 65535 for this example.

The function should look something like this:

```
import h2.connection
import h2.config

def handle(sock):
    config = h2.config.H2Configuration(client_side=False)
    conn = h2.connection.H2Connection(config=config)

while True:
    data = sock.recv(65535)
    print(conn.receive_data(data))
```

Let's update our main loop so that it passes data on to our new data handling function. Your h2server.py should end up looking a like this:

```
import socket
import h2.connection
import h2.config
def handle(sock):
```

```
config = h2.config.H2Configuration(client_side=False)
  conn = h2.connection.H2Connection(config=config)

while True:
    data = sock.recv(65535)
    if not data:
        break

    print(conn.receive_data(data))

sock = socket.socket()
sock.setsockopt(socket.SOL_SOCKET, socket.SO_REUSEADDR, 1)
sock.bind(('0.0.0.0', 8080))
sock.listen(5)

while True:
    handle(sock.accept()[0])
```

Running that in one shell, in your other shell you can run hyper --h2 GET http://localhost:8080/. That shell should hang, and you should then see the following output from your h2server.py shell:

```
$ python h2server.py
[<h2.events.RemoteSettingsChanged object at 0x10c4ee390>]
```

You'll then need to kill hyper and h2server.py with Ctrl+C. Feel free to do this a few times, to see how things behave.

So, what did we see here? When the connection was opened, we used the recy method to read some data from the socket, in a loop. We then passed that data to the connection object, which returned us a single event object: RemoteSettingsChanged.

But what we didn't see was anything else. So it seems like all hyper did was change its settings, but nothing else. If you look at the other hyper window, you'll notice that it hangs for a while and then eventually fails with a socket timeout. It was waiting for something: what?

Well, it turns out that at the start of a connection, both sides need to send a bit of data, called "the HTTP/2 preamble". We don't need to get into too much detail here, but basically both sides need to send a single block of HTTP/2 data that tells the other side what their settings are. hyper did that, but we didn't.

Let's do that next.

#### **Step 3: Sending the Preamble**

Hyper-h2 makes doing connection setup really easy. All you need to do is call the <code>initiate\_connection</code> method, and then send the corresponding data. Let's update our handle function to do just that:

```
def handle(sock):
    config = h2.config.H2Configuration(client_side=False)
    conn = h2.connection.H2Connection(config=config)
    conn.initiate_connection()
    sock.sendall(conn.data_to_send())

while True:
    data = sock.recv(65535)
    print(conn.receive_data(data))
```

The big change here is the call to initiate\_connection, but there's another new method in there: data\_to\_send.

When you make function calls on your H2Connection object, these will often want to cause HTTP/2 data to be written out to the network. But Hyper-h2 doesn't do any I/O, so it can't do that itself. Instead, it writes it to an internal buffer. You can retrieve data from this buffer using the data\_to\_send method. There are some subtleties about that method, but we don't need to worry about them right now: all we need to do is make sure we're sending whatever data is outstanding.

Your h2server.py script should now look like this:

```
import socket
import h2.connection
import h2.config
def handle(sock):
    config = h2.config.H2Configuration(client_side=False)
    conn = h2.connection.H2Connection(config=config)
   conn.initiate connection()
   sock.sendall(conn.data_to_send())
    while True:
        data = sock.recv(65535)
        if not data:
            break
        print(conn.receive_data(data))
sock = socket.socket()
sock.setsockopt(socket.SOL_SOCKET, socket.SO_REUSEADDR, 1)
sock.bind(('0.0.0.0', 8080))
sock.listen(5)
while True:
    handle(sock.accept()[0])
```

With this change made, rerun your h2server.py script and hit it with the same hyper command: hyper --h2 GET http://localhost:8080/. The hyper command still hangs, but this time we get a bit more output from our h2server.py script:

```
$ python h2server.py
[<h2.events.RemoteSettingsChanged object at 0x10292d390>]
[<h2.events.SettingsAcknowledged object at 0x102b3a160>]
[<h2.events.RequestReceived object at 0x102b3a3c8>, <h2.events.StreamEnded object at_

$\to$0x102b3a400>]
```

### So, what's happening?

The first thing to note is that we're going around our loop more than once now. First, we receive some data that triggers a <code>RemoteSettingsChanged</code> event. Then, we get some more data that triggers a <code>SettingsAcknowledged</code> event. Finally, even more data that triggers <code>two</code> events: <code>RequestReceived</code> and <code>StreamEnded</code>.

So, what's happening is that hyper is telling us about its settings, acknowledging ours, and then sending us a request. Then it ends a *stream*, which is a HTTP/2 communications channel that holds a request and response pair.

A stream isn't done until it's either *reset* or both sides *close* it: in this sense it's bi-directional. So what the StreamEnded event tells us is that hyper is closing its half of the stream: it won't send us any more data on

that stream. That means the request is done.

So why is hyper hanging? Well, we haven't sent a response yet: let's do that.

### Step 4: Handling Events

What we want to do is send a response when we receive a request. Happily, we get an event when we receive a request, so we can use that to be our signal.

Let's define a new function that sends a response. For now, this response can just be a little bit of data that prints "it works!".

The function should take the H2Connection object, and the event that signaled the request. Let's define it.

So while this is only a short function, there's quite a lot going on here we need to unpack. Firstly, what's a stream ID? Earlier we discussed streams briefly, to say that they're a bi-directional communications channel that holds a request and response pair. Part of what makes HTTP/2 great is that there can be lots of streams going on at once, sending and receiving different requests and responses. To identify each stream, we use a *stream ID*. These are unique across the lifetime of a connection, and they go in ascending order.

Most H2Connection functions take a stream ID: they require you to actively tell the connection which one to use. In this case, as a simple server, we will never need to choose a stream ID ourselves: the client will always choose one for us. That means we'll always be able to get the one we need off the events that fire.

Next, we send some *headers*. In HTTP/2, a response is made up of some set of headers, and optionally some data. The headers have to come first: if you're a client then you'll be sending *request* headers, but in our case these headers are our *response* headers.

Mostly these aren't very exciting, but you'll notice once special header in there: :status. This is a HTTP/2-specific header, and it's used to hold the HTTP status code that used to go at the top of a HTTP response. Here, we're saying the response is 200 OK, which is successful.

To send headers in Hyper-h2, you use the send\_headers function.

Next, we want to send the body data. To do that, we use the <code>send\_data</code> function. This also takes a stream ID. Note that the data is binary: Hyper-h2 does not work with unicode strings, so you <code>must</code> pass bytestrings to the <code>H2Connection</code>. The one exception is headers: Hyper-h2 will automatically encode those into UTF-8.

The last thing to note is that on our call to send\_data, we set end\_stream to True. This tells Hyper-h2 (and the remote peer) that we're done with sending data: the response is over. Because we know that hyper will have ended its side of the stream, when we end ours the stream will be totally done with.

We're nearly ready to go with this: we just need to plumb this function in. Let's amend our handle function again:

```
import h2.events
import h2.config
def handle(sock):
   config = h2.config.H2Configuration(client_side=False)
   conn = h2.connection.H2Connection(config=config)
   conn.initiate_connection()
   sock.sendall(conn.data_to_send())
   while True:
        data = sock.recv(65535)
        if not data:
            break
        events = conn.receive_data(data)
        for event in events:
            if isinstance(event, h2.events.RequestReceived):
                send_response(conn, event)
        data_to_send = conn.data_to_send()
        if data_to_send:
            sock.sendall(data_to_send)
```

The changes here are all at the end. Now, when we receive some events, we look through them for the RequestReceived event. If we find it, we make sure we send a response.

Then, at the bottom of the loop we check whether we have any data to send, and if we do, we send it. Then, we repeat again.

With these changes, your h2server.py file should look like this:

```
import socket
import h2.connection
import h2.events
import h2.config
def send_response(conn, event):
    stream_id = event.stream_id
    conn.send_headers(
        stream_id=stream_id,
        headers=[
            (':status', '200'),
            ('server', 'basic-h2-server/1.0')
        ],
    )
    conn.send_data(
        stream_id=stream_id,
        data=b'it works!',
        end_stream=True
    )
def handle(sock):
    config = h2.config.H2Configuration(client_side=False)
    conn = h2.connection.H2Connection(config=config)
    conn.initiate_connection()
    sock.sendall(conn.data_to_send())
```

```
while True:
        data = sock.recv(65535)
        if not data:
            break
        events = conn.receive_data(data)
        for event in events:
            if isinstance(event, h2.events.RequestReceived):
                send_response(conn, event)
        data_to_send = conn.data_to_send()
        if data_to_send:
            sock.sendall(data_to_send)
sock = socket.socket()
sock.setsockopt(socket.SOL_SOCKET, socket.SO_REUSEADDR, 1)
sock.bind(('0.0.0.0', 8080))
sock.listen(5)
while True:
    handle(sock.accept()[0])
```

Alright. Let's run this, and then run our hyper command again.

This time, nothing is printed from our server, and the hyper side prints it works!. Success! Try running it a few more times, and we can see that not only does it work the first time, it works the other times too!

We can speak HTTP/2! Let's add the final step: returning the JSON-encoded request headers.

### **Step 5: Returning Headers**

If we want to return the request headers in JSON, the first thing we have to do is find them. Handily, if you check the documentation for <code>RequestReceived</code> you'll find that this event carries, in addition to the stream ID, the request headers.

This means we can make a really simple change to our send\_response function to take those headers and encode them as a JSON object. Let's do that:

```
import json

def send_response(conn, event):
    stream_id = event.stream_id
    response_data = json.dumps(dict(event.headers)).encode('utf-8')

conn.send_headers(
    stream_id=stream_id,
    headers=[
        (':status', '200'),
        ('server', 'basic-h2-server/1.0'),
        ('content-length', str(len(response_data))),
        ('content-type', 'application/json'),
    ],
   )
   conn.send_data(
    stream_id=stream_id,
```

```
data=response_data,
    end_stream=True
)
```

This is a really simple change, but it's all we need to do: a few extra headers and the JSON dump, but that's it.

### Section 6: Bringing It All Together

This should be all we need!

Let's take all the work we just did and throw that into our h2server.py file, which should now look like this:

```
import json
import socket
import h2.connection
import h2.events
import h2.config
def send_response(conn, event):
    stream_id = event.stream_id
    response_data = json.dumps(dict(event.headers)).encode('utf-8')
    conn.send_headers(
        stream_id=stream_id,
        headers=[
            (':status', '200'),
            ('server', 'basic-h2-server/1.0'),
            ('content-length', str(len(response_data))),
            ('content-type', 'application/json'),
        ],
    )
    conn.send_data(
        stream_id=stream_id,
        data=response_data,
        end_stream=True
    )
def handle(sock):
   config = h2.config.H2Configuration(client_side=False)
    conn = h2.connection.H2Connection(config=config)
   conn.initiate_connection()
   sock.sendall(conn.data_to_send())
    while True:
        data = sock.recv(65535)
        if not data:
            break
        events = conn.receive_data(data)
        for event in events:
            if isinstance(event, h2.events.RequestReceived):
                send_response(conn, event)
        data_to_send = conn.data_to_send()
        if data_to_send:
```

```
sock.sendall(data_to_send)

sock = socket.socket()
sock.setsockopt(socket.SOL_SOCKET, socket.SO_REUSEADDR, 1)
sock.bind(('0.0.0.0', 8080))
sock.listen(5)

while True:
    handle(sock.accept()[0])
```

Now, execute h2server.py and then point hyper at it again. You should see something like the following output from hyper:

```
$ hyper --h2 GET http://localhost:8080/
{":scheme": "http", ":authority": "localhost", ":method": "GET", ":path": "/"}
```

Here you can see the HTTP/2 request 'special headers' that hyper sends. These are similar to the :status header we have to send on our response: they encode important parts of the HTTP request in a clearly-defined way. If you were writing a client stack using Hyper-h2, you'd need to make sure you were sending those headers.

### Congratulations!

Congratulations! You've written your first HTTP/2 server! If you want to extend it, there are a few directions you could investigate:

- We didn't handle a few events that we saw were being raised: you could add some methods to handle those appropriately.
- Right now our server is single threaded, so it can only handle one client at a time. Consider rewriting this server to use threads, or writing this server again using your favourite asynchronous programming framework.

If you plan to use threads, you should know that a <code>H2Connection</code> object is deliberately not thread-safe. As a possible design pattern, consider creating threads and passing the sockets returned by <code>accept</code> to those threads, and then letting those threads create their own <code>H2Connection</code> objects.

- Take a look at some of our long-form code examples in *Code Examples*.
- Alternatively, try playing around with our examples in our repository's examples directory. These examples are
  a bit more fully-featured, and can be reached from your web browser. Try adjusting what they do, or adding
  new features to them!
- You may want to make this server reachable from your web browser. To do that, you'll need to add proper
  TLS support to your server. This can be tricky, and in many cases requires PyOpenSSL in addition to the other
  libraries you have installed. Check the Eventlet example to see what PyOpenSSL code is required to TLS-ify
  your server.

### 1.3 Negotiating HTTP/2

RFC 7540 specifies three methods of negotiating HTTP/2 connections. This document outlines how to use Hyper-h2 with each one.

### 1.3.1 HTTPS URLs (ALPN)

Starting HTTP/2 for HTTPS URLs is outlined in RFC 7540 Section 3.3. In this case, the client and server use a TLS extension to negotiate HTTP/2: ALPN. How to use ALPN is currently not covered in this document: please consult the documentation for either the ssl module in the standard library, or the PyOpenSSL third-party modules, for more on this topic.

This method is the simplest to use once the TLS connection is established. To use it with Hyper-h2, after you've established the connection and confirmed that HTTP/2 has been negotiated with ALPN, create a <code>H2Connection</code> object and call <code>H2Connection.initiate\_connection</code>. This will ensure that the appropriate preamble data is placed in the data buffer. You should then immediately send the data returned by <code>H2Connection.data\_to\_send</code> on your TLS connection.

At this point, you're free to use all the HTTP/2 functionality provided by Hyper-h2.

**Note:** Although Hyper-h2 is not concerned with negotiating protocol versions, it is important to note that support for ALPN is not available in the standard library of Python versions < 2.7.9. As a consequence, clients may encounter various errors due to protocol versions mismatch.

### **Server Setup Example**

This example uses the APIs as defined in Python 3.5. If you are using an older version of Python you may not have access to the APIs used here. As noted above, please consult the documentation for the ssl module to confirm.

```
\# -*- coding: utf-8 -*-
   Server HTTPS Setup
   This example code fragment demonstrates how to set up a HTTP/2 server that
   negotiates HTTP/2 using NPN and ALPN. For the sake of maximum explanatory value
   this code uses the synchronous, low-level sockets API: however, if you're not
   using sockets directly (e.g. because you're using asyncio), you should focus on
   the set up required for the SSLContext object. For other concurrency libraries
   you may need to use other setup (e.g. for Twisted you'll need to use
11
   IProtocolNegotiationFactory).
12
13
   This code requires Python 3.5 or later.
14
15
16
   import h2.config
   import h2.connection
17
   import socket
18
   import ssl
19
20
21
   def establish_tcp_connection():
22
23
       This function establishes a server-side TCP connection. How it works isn't
```

```
very important to this example.
25
26
       bind_socket = socket.socket()
27
       bind_socket.bind(('', 443))
28
       bind_socket.listen(5)
29
       return bind_socket.accept()[0]
30
31
32
   def get_http2_ssl_context():
33
34
       This function creates an SSLContext object that is suitably configured for
35
       HTTP/2. If you're working with Python TLS directly, you'll want to do the
       exact same setup as this function does.
38
        # Get the basic context from the standard library.
39
       ctx = ssl.create_default_context(purpose=ssl.Purpose.CLIENT_AUTH)
40
41
        # RFC 7540 Section 9.2: Implementations of HTTP/2 MUST use TLS version 1.2
42
        # or higher. Disable TLS 1.1 and lower.
43
       ctx.options |= (
44
            ssl.OP_NO_SSLv2 | ssl.OP_NO_SSLv3 | ssl.OP_NO_TLSv1 | ssl.OP_NO_TLSv1_1
45
       )
46
47
        # RFC 7540 Section 9.2.1: A deployment of HTTP/2 over TLS 1.2 MUST disable
48
        # compression.
49
       ctx.options |= ssl.OP_NO_COMPRESSION
51
        # RFC 7540 Section 9.2.2: "deployments of HTTP/2 that use TLS 1.2 MUST
52
        # support TLS_ECDHE_RSA_WITH_AES_128_GCM_SHA256". In practice, the
53
        # blocklist defined in this section allows only the AES GCM and ChaCha20
54
        # cipher suites with ephemeral key negotiation.
55
       ctx.set_ciphers("ECDHE+AESGCM:ECDHE+CHACHA20:DHE+AESGCM:DHE+CHACHA20")
56
57
        # We want to negotiate using NPN and ALPN. ALPN is mandatory, but NPN may
58
        # be absent, so allow that. This setup allows for negotiation of HTTP/1.1.
59
       ctx.set_alpn_protocols(["h2", "http/1.1"])
60
61
62
       try:
            ctx.set_npn_protocols(["h2", "http/1.1"])
       except NotImplementedError:
64
           pass
65
66
       return ctx
67
68
69
70
   def negotiate_tls(tcp_conn, context):
71
        Given an established TCP connection and a HTTP/2-appropriate TLS context,
72
       this function:
73
74
75
       1. wraps TLS around the TCP connection.
        2. confirms that HTTP/2 was negotiated and, if it was not, throws an error.
77
       tls_conn = context.wrap_socket(tcp_conn, server_side=True)
78
79
        # Always prefer the result from ALPN to that from NPN.
80
        # You can only check what protocol was negotiated once the handshake is
81
```

```
# complete.
82
        negotiated_protocol = tls_conn.selected_alpn_protocol()
83
        if negotiated_protocol is None:
84
            negotiated_protocol = tls_conn.selected_npn_protocol()
85
        if negotiated_protocol != "h2":
87
            raise RuntimeError ("Didn't negotiate HTTP/2!")
88
89
        return tls_conn
90
91
92
    def main():
        # Step 1: Set up your TLS context.
        context = get_http2_ssl_context()
95
96
        # Step 2: Receive a TCP connection.
97
        connection = establish_tcp_connection()
98
        # Step 3: Wrap the connection in TLS and validate that we negotiated HTTP/2
100
        tls_connection = negotiate_tls(connection, context)
101
102
        # Step 4: Create a server-side H2 connection.
103
104
        config = h2.config.H2Configuration(client_side=False)
        http2_connection = h2.connection.H2Connection(config=config)
105
106
107
        # Step 5: Initiate the connection
        http2_connection.initiate_connection()
108
        tls_connection.sendall(http2_connection.data_to_send())
109
110
        # The TCP, TLS, and HTTP/2 handshakes are now complete. You can enter your
111
        # main loop now.
112
```

### **Client Setup Example**

The client example is very similar to the server example above. The SSLContext object requires some minor changes, as does the *H2Connection*, but the bulk of the code is the same.

```
# -*- coding: utf-8 -*-
2
   Client HTTPS Setup
4
   This example code fragment demonstrates how to set up a HTTP/2 client that
   negotiates HTTP/2 using NPN and ALPN. For the sake of maximum explanatory value
   this code uses the synchronous, low-level sockets API: however, if you're not
   using sockets directly (e.g. because you're using asyncio), you should focus on
   the set up required for the SSLContext object. For other concurrency libraries
10
   you may need to use other setup (e.g. for Twisted you'll need to use
11
   IProtocolNegotiationFactory).
12
13
   This code requires Python 3.5 or later.
14
15
   import h2.connection
16
   import socket
17
   import ssl
```

```
19
20
   def establish_tcp_connection():
21
22
       This function establishes a client-side TCP connection. How it works isn't
23
       very important to this example. For the purpose of this example we connect
24
       to localhost.
25
26
       return socket.create_connection(('localhost', 443))
27
28
29
   def get_http2_ssl_context():
31
       This function creates an SSLContext object that is suitably configured for
32
       HTTP/2. If you're working with Python TLS directly, you'll want to do the
33
       exact same setup as this function does.
34
35
        # Get the basic context from the standard library.
36
       ctx = ssl.create_default_context(purpose=ssl.Purpose.SERVER_AUTH)
37
38
       # RFC 7540 Section 9.2: Implementations of HTTP/2 MUST use TLS version 1.2
39
       # or higher. Disable TLS 1.1 and lower.
40
       ctx.options |= (
41
           ssl.OP_NO_SSLv2 | ssl.OP_NO_SSLv3 | ssl.OP_NO_TLSv1 | ssl.OP_NO_TLSv1_1
42
43
45
       # RFC 7540 Section 9.2.1: A deployment of HTTP/2 over TLS 1.2 MUST disable
        # compression.
46
       ctx.options |= ssl.OP_NO_COMPRESSION
47
48
       # RFC 7540 Section 9.2.2: "deployments of HTTP/2 that use TLS 1.2 MUST
49
        # support TLS_ECDHE_RSA_WITH_AES_128_GCM_SHA256". In practice, the
50
       # blocklist defined in this section allows only the AES GCM and ChaCha20
51
        # cipher suites with ephemeral key negotiation.
52
       ctx.set_ciphers("ECDHE+AESGCM:ECDHE+CHACHA20:DHE+AESGCM:DHE+CHACHA20")
53
54
       # We want to negotiate using NPN and ALPN. ALPN is mandatory, but NPN may
55
       # be absent, so allow that. This setup allows for negotiation of HTTP/1.1.
57
       ctx.set_alpn_protocols(["h2", "http/1.1"])
58
       trv:
59
           ctx.set_npn_protocols(["h2", "http/1.1"])
60
       except NotImplementedError:
61
62
           pass
63
       return ctx
64
65
66
67
   def negotiate_tls(tcp_conn, context):
68
       Given an established TCP connection and a HTTP/2-appropriate TLS context,
69
       this function:
71
       1. wraps TLS around the TCP connection.
72
       2. confirms that HTTP/2 was negotiated and, if it was not, throws an error.
73
74
        # Note that SNI is mandatory for HTTP/2, so you *must* pass the
```

```
# server_hostname argument.
76
        tls_conn = context.wrap_socket(tcp_conn, server_hostname='localhost')
77
78
        # Always prefer the result from ALPN to that from NPN.
        # You can only check what protocol was negotiated once the handshake is
        # complete.
81
        negotiated_protocol = tls_conn.selected_alpn_protocol()
82
        if negotiated_protocol is None:
83
            negotiated_protocol = tls_conn.selected_npn_protocol()
84
85
        if negotiated_protocol != "h2":
86
            raise RuntimeError("Didn't negotiate HTTP/2!")
88
        return tls_conn
89
91
   def main():
92
        # Step 1: Set up your TLS context.
93
        context = get_http2_ssl_context()
95
        # Step 2: Create a TCP connection.
        connection = establish_tcp_connection()
97
        # Step 3: Wrap the connection in TLS and validate that we negotiated HTTP/2
        tls_connection = negotiate_tls(connection, context)
100
101
        # Step 4: Create a client-side H2 connection.
102
       http2_connection = h2.connection.H2Connection()
103
104
        # Step 5: Initiate the connection
105
       http2_connection.initiate_connection()
        tls_connection.sendall(http2_connection.data_to_send())
108
        # The TCP, TLS, and HTTP/2 handshakes are now complete. You can enter your
109
        # main loop now.
110
```

### 1.3.2 HTTP URLs (Upgrade)

Starting HTTP/2 for HTTP URLs is outlined in RFC 7540 Section 3.2. In this case, the client and server use the HTTP Upgrade mechanism originally described in RFC 7230 Section 6.7. The client sends its initial HTTP/1.1 request with two extra headers. The first is Upgrade: h2c, which requests upgrade to cleartext HTTP/2. The second is a HTTP2-Settings header, which contains a specially formatted string that encodes a HTTP/2 Settings frame.

To do this with Hyper-h2 you have two slightly different flows: one for clients, one for servers.

#### **Clients**

For a client, when sending the first request you should manually add your Upgrade header. You should then create a <code>H2Connection</code> object and call <code>H2Connection.initiate\_upgrade\_connection</code> with no arguments. This method will return a bytestring to use as the value of your <code>HTTP2-Settings</code> header.

If the server returns a 101 status code, it has accepted the upgrade, and you should immediately send the data returned by <code>H2Connection.data\_to\_send</code>. Now you should consume the entire 101 header block. All data after the 101 header block is HTTP/2 data that should be fed directly to <code>H2Connection.receive\_data</code> and handled as normal with Hyper-h2.

If the server does not return a 101 status code then it is not upgrading. Continue with HTTP/1.1 as normal: you may throw away your H2Connection object, as it is of no further use.

The server will respond to your original request in HTTP/2. Please pay attention to the events received from Hyper-h2, as they will define the server's response.

### **Client Example**

The code below demonstrates how to handle a plaintext upgrade from the perspective of the client. For the purposes of keeping the example code as simple and generic as possible it uses the synchronous socket API that comes with the Python standard library: if you want to use asynchronous I/O, you will need to translate this code to the appropriate idiom.

```
# -*- coding: utf-8 -*-
   Client Plaintext Upgrade
   This example code fragment demonstrates how to set up a HTTP/2 client that uses
   the plaintext HTTP Upgrade mechanism to negotiate HTTP/2 connectivity. For
   maximum explanatory value it uses the synchronous socket API that comes with
   the Python standard library. In product code you will want to use an actual
   HTTP/1.1 client if possible.
10
11
   This code requires Python 3.5 or later.
12
13
   import h2.connection
15
   import socket
16
17
   def establish tcp connection():
18
19
       This function establishes a client-side TCP connection. How it works isn't
20
       very important to this example. For the purpose of this example we connect
21
       to localhost.
22
       n n n
23
       return socket.create_connection(('localhost', 80))
24
25
26
   def send_initial_request(connection, settings):
27
28
       For the sake of this upgrade demonstration, we're going to issue a GET
29
       request against the root of the site. In principle the best request to
30
       issue for an upgrade is actually ``OPTIONS *``, but this is remarkably
31
       poorly supported and can break in weird ways.
32
```

```
# Craft our initial request per RFC 7540 Section 3.2. This requires two
34
        # special header fields: the Upgrade headre, and the HTTP2-Settings header.
35
        # The value of the HTTP2-Settings header field comes from h2.
36
       request = (
37
           b"GET / HTTP/1.1\r\n" +
38
           b"Host: localhost\r\n" +
39
           b"Upgrade: h2c\r\n" +
40
           b"HTTP2-Settings: " + settings + b"\r" +
41
           b"\r\n"
42
43
       connection.sendall(request)
44
45
46
47
   def get_upgrade_response(connection):
48
       This function reads from the socket until the HTTP/1.1 end-of-headers
49
       sequence (CRLFCRLF) is received. It then checks what the status code of the
50
       response is.
51
52
       This is not a substitute for proper HTTP/1.1 parsing, but it's good enough
53
       for example purposes.
54
       11 11 11
55
       data = b''
56
       while b'\r\n\r\n' not in data:
57
           data += connection.recv(8192)
       headers, rest = data.split(b'\r\n\r\n', 1)
60
61
       # An upgrade response begins HTTP/1.1 101 Switching Protocols. Look for the
62
        # code. In production code you should also check that the upgrade is to
63
       # h2c, but here we know we only offered one upgrade so there's only one
65
        # possible upgrade in use.
       split_headers = headers.split()
66
       if split_headers[1] != b'101':
67
           raise RuntimeError("Not upgrading!")
68
69
70
       # We don't care about the HTTP/1.1 data anymore, but we do care about
        # any other data we read from the socket: this is going to be HTTP/2 data
71
72
        # that must be passed to the H2Connection.
73
       return rest
74
75
   def main():
76
77
78
       The client upgrade flow.
79
       # Step 1: Establish the TCP connecton.
80
       connection = establish_tcp_connection()
81
82
       # Step 2: Create H2 Connection object, put it in upgrade mode, and get the
83
       # value of the HTTP2-Settings header we want to use.
84
       h2_connection = h2.connection.H2Connection()
       settings_header_value = h2_connection.initiate_upgrade_connection()
86
87
       # Step 3: Send the initial HTTP/1.1 request with the upgrade fields.
88
       send_initial_request(connection, settings_header_value)
89
```

```
# Step 4: Read the HTTP/1.1 response, look for 101 response.
91
       extra_data = get_upgrade_response(connection)
92
93
        # Step 5: Immediately send the pending HTTP/2 data.
94
       connection.sendall(h2_connection.data_to_send())
       # Step 6: Feed the body data to the connection.
97
       events = connection.receive_data(extra_data)
98
       # Now you can enter your main loop, beginning by processing the first set
100
       # of events above. These events may include ResponseReceived, which will
101
       # contain the response to the request we made in Step 3.
       main_loop(events)
```

#### **Servers**

If the first request you receive on a connection from the client contains an Upgrade header with the h2c token in it, and you're willing to upgrade, you should create a H2Connection object and call H2Connection. initiate\_upgrade\_connection with the value of the HTTP2-Settings header (as a bytestring) as the only argument.

Then, you should send back a 101 response that contains h2c in the Upgrade header. That response will inform the client that you're switching to HTTP/2. Then, you should immediately send the data that is returned to you by H2Connection.data\_to\_send on the connection: this is a necessary part of the HTTP/2 upgrade process.

At this point, you may now respond to the original HTTP/1.1 request in HTTP/2 by calling the appropriate methods on the *H2Connection* object. No further HTTP/1.1 may be sent on this connection: from this point onward, all data sent by you and the client will be HTTP/2 data.

### **Server Example**

The code below demonstrates how to handle a plaintext upgrade from the perspective of the server. For the purposes of keeping the example code as simple and generic as possible it uses the synchronous socket API that comes with the Python standard library: if you want to use asynchronous I/O, you will need to translate this code to the appropriate idiom.

```
# -*- coding: utf-8 -*-
2
   Server Plaintext Upgrade
3
4
   This example code fragment demonstrates how to set up a HTTP/2 server that uses
   the plaintext HTTP Upgrade mechanism to negotiate HTTP/2 connectivity. For
   maximum explanatory value it uses the synchronous socket API that comes with
   the Python standard library. In product code you will want to use an actual
   HTTP/1.1 server library if possible.
10
11
   This code requires Python 3.5 or later.
12
13
   import h2.config
14
   import h2.connection
15
   import re
16
   import socket
```

```
18
19
   def establish_tcp_connection():
20
21
        This function establishes a server-side TCP connection. How it works isn't
22
        very important to this example.
23
        n n n
24
       bind_socket = socket.socket()
25
       bind_socket.bind(('', 443))
26
       bind_socket.listen(5)
27
       return bind_socket.accept()[0]
28
30
   def receive_initial_request(connection):
31
32
       We're going to receive a request. For the sake of this example, we're going
33
        to assume that the first request has no body. If it doesn't have the
34
       Upgrade: h2c header field and the HTTP2-Settings header field, we'll throw
35
        errors.
36
37
        In production code, you should use a proper HTTP/1.1 parser and actually
38
       serve HTTP/1.1 requests!
39
40
       Returns the value of the HTTP2-Settings header field.
41
42
       data = b''
43
44
       while not data.endswith(b'\r\n\r\n'):
           data += connection.recv(8192)
45
46
       match = re.search(b'Upgrade: h2c\r\n', data)
47
48
       if match is None:
            raise RuntimeError ("HTTP/2 upgrade not requested!")
50
        # We need to look for the HTTP2-Settings header field. Again, in production
51
        # code you shouldn't use regular expressions for this, but it's good enough
52
        # for the example.
53
54
       match = re.search(b'HTTP2-Settings: (\S+)\r\n', data)
55
       if match is None:
           raise RuntimeError ("HTTP2-Settings header field not present!")
57
       return match.group(1)
58
59
60
   def send_upgrade_response(connection):
61
62
        This function writes the 101 Switching Protocols response.
63
        H H H
64
       response = (
65
           b"HTTP/1.1 101 Switching Protocols\r\n"
66
           b"Upgrade: h2c\r\n"
67
           b"\r\n"
68
       connection.sendall(response)
70
71
72
   def main():
73
74
```

```
The server upgrade flow.
75
76
       # Step 1: Establish the TCP connecton.
77
       connection = establish_tcp_connection()
       # Step 2: Read the response. We expect this to request an upgrade.
       settings_header_value = receive_initial_request(connection)
81
82
       # Step 3: Create a H2Connection object in server mode, and pass it the
83
       # value of the HTTP2-Settings header field.
84
       config = h2.config.H2Configuration(client_side=False)
85
       h2_connection = h2.connection.H2Connection(config=config)
87
       h2_connection.initiate_upgrade_connection(
           settings_header=settings_header_value
88
89
90
       # Step 4: Send the 101 Switching Protocols response.
91
       send_upgrade_response(connection)
92
93
       # Step 5: Send pending HTTP/2 data.
94
       connection.sendall(h2_connection.data_to_send())
95
       # At this point, you can enter your main loop. The first step has to be to
97
       # send the response to the initial HTTP/1.1 request you received on stream
       # 1.
       main_loop()
```

### 1.3.3 Prior Knowledge

It's possible that you as a client know that a particular server supports HTTP/2, and that you do not need to perform any of the negotiations described above. In that case, you may follow the steps in *HTTPS URLs (ALPN)*, ignoring all references to ALPN: there's no need to perform the upgrade dance described in *HTTP URLs (Upgrade)*.

# 1.4 Code Examples

This section of the documentation contains long-form code examples. These are intended as references for developers that would like to get an understanding of how Hyper-h2 fits in with various Python I/O frameworks.

### 1.4.1 Example Servers

### **Asyncio Example Server**

This example is a basic HTTP/2 server written using asyncio, using some functionality that was introduced in Python 3.5. This server represents basically just the same JSON-headers-returning server that was built in the *Getting Started: Writing Your Own HTTP/2 Server* document.

This example demonstrates some basic asyncio techniques.

```
# -*- coding: utf-8 -*-
num
sayncio-server.py
```

```
A fully-functional HTTP/2 server using asyncio. Requires Python 3.5+.
6
   This example demonstrates handling requests with bodies, as well as handling
   those without. In particular, it demonstrates the fact that DataReceived may
   be called multiple times, and that applications must handle that possibility.
10
11
   import asyncio
12
   import io
13
   import json
   import ssl
15
   import collections
   from typing import List, Tuple
17
18
   from h2.config import H2Configuration
19
   from h2.connection import H2Connection
20
   from h2.events import (
21
       ConnectionTerminated, DataReceived, RemoteSettingsChanged,
22
       RequestReceived, StreamEnded, StreamReset, WindowUpdated
23
24
   from h2.errors import ErrorCodes
25
   from h2.exceptions import ProtocolError, StreamClosedError
26
   from h2.settings import SettingCodes
27
   RequestData = collections.namedtuple('RequestData', ['headers', 'data'])
30
31
32
   class H2Protocol(asyncio.Protocol):
33
       def __init__(self):
34
35
           config = H2Configuration(client_side=False, header_encoding='utf-8')
           self.conn = H2Connection(config=config)
36
           self.transport = None
37
           self.stream_data = {}
38
           self.flow_control_futures = {}
39
40
41
       def connection_made(self, transport: asyncio.Transport):
42
           self.transport = transport
43
           self.conn.initiate_connection()
           self.transport.write(self.conn.data_to_send())
44
45
       def connection_lost(self, exc):
46
           for future in self.flow_control_futures.values():
47
48
                future.cancel()
           self.flow_control_futures = {}
49
50
       def data_received(self, data: bytes):
51
52
           try:
                events = self.conn.receive_data(data)
53
54
            except ProtocolError as e:
                self.transport.write(self.conn.data_to_send())
                self.transport.close()
56
           else:
57
58
                self.transport.write(self.conn.data_to_send())
59
                for event in events:
                    if isinstance(event, RequestReceived):
```

```
self.request_received(event.headers, event.stream_id)
61
                     elif isinstance(event, DataReceived):
62
                         self.receive_data(event.data, event.stream_id)
63
                     elif isinstance(event, StreamEnded):
                         self.stream_complete(event.stream_id)
                     elif isinstance(event, ConnectionTerminated):
66
                         self.transport.close()
67
                     elif isinstance(event, StreamReset):
68
                         self.stream_reset(event.stream_id)
69
                     elif isinstance(event, WindowUpdated):
70
71
                         self.window_updated(event.stream_id, event.delta)
                     elif isinstance(event, RemoteSettingsChanged):
                         if SettingCodes.INITIAL_WINDOW_SIZE in event.changed_settings:
                             self.window_updated(None, 0)
74
75
                     self.transport.write(self.conn.data_to_send())
76
77
        def request_received(self, headers: List[Tuple[str, str]], stream_id: int):
78
            headers = collections.OrderedDict(headers)
            method = headers[':method']
80
81
            # Store off the request data.
82
            request_data = RequestData(headers, io.BytesIO())
83
            self.stream_data[stream_id] = request_data
84
86
        def stream_complete(self, stream_id: int):
87
            When a stream is complete, we can send our response.
88
            n n n
89
            try:
                request_data = self.stream_data[stream_id]
91
            except KeyError:
92
                 # Just return, we probably 405'd this already
93
                return
95
            headers = request_data.headers
97
            body = request_data.data.getvalue().decode('utf-8')
            data = json.dumps(
                {"headers": headers, "body": body}, indent=4
100
            ).encode("utf8")
101
102
            response_headers = (
103
                 (':status', '200'),
104
105
                 ('content-type', 'application/json'),
                 ('content-length', str(len(data))),
106
                 ('server', 'asyncio-h2'),
107
108
109
            self.conn.send_headers(stream_id, response_headers)
            asyncio.ensure_future(self.send_data(data, stream_id))
110
111
        def receive_data(self, data: bytes, stream_id: int):
112
113
            We've received some data on a stream. If that stream is one we're
114
            expecting data on, save it off. Otherwise, reset the stream.
115
            n n n
116
            try:
```

```
stream_data = self.stream_data[stream_id]
118
             except KeyError:
119
                 self.conn.reset_stream(
120
                      stream_id, error_code=ErrorCodes.PROTOCOL_ERROR
121
122
             else:
123
                 stream_data.data.write(data)
124
125
        def stream_reset(self, stream_id):
126
127
128
             A stream reset was sent. Stop sending data.
129
130
             if stream_id in self.flow_control_futures:
                 future = self.flow_control_futures.pop(stream_id)
131
                 future cancel()
132
133
        async def send_data(self, data, stream_id):
134
135
             Send data according to the flow control rules.
136
             n n n
137
             while data:
138
                 while self.conn.local_flow_control_window(stream_id) < 1:</pre>
139
140
                      try:
                          await self.wait_for_flow_control(stream_id)
141
                      except asyncio.CancelledError:
142
143
                          return
144
                 chunk size = min(
145
                      self.conn.local_flow_control_window(stream_id),
146
                      len (data),
147
148
                      self.conn.max_outbound_frame_size,
149
150
                 try:
151
                      self.conn.send data(
152
                          stream_id,
153
154
                          data[:chunk_size],
155
                          end_stream=(chunk_size == len(data))
156
157
                 except (StreamClosedError, ProtocolError):
                      # The stream got closed and we didn't get told. We're done
158
                      # here.
159
                      break
160
161
162
                 self.transport.write(self.conn.data_to_send())
                 data = data[chunk_size:]
163
164
        async def wait_for_flow_control(self, stream_id):
165
166
             Waits for a Future that fires when the flow control window is opened.
167
168
             f = asyncio.Future()
169
             self.flow_control_futures[stream_id] = f
170
             await f
171
172
        def window_updated(self, stream_id, delta):
173
174
```

```
A window update frame was received. Unblock some number of flow control
175
            Futures.
176
            n n n
177
            if stream_id and stream_id in self.flow_control_futures:
178
                 f = self.flow_control_futures.pop(stream_id)
                 f.set_result(delta)
180
            elif not stream_id:
181
                 for f in self.flow_control_futures.values():
182
                     f.set_result(delta)
183
184
                 self.flow_control_futures = {}
185
186
187
   ssl_context = ssl.create_default_context(ssl.Purpose.CLIENT_AUTH)
188
   ssl_context.options |= (
189
        ssl.OP_NO_TLSv1 | ssl.OP_NO_TLSv1_1 | ssl.OP_NO_COMPRESSION
190
191
    ssl_context.load_cert_chain(certfile="cert.crt", keyfile="cert.key")
192
    ssl_context.set_alpn_protocols(["h2"])
193
194
   loop = asyncio.get_event_loop()
195
    # Each client connection will create a new protocol instance
196
   coro = loop.create_server(H2Protocol, '127.0.0.1', 8443, ssl=ssl_context)
197
   server = loop.run_until_complete(coro)
198
    # Serve requests until Ctrl+C is pressed
   print('Serving on {}'.format(server.sockets[0].getsockname()))
201
   try:
202
        loop.run_forever()
203
   except KeyboardInterrupt:
204
        pass
    # Close the server
207
   server.close()
208
   loop.run_until_complete(server.wait_closed())
209
   loop.close()
```

### **Twisted Example Server**

This example is a basic HTTP/2 server written for the Twisted asynchronous networking framework. This is a relatively fleshed out example, and in particular it makes sure to obey HTTP/2 flow control rules.

This server differs from some of the other example servers by serving files, rather than simply sending JSON responses. This makes the example lengthier, but also brings it closer to a real-world use-case.

```
# -*- coding: utf-8 -*-
"""

twisted-server.py

A fully-functional HTTP/2 server written for Twisted.

"""

import functools
import mimetypes
import os
```

```
import os.path
11
   import sys
12
13
   from OpenSSL import crypto
14
   from twisted.internet.defer import Deferred, inlineCallbacks
15
   from twisted.internet.protocol import Protocol, Factory
16
   from twisted.internet import endpoints, reactor, ssl
17
   from h2.config import H2Configuration
18
   from h2.connection import H2Connection
19
   from h2.events import (
20
       RequestReceived, DataReceived, WindowUpdated
21
22
23
   from h2.exceptions import ProtocolError
24
25
   def close_file(file, d):
26
       file.close()
27
28
29
   READ_CHUNK_SIZE = 8192
30
31
32
   class H2Protocol (Protocol):
33
       def __init__(self, root):
34
            config = H2Configuration(client_side=False)
            self.conn = H2Connection(config=config)
            self.known_proto = None
37
            self.root = root
38
39
            self._flow_control_deferreds = {}
40
41
42
       def connectionMade(self):
            self.conn.initiate_connection()
43
            self.transport.write(self.conn.data_to_send())
44
45
       def dataReceived(self, data):
46
47
            if not self.known_proto:
                self.known_proto = True
            try:
50
                events = self.conn.receive_data(data)
51
52
            except ProtocolError:
                if self.conn.data_to_send:
53
                    self.transport.write(self.conn.data_to_send())
54
55
                self.transport.loseConnection()
            else:
56
                for event in events:
57
                    if isinstance(event, RequestReceived):
58
                         self.requestReceived(event.headers, event.stream_id)
59
                    elif isinstance(event, DataReceived):
60
61
                         self.dataFrameReceived(event.stream_id)
                    elif isinstance(event, WindowUpdated):
62
                         self.windowUpdated(event)
63
64
                if self.conn.data_to_send:
65
                    self.transport.write(self.conn.data_to_send())
66
```

```
def requestReceived(self, headers, stream_id):
68
            headers = dict(headers) # Invalid conversion, fix later.
69
            assert headers[b':method'] == b'GET'
70
71
            path = headers[b':path'].lstrip(b'/')
72
            full_path = os.path.join(self.root, path)
73
74
            if not os.path.exists(full_path):
75
                 response_headers = (
76
                     (':status', '404'),
77
                     ('content-length', '0'),
78
                     ('server', 'twisted-h2'),
80
                 self.conn.send_headers(
81
                     stream_id, response_headers, end_stream=True
82
83
                 )
                 self.transport.write(self.conn.data_to_send())
84
            else:
85
                 self.sendFile(full_path, stream_id)
86
87
            return
88
89
        def dataFrameReceived(self, stream_id):
on
            self.conn.reset_stream(stream_id)
91
            self.transport.write(self.conn.data_to_send())
92
93
        def sendFile(self, file_path, stream_id):
94
            filesize = os.stat(file_path).st_size
95
            content_type, content_encoding = mimetypes.guess_type(
96
                 file_path.decode('utf-8')
97
            response_headers = [
                 (':status', '200'),
100
                 ('content-length', str(filesize)),
101
                 ('server', 'twisted-h2'),
102
103
            if content_type:
104
                 response_headers.append(('content-type', content_type))
            if content_encoding:
                 response_headers.append(('content-encoding', content_encoding))
107
108
            self.conn.send_headers(stream_id, response_headers)
109
            self.transport.write(self.conn.data_to_send())
110
111
            f = open(file_path, 'rb')
112
            d = self._send_file(f, stream_id)
113
            d.addErrback(functools.partial(close_file, f))
114
115
        def windowUpdated(self, event):
116
117
118
            Handle a WindowUpdated event by firing any waiting data sending
            callbacks.
119
120
            stream_id = event.stream_id
121
122
            if stream_id and stream_id in self._flow_control_deferreds:
123
                 d = self._flow_control_deferreds.pop(stream_id)
124
```

```
d.callback(event.delta)
125
             elif not stream id:
126
                 for d in self._flow_control_deferreds.values():
127
                      d.callback(event.delta)
128
129
                 self._flow_control_deferreds = {}
130
131
             return
132
133
        @inlineCallbacks
134
        def _send_file(self, file, stream_id):
135
136
137
             This callback sends more data for a given file on the stream.
138
             keep_reading = True
139
             while keep_reading:
140
                 while not self.conn.remote_flow_control_window(stream_id):
141
                      yield self.wait_for_flow_control(stream_id)
142
143
                 chunk_size = min(
144
                      self.conn.remote_flow_control_window(stream_id), READ_CHUNK_SIZE
145
                 )
146
                 data = file.read(chunk_size)
147
                 keep_reading = len(data) == chunk_size
148
                 self.conn.send_data(stream_id, data, not keep_reading)
149
150
                 self.transport.write(self.conn.data_to_send())
151
                 if not keep_reading:
152
                      break
153
154
155
             file.close()
156
        def wait_for_flow_control(self, stream_id):
157
158
             Returns a Deferred that fires when the flow control window is opened.
159
160
161
             d = Deferred()
             self._flow_control_deferreds[stream_id] = d
163
             return d
164
165
166
    class H2Factory(Factory):
167
        def __init__(self, root):
             self.root = root
168
169
        def buildProtocol(self, addr):
170
             print(H2Protocol)
171
             return H2Protocol(self.root)
172
173
174
    root = sys.argv[1].encode('utf-8')
175
176
    with open('server.crt', 'r') as f:
177
        cert_data = f.read()
178
   with open('server.key', 'r') as f:
179
        key_data = f.read()
180
181
```

```
cert = crypto.load_certificate(crypto.FILETYPE_PEM, cert_data)
182
   key = crypto.load_privatekey(crypto.FILETYPE_PEM, key_data)
183
   options = ssl.CertificateOptions(
184
        privateKey=key,
185
        certificate=cert,
186
        acceptableProtocols=[b'h2'],
187
   )
188
189
   endpoint = endpoints.SSL4ServerEndpoint(reactor, 8080, options, backlog=128)
190
   endpoint.listen(H2Factory(root))
191
   reactor.run()
```

#### **Eventlet Example Server**

This example is a basic HTTP/2 server written using the eventlet concurrent networking framework. This example is notable for demonstrating how to configure PyOpenSSL, which eventlet uses for its TLS layer.

In terms of HTTP/2 functionality, this example is very simple: it returns the request headers as a JSON document to the caller. It does not obey HTTP/2 flow control, which is a flaw, but it is otherwise functional.

```
# -*- coding: utf-8 -*-
2
   eventlet-server.py
3
   A fully-functional HTTP/2 server written for Eventlet.
   import collections
   import json
9
10
   import eventlet
11
12
   from eventlet.green.OpenSSL import SSL, crypto
13
   from h2.config import H2Configuration
14
   from h2.connection import H2Connection
15
   from h2.events import RequestReceived, DataReceived
16
17
18
   class ConnectionManager(object):
20
       An object that manages a single HTTP/2 connection.
21
22
       def __init__(self, sock):
23
            config = H2Configuration(client_side=False)
24
            self.sock = sock
25
            self.conn = H2Connection(config=config)
27
       def run_forever(self):
28
            self.conn.initiate_connection()
29
            self.sock.sendall(self.conn.data_to_send())
30
31
            while True:
                data = self.sock.recv(65535)
34
                if not data:
                    break
```

```
36
                events = self.conn.receive_data(data)
37
38
                for event in events:
                    if isinstance(event, RequestReceived):
                         self.request_received(event.headers, event.stream_id)
41
                    elif isinstance(event, DataReceived):
42
                         self.conn.reset_stream(event.stream_id)
43
44
                self.sock.sendall(self.conn.data_to_send())
45
46
       def request_received(self, headers, stream_id):
47
           headers = collections.OrderedDict(headers)
            data = json.dumps({'headers': headers}, indent=4).encode('utf-8')
49
50
            response_headers = (
51
                (':status', '200'),
52
                ('content-type', 'application/json'),
53
                ('content-length', str(len(data))),
54
                ('server', 'eventlet-h2'),
55
56
            self.conn.send_headers(stream_id, response_headers)
57
            self.conn.send_data(stream_id, data, end_stream=True)
58
59
61
   def alpn_callback(conn, protos):
       if b'h2' in protos:
62
           return b'h2'
63
64
       raise RuntimeError("No acceptable protocol offered!")
65
67
   def npn_advertise_cb(conn):
68
       return [b'h2']
69
70
71
72
   # Let's set up SSL. This is a lot of work in PyOpenSSL.
   options = (
       SSL.OP_NO_COMPRESSION |
       SSL.OP_NO_SSLv2 |
75
       SSL.OP NO SSLv3
76
       SSL.OP_NO_TLSv1
77
       SSL.OP_NO_TLSv1_1
78
79
80
   context = SSL.Context(SSL.SSLv23_METHOD)
   context.set_options(options)
81
   context.set_verify(SSL.VERIFY_NONE, lambda *args: True)
82
   context.use_privatekey_file('server.key')
83
   context.use_certificate_file('server.crt')
   context.set_npn_advertise_callback(npn_advertise_cb)
85
   context.set_alpn_select_callback(alpn_callback)
   context.set_cipher_list(
       "ECDHE+AESGCM"
88
   context.set_tmp_ecdh(crypto.get_elliptic_curve(u'prime256v1'))
90
91
   server = eventlet.listen(('0.0.0.0', 443))
```

```
server = SSL.Connection(context, server)
93
   pool = eventlet.GreenPool()
94
95
   while True:
        try:
97
            new_sock, _ = server.accept()
98
            manager = ConnectionManager(new_sock)
            pool.spawn_n (manager.run_forever)
100
        except (SystemExit, KeyboardInterrupt):
101
            break
102
```

## **Curio Example Server**

This example is a basic HTTP/2 server written using curio, David Beazley's example of how to build a concurrent networking framework using Python 3.5's new async/await syntax.

This example is notable for demonstrating the correct use of HTTP/2 flow control with Hyper-h2. It is also a good example of the brand new syntax.

```
#!/usr/bin/env python3.5
   # -*- coding: utf-8 -*-
2
3
   curio-server.py
4
5
   A fully-functional HTTP/2 server written for curio.
   Requires Python 3.5+.
10
   import mimetypes
11
   import os
12
   import sys
13
14
   from curio import Event, spawn, socket, ssl, run
15
16
   import h2.config
17
   import h2.connection
18
   import h2.events
19
20
21
   # The maximum amount of a file we'll send in a single DATA frame.
22
   READ_CHUNK_SIZE = 8192
23
24
25
   async def create_listening_ssl_socket(address, certfile, keyfile):
26
27
        Create and return a listening TLS socket on a given address.
28
29
       ssl_context = ssl.create_default_context(ssl.Purpose.CLIENT_AUTH)
30
       ssl_context.options |= (
31
            ssl.OP_NO_TLSv1 | ssl.OP_NO_TLSv1_1 | ssl.OP_NO_COMPRESSION
32
       )
       ssl_context.set_ciphers("ECDHE+AESGCM")
       ssl_context.load_cert_chain(certfile=certfile, keyfile=keyfile)
35
       ssl_context.set_alpn_protocols(["h2"])
```

```
37
       sock = socket.socket()
38
       sock.setsockopt(socket.SOL_SOCKET, socket.SO_REUSEADDR, 1)
39
       sock = await ssl_context.wrap_socket(sock)
40
       sock.bind(address)
41
       sock.listen()
42
43
       return sock
44
45
46
   async def h2_server(address, root, certfile, keyfile):
47
       Create an HTTP/2 server at the given address.
50
       sock = await create_listening_ssl_socket(address, certfile, keyfile)
51
       print("Now listening on %s:%d" % address)
52
53
       async with sock:
54
            while True:
55
                client, _ = await sock.accept()
56
                server = H2Server(client, root)
57
                await spawn(server.run())
58
59
60
   class H2Server:
62
       A basic HTTP/2 file server. This is essentially very similar to
63
       SimpleHTTPServer from the standard library, but uses HTTP/2 instead of
64
       HTTP/1.1.
65
       n n n
66
       def __init__(self, sock, root):
67
68
            config = h2.config.H2Configuration(
                client_side=False, header_encoding='utf-8'
69
70
            self.sock = sock
71
            self.conn = h2.connection.H2Connection(config=config)
72
73
            self.root = root
74
            self.flow_control_events = {}
       async def run(self):
76
            11 11 11
77
            Loop over the connection, managing it appropriately.
78
            n n n
79
            self.conn.initiate_connection()
80
81
            await self.sock.sendall(self.conn.data_to_send())
82
            while True:
83
                # 65535 is basically arbitrary here: this amounts to "give me
84
                # whatever data you have".
85
                data = await self.sock.recv(65535)
86
                if not data:
87
                    break
88
89
                events = self.conn.receive data(data)
90
                for event in events:
91
                     if isinstance(event, h2.events.RequestReceived):
92
93
                         await spawn (
```

```
self.request_received(event.headers, event.stream_id)
94
                          )
95
                     elif isinstance(event, h2.events.DataReceived):
96
                          self.conn.reset_stream(event.stream_id)
97
                     elif isinstance (event, h2.events.WindowUpdated):
                          await self.window_updated(event)
100
                 await self.sock.sendall(self.conn.data_to_send())
101
102
        async def request_received(self, headers, stream_id):
103
104
            Handle a request by attempting to serve a suitable file.
105
106
            headers = dict(headers)
107
            assert headers[':method'] == 'GET'
108
109
            path = headers[':path'].lstrip('/')
110
            full_path = os.path.join(self.root, path)
111
112
            if not os.path.exists(full_path):
113
                 response_headers = (
114
                      (':status', '404'),
115
                      ('content-length', '0'),
116
                      ('server', 'curio-h2'),
117
                 )
118
119
                 self.conn.send_headers(
                     stream_id, response_headers, end_stream=True
120
121
122
                 await self.sock.sendall(self.conn.data_to_send())
            else:
123
                 await self.send_file(full_path, stream_id)
124
125
        async def send_file(self, file_path, stream_id):
126
127
            Send a file, obeying the rules of HTTP/2 flow control.
128
129
            filesize = os.stat(file_path).st_size
130
131
            content_type, content_encoding = mimetypes.guess_type(file_path)
132
            response_headers = [
                 (':status', '200'),
133
                 ('content-length', str(filesize)),
134
                 ('server', 'curio-h2'),
135
136
            if content_type:
137
138
                 response_headers.append(('content-type', content_type))
            if content_encoding:
139
                 response_headers.append(('content-encoding', content_encoding))
140
141
            self.conn.send_headers(stream_id, response_headers)
142
            await self.sock.sendall(self.conn.data_to_send())
143
144
            with open(file_path, 'rb', buffering=0) as f:
145
                 await self._send_file_data(f, stream_id)
146
147
        async def _send_file_data(self, fileobj, stream_id):
148
149
             Send the data portion of a file. Handles flow control rules.
150
```

```
n n n
151
            while True:
152
                 while self.conn.local_flow_control_window(stream_id) < 1:</pre>
153
                     await self.wait_for_flow_control(stream_id)
154
155
                 chunk_size = min(
156
                     self.conn.local_flow_control_window(stream_id),
157
                     READ_CHUNK_SIZE,
158
159
                 )
160
                 data = fileobj.read(chunk_size)
161
                 keep_reading = (len(data) == chunk_size)
163
                 self.conn.send_data(stream_id, data, not keep_reading)
164
                 await self.sock.sendall(self.conn.data_to_send())
165
166
                 if not keep_reading:
167
                     break
168
169
        async def wait_for_flow_control(self, stream_id):
170
171
            Blocks until the flow control window for a given stream is opened.
172
173
174
            evt = Event()
            self.flow_control_events[stream_id] = evt
175
176
            await evt.wait()
177
        async def window_updated(self, event):
178
179
            Unblock streams waiting on flow control, if needed.
180
181
            stream_id = event.stream_id
182
183
            if stream_id and stream_id in self.flow_control_events:
184
                 evt = self.flow_control_events.pop(stream_id)
185
                 await evt.set()
186
            elif not stream_id:
187
                 # Need to keep a real list here to use only the events present at
189
                 # this time.
                blocked_streams = list(self.flow_control_events.keys())
190
                 for stream id in blocked streams:
191
                     event = self.flow_control_events.pop(stream_id)
192
                     await event.set()
193
194
            return
195
196
       __name__ == '__main_
197
        host = sys.arqv[2] if len(sys.arqv) > 2 else "localhost"
198
        print("Try GETting:")
199
                   On OSX after 'brew install curl --with-c-ares --with-libidn --with-
200
        print("
    →nghttp2 --with-openssl':")
        print("/usr/local/opt/curl/bin/curl --tlsv1.2 --http2 -k https://localhost:5000/
    →bundle.js")
        print("Or open a browser to: https://localhost:5000/")
202
        print("
                 (Accept all the warnings)")
203
        run(h2_server((host, 5000), sys.argv[1],
204
                       "{}.crt.pem".format(host),
```

```
"{}.key".format(host)), with_monitor=True)
```

#### **Tornado Example Server**

This example is a basic HTTP/2 server written using the Tornado asynchronous networking library.

The server returns the request headers as a JSON document to the caller, just like the example from the *Getting Started: Writing Your Own HTTP/2 Server* document.

```
#!/usr/bin/env python
2
   \# -*- coding: utf-8 -*-
   n n n
3
   tornado-server.py
   A fully-functional HTTP/2 server written for Tornado.
   import collections
   import json
10
   import ssl
11
12
   import tornado.gen
13
   import tornado.ioloop
14
   import tornado.iostream
15
   import tornado.tcpserver
16
17
   from h2.config import H2Configuration
18
   from h2.connection import H2Connection
   from h2.events import RequestReceived, DataReceived
20
21
22
   def create_ssl_context(certfile, keyfile):
23
       ssl_context = ssl.create_default_context(ssl.Purpose.CLIENT_AUTH)
24
       ssl_context.options |= (
25
            ssl.OP_NO_TLSv1 | ssl.OP_NO_TLSv1_1 | ssl.OP_NO_COMPRESSION
26
       )
27
       ssl_context.set_ciphers("ECDHE+AESGCM")
28
       ssl_context.load_cert_chain(certfile=certfile, keyfile=keyfile)
29
       ssl_context.set_alpn_protocols(["h2"])
30
       return ssl_context
31
32
33
   class H2Server(tornado.tcpserver.TCPServer):
34
35
       @tornado.gen.coroutine
36
       def handle_stream(self, stream, address):
37
            handler = EchoHeadersHandler(stream)
38
            yield handler.handle()
41
   class EchoHeadersHandler(object):
42
43
       def __init__(self, stream):
44
           self.stream = stream
45
```

```
config = H2Configuration(client_side=False)
47
           self.conn = H2Connection(config=config)
48
49
       @tornado.gen.coroutine
50
       def handle(self):
51
           self.conn.initiate_connection()
52
           yield self.stream.write(self.conn.data_to_send())
53
54
           while True:
55
56
                try:
                    data = yield self.stream.read_bytes(65535, partial=True)
57
                    if not data:
                        break
60
                    events = self.conn.receive data(data)
61
                    for event in events:
62
                        if isinstance(event, RequestReceived):
63
                             self.request_received(event.headers, event.stream_id)
                        elif isinstance (event, DataReceived):
65
                             self.conn.reset_stream(event.stream_id)
66
67
                    yield self.stream.write(self.conn.data_to_send())
68
60
                except tornado.iostream.StreamClosedError:
70
                    break
73
       def request_received(self, headers, stream_id):
           headers = collections.OrderedDict(headers)
74
           data = json.dumps({'headers': headers}, indent=4).encode('utf-8')
75
76
           response_headers = (
77
78
                (':status', '200'),
                ('content-type', 'application/json'),
                ('content-length', str(len(data))),
80
                ('server', 'tornado-h2'),
81
           )
82
           self.conn.send_headers(stream_id, response_headers)
83
           self.conn.send_data(stream_id, data, end_stream=True)
86
   if name == ' main ':
87
       ssl_context = create_ssl_context('server.crt', 'server.key')
88
       server = H2Server(ssl_options=ssl_context)
89
       server.listen(8888)
91
       io_loop = tornado.ioloop.IOLoop.current()
       io_loop.start()
```

## **Example HTTP/2-only WSGI Server**

This example is a more complex HTTP/2 server that acts as a WSGI server, passing data to an arbitrary WSGI application. This example is written using asyncio. The server supports most of PEP-3333, and so could in principle be used as a production WSGI server: however, that's *not recommended* as certain shortcuts have been taken to ensure ease of implementation and understanding.

The main advantages of this example are:

- 1. It properly demonstrates HTTP/2 flow control management.
- 2. It demonstrates how to plug hyper-h2 into a larger, more complex application.

```
\# -*- coding: utf-8 -*-
2
   asyncio-server.py
   A fully-functional WSGI server, written using hyper-h2. Requires asyncio.
6
   To test it, try installing httpbin from pip (``pip install httpbin``) and then
   running the server (``python asyncio-server.py httpbin:app``).
9
10
   This server does not support HTTP/1.1: it is a HTTP/2-only WSGI server. The
11
   purpose of this code is to demonstrate how to integrate hyper-h2 into a more
12
   complex application, and to demonstrate several principles of concurrent
13
   programming.
14
   The architecture looks like this:
17
18
         1x HTTP/2 Server Thread
19
           (running asyncio)
20
   +-----
21
22
        N WSGI Application Threads
23
            (no asyncio)
24
25
26
   Essentially, we spin up an asyncio-based event loop in the main thread. This
27
28
   launches one HTTP/2 Protocol instance for each inbound connection, all of which
   will read and write data from within the main thread in an asynchronous manner.
   When each HTTP request comes in, the server will build the WSGI environment
31
   dictionary and create a ``Stream`` object. This object will hold the relevant
32
   state for the request/response pair and will act as the WSGI side of the logic.
33
   That object will then be passed to a background thread pool, and when a worker
34
   is available the WSGI logic will begin to be executed. This model ensures that
35
   the asyncio web server itself is never blocked by the WSGI application.
36
37
   The WSGI application and the HTTP/2 server communicate via an asyncio queue,
38
   together with locks and threading events. The locks themselves are implicit in
39
   asyncio's "call_soon_threadsafe", which allows for a background thread to
40
   register an action with the main asyncio thread. When the asyncio thread
41
   eventually takes the action in question it sets as threading event, signaling
   to the background thread that it is free to continue its work.
43
44
   To make the WSGI application work with flow control, there is a very important
45
   invariant that must be observed. Any WSGI action that would cause data to be
```

```
emitted to the network MUST be accompanied by a threading Event that is not
47
   set until that data has been written to the transport. This ensures that the
48
   WSGI application *blocks* until the data is actually sent. The reason we
49
   require this invariant is that the HTTP/2 server may choose to re-order some
   data chunks for flow control reasons: that is, the application for stream X may
51
   have actually written its data first, but the server may elect to send the data
   for stream Y first. This means that it's vital that there not be *two* writes
53
   for stream X active at any one point or they may get reordered, which would be
54
   particularly terrible.
55
   Thus, the server must cooperate to ensure that each threading event only fires
57
   when the *complete* data for that event has been written to the asyncio
   transport. Any earlier will cause untold craziness.
60
   import asyncio
61
   import importlib
62
   import queue
63
   import ssl
   import sys
65
   import threading
66
67
   from h2.config import H2Configuration
68
   from h2.connection import H2Connection
69
   from h2.events import (
70
       DataReceived, RequestReceived, WindowUpdated, StreamEnded, StreamReset
71
72
73
74
   # Used to signal that a request has completed.
75
76
   # This is a convenient way to do "in-band" signaling of stream completion
77
   # without doing anything so heavyweight as using a class. Essentially, we can
78
   # test identity against this empty object. In fact, this is so convenient that
79
   # we use this object for all streams, for data in both directions: in and out.
80
   END_DATA_SENTINEL = object()
81
82
   # The WSGI callable. Stored here so that the protocol instances can get hold
83
   # of the data.
   APPLICATION = None
86
87
   class H2Protocol(asyncio.Protocol):
88
       def ___init___(self):
89
            config = H2Configuration(client_side=False, header_encoding='utf-8')
90
91
            # Our server-side state machine.
92
            self.conn = H2Connection(config=config)
93
94
            # The backing transport.
95
            self.transport = None
96
97
            # A dictionary of ``Stream`` objects, keyed by their stream ID. This
            # makes it easy to route data to the correct WSGI application instance.
99
            self.streams = {}
100
101
            # A queue of data emitted by WSGI applications that has not yet been
102
            # sent. Each stream may only have one chunk of data in either this
```

```
# queue or the flow controlled data dictionary at any one time.
104
            self._stream_data = asyncio.Queue()
105
106
            # Data that has been pulled off the queue that is for a stream blocked
107
            # behind flow control limitations. This is used to avoid spinning on
108
            # _stream_data queue when a stream cannot have its data sent. Data that
109
            # cannot be sent on the connection when it is popped off the queue gets
110
            # placed here until the stream flow control window opens up again.
111
            self._flow_controlled_data = {}
112
113
            # A reference to the loop in which this protocol runs. This is needed
114
            # to synchronise up with background threads.
115
            self._loop = asyncio.get_event_loop()
116
117
            # Any streams that have been remotely reset. We keep track of these to
118
            # ensure that we don't emit data from a WSGI application whose stream
119
            # has been cancelled.
120
            self._reset_streams = set()
121
122
            # Keep track of the loop sending task so we can kill it when the
123
            # connection goes away.
124
            self._send_loop_task = None
125
126
        def connection_made(self, transport):
127
128
129
            The connection has been made. Here we need to save off our transport,
            do basic HTTP/2 connection setup, and then start our data writing
130
            coroutine.
131
132
            self.transport = transport
133
            self.conn.initiate_connection()
134
135
            self.transport.write(self.conn.data_to_send())
            self._send_loop_task = self._loop.create_task(self.sending_loop())
136
137
        def connection_lost(self, exc):
138
139
            With the end of the connection, we just want to cancel our data sending
140
141
            coroutine.
            self._send_loop_task.cancel()
143
144
        def data_received(self, data):
145
            n n n
146
            Process inbound data.
147
148
            events = self.conn.receive data(data)
149
150
            for event in events:
151
                 if isinstance(event, RequestReceived):
152
153
                     self.request_received(event)
154
                 elif isinstance (event, DataReceived):
                     self.data_frame_received(event)
155
                 elif isinstance(event, WindowUpdated):
156
                     self.window opened(event)
157
158
                 elif isinstance (event, StreamEnded):
159
                     self.end_stream(event)
                 elif isinstance (event, StreamReset):
```

```
self.reset_stream(event)
16
162
            outbound_data = self.conn.data_to_send()
163
            if outbound_data:
                 self.transport.write(outbound_data)
166
        def window_opened(self, event):
167
168
            The flow control window got opened.
169
170
            This is important because it's possible that we were unable to send
171
            some WSGI data because the flow control window was too small. If that
172
173
            happens, the sending_loop coroutine starts buffering data.
174
            As the window gets opened, we need to unbuffer the data. We do that by
175
            placing the data chunks back on the back of the send queue and letting
176
            the sending loop take another shot at sending them.
177
178
            This system only works because we require that each stream only have
179
            *one* data chunk in the sending queue at any time. The threading events
180
            force this invariant to remain true.
181
182
            if event.stream_id:
183
                 # This is specific to a single stream.
184
                if event.stream_id in self._flow_controlled_data:
185
                     self._stream_data.put_nowait(
186
                         self._flow_controlled_data.pop(event.stream_id)
187
188
189
            else:
                 # This event is specific to the connection. Free up *all* the
190
                 # streams. This is a bit tricky, but we *must not* yield the flow
191
192
                 # of control here or it all goes wrong.
                for data in self._flow_controlled_data.values():
193
                     self._stream_data.put_nowait(data)
194
195
                self._flow_controlled_data = {}
196
197
        @asyncio.coroutine
        def sending_loop(self):
200
            A call that loops forever, attempting to send data. This sending loop
201
            contains most of the flow-control smarts of this class: it pulls data
202
            off of the asyncio queue and then attempts to send it.
203
205
            The difficulties here are all around flow control. Specifically, a
            chunk of data may be too large to send. In this case, what will happen
206
            is that this coroutine will attempt to send what it can and will then
207
            store the unsent data locally. When a flow control event comes in that
208
            data will be freed up and placed back onto the asyncio queue, causing
209
            it to pop back up into the sending logic of this coroutine.
210
211
            This method explicitly *does not* handle HTTP/2 priority. That adds an
212
            extra layer of complexity to what is already a fairly complex method,
213
            and we'll look at how to do it another time.
214
215
            This coroutine explicitly *does not end*.
216
            m m m
```

```
while True:
218
                 stream_id, data, event = yield from self._stream_data.get()
219
220
                 # If this stream got reset, just drop the data on the floor. Note
221
                 # that we need to reset the event here to make sure that
222
                 # application doesn't lock up.
223
                 if stream_id in self._reset_streams:
224
                     event.set()
225
226
                 # Check if the body is done. If it is, this is really easy! Again,
227
                 # we *must* set the event here or the application will lock up.
228
                 if data is END_DATA_SENTINEL:
230
                     self.conn.end_stream(stream_id)
                     self.transport.write(self.conn.data_to_send())
231
                     event.set()
232
                     continue
233
234
                 # We need to send data, but not to exceed the flow control window.
235
                 # For that reason, grab only the data that fits: we'll buffer the
236
                 # rest.
237
                 window_size = self.conn.local_flow_control_window(stream_id)
238
                 chunk_size = min(window_size, len(data))
239
                 data_to_send = data[:chunk_size]
240
                 data_to_buffer = data[chunk_size:]
241
242
243
                 if data_to_send:
                     # There's a maximum frame size we have to respect. Because we
244
                     # aren't paying any attention to priority here, we can quite
245
                     # safely just split this string up into chunks of max frame
246
                     # size and blast them out.
247
248
                     # In a *real* application you'd want to consider priority here.
                     max_size = self.conn.max_outbound_frame_size
250
                     chunks = (
251
                         data_to_send[x:x+max_size]
252
253
                         for x in range(0, len(data_to_send), max_size)
254
255
                     for chunk in chunks:
                         self.conn.send_data(stream_id, chunk)
                     self.transport.write(self.conn.data_to_send())
257
258
                 # If there's data left to buffer, we should do that. Put it in a
259
                 # dictionary and *don't set the event*: the app must not generate
260
                 # any more data until we got rid of all of this data.
261
                 if data_to_buffer:
                     self._flow_controlled_data[stream_id] = (
263
                         stream_id, data_to_buffer, event
264
265
266
                 else:
                     # We sent everything. We can let the WSGI app progress.
267
268
                     event.set()
        def request_received(self, event):
270
271
            A HTTP/2 request has been received. We need to invoke the WSGI
272
            application in a background thread to handle it.
273
274
```

```
# First, we are going to want an object to hold all the relevant state
275
            # for this request/response. For that, we have a stream object. We
276
            # need to store the stream object somewhere reachable for when data
277
            # arrives later.
278
            s = Stream(event.stream_id, self)
279
            self.streams[event.stream_id] = s
280
281
            # Next, we need to build the WSGI environ dictionary.
282
            environ = _build_environ_dict(event.headers, s)
283
284
            # Finally, we want to throw these arguments out to a threadpool and
285
            # let it run.
287
            self._loop.run_in_executor(
                None,
288
                s.run_in_threadpool,
289
                APPLICATION,
290
                environ,
291
292
293
        def data_frame_received(self, event):
294
295
            Data has been received by WSGI server and needs to be dispatched to a
296
            running application.
297
298
            Note that the flow control window is not modified here. That's
            deliberate: see Stream.__next__ for a longer discussion of why.
301
            # Grab the stream in question from our dictionary and pass it on.
302
303
            stream = self.streams[event.stream_id]
            stream.receive_data(event.data, event.flow_controlled_length)
304
        def end_stream(self, event):
307
            The stream data is complete.
308
309
            stream = self.streams[event.stream_id]
310
311
            stream.request_complete()
312
313
        def reset_stream(self, event):
314
            A stream got forcefully reset.
315
316
            This is a tricky thing to deal with because WSGI doesn't really have a
317
            good notion for it. Essentially, you have to let the application run
318
            until completion, but not actually let it send any data.
319
320
            We do that by discarding any data we currently have for it, and then
321
            marking the stream as reset to allow us to spot when that stream is
322
            trying to send data and drop that data on the floor.
323
324
            We then *also* signal the WSGI application that no more data is
325
            incoming, to ensure that it does not attempt to do further reads of the
326
            data.
327
328
            if event.stream_id in self._flow_controlled_data:
329
                del self._flow_controlled_data
330
331
```

```
self._reset_streams.add(event.stream_id)
332
            self.end_stream(event)
333
334
        def data_for_stream(self, stream_id, data):
335
336
             Thread-safe method called from outside the main asyncio thread in order
337
            to send data on behalf of a WSGI application.
338
339
            Places data being written by a stream on an asyncio queue. Returns a
340
            threading event that will fire when that data is sent.
341
342
            event = threading.Event()
343
344
            self._loop.call_soon_threadsafe(
                 self._stream_data.put_nowait,
345
                 (stream_id, data, event)
346
347
            return event
348
349
        def send_response(self, stream_id, headers):
350
351
             Thread-safe method called from outside the main asyncio thread in order
352
            to send the HTTP response headers on behalf of a WSGI application.
353
354
            Returns a threading event that will fire when the headers have been
355
            emitted to the network.
357
            event = threading.Event()
358
359
            def _inner_send(stream_id, headers, event):
360
                 self.conn.send_headers(stream_id, headers, end_stream=False)
361
                 self.transport.write(self.conn.data_to_send())
362
                 event.set()
364
            self._loop.call_soon_threadsafe(
365
                 _inner_send,
366
                 stream_id,
367
368
                headers,
                 event
            return event
371
372
        def open_flow_control_window(self, stream_id, increment):
373
             n n n
374
            Opens a flow control window for the given stream by the given amount.
375
376
            Called from a WSGI thread. Does not return an event because there's no
            need to block on this action, it may take place at any time.
377
             n n n
378
            def _inner_open(stream_id, increment):
379
                 self.conn.increment_flow_control_window(increment, stream_id)
380
                 self.conn.increment_flow_control_window(increment, None)
381
382
                 self.transport.write(self.conn.data_to_send())
383
384
            self._loop.call_soon_threadsafe(
                 _inner_open,
385
386
                 stream_id,
                 increment,
387
```

```
389
390
   class Stream:
391
392
        This class holds all of the state for a single stream. It also provides
393
        several of the callables used by the WSGI application. Finally, it provides
394
        the logic for actually interfacing with the WSGI application.
395
396
        For these reasons, the object has *strict* requirements on thread-safety.
397
        While the object can be initialized in the main WSGI thread, the
398
         `run_in_threadpool`` method *must* be called from outside that thread. At
399
        that point, the main WSGI thread may only call specific methods.
        def __init__(self, stream_id, protocol):
402
            self.stream_id = stream_id
403
            self._protocol = protocol
404
405
            # Queue for data that has been received from the network. This is a
            # thread-safe queue, to allow both the WSGI application to block on
407
            # receiving more data and to allow the asyncio server to keep sending
408
            # more data.
409
410
            # This queue is unbounded in size, but in practice it cannot contain
411
            # too much data because the flow control window doesn't get adjusted
412
            # unless data is removed from it.
413
414
            self._received_data = queue.Queue()
415
            # This buffer is used to hold partial chunks of data from
416
            # _received_data that were not returned out of ``read`` and friends.
417
            self._temp_buffer = b''
418
419
            # Temporary variables that allow us to keep hold of the headers and
            # response status until such time as the application needs us to send
421
            # them.
422
            self._response_status = b''
423
            self._response_headers = []
424
            self._headers_emitted = False
425
            # Whether the application has received all the data from the network
            # or not. This allows us to short-circuit some reads.
428
            self. complete = False
429
430
        def receive_data(self, data, flow_controlled_size):
431
432
433
            Called by the H2Protocol when more data has been received from the
            network.
434
435
            Places the data directly on the queue in a thread-safe manner without
436
            blocking. Does not introspect or process the data.
437
438
439
            self._received_data.put_nowait((data, flow_controlled_size))
        def request_complete(self):
441
442
            Called by the H2Protocol when all the request data has been received.
443
444
            This works by placing the ``END_DATA_SENTINEL`` on the queue. The
```

```
reading code knows, when it sees the ``END_DATA_SENTINEL``, to expect
446
            no more data from the network. This ensures that the state of the
447
            application only changes when it has finished processing the data from
448
            the network, even though the server may have long-since finished
440
            receiving all the data for this request.
451
            self._received_data.put_nowait((END_DATA_SENTINEL, None))
452
453
        def run_in_threadpool(self, wsgi_application, environ):
454
455
            This method should be invoked in a threadpool. At the point this method
456
            is invoked, the only safe methods to call from the original thread are
             ``receive_data`` and ``request_complete``: any other method is unsafe.
458
459
            This method handles the WSGI logic. It invokes the application callable
460
            in this thread, passing control over to the WSGI application. It then
461
            ensures that the data makes it back to the HTTP/2 connection via
462
            the thread-safe APIs provided below.
            result = wsgi_application(environ, self.start_response)
465
466
            trv:
467
                for data in result:
468
                     self.write(data)
469
            finally:
470
471
                # This signals that we're done with data. The server will know that
                 # this allows it to clean up its state: we're done here.
472
                self.write(END DATA SENTINEL)
473
474
        # The next few methods are called by the WSGI application. Firstly, the
475
        # three methods provided by the input stream.
476
        def read(self, size=None):
478
            Called by the WSGI application to read data.
479
480
            This method is the one of two that explicitly pumps the input data
481
            queue, which means it deals with the ``_complete`` flag and the
482
              `END_DATA_SENTINEL``.
483
            # If we've already seen the END_DATA_SENTINEL, return immediately.
485
            if self. complete:
486
                return b''
487
488
            # If we've been asked to read everything, just iterate over ourselves.
489
            if size is None:
                return b''.join(self)
491
492
            # Otherwise, as long as we don't have enough data, spin looking for
493
            # another data chunk.
494
            data = b''
495
            while len(data) < size:</pre>
                     chunk = next(self)
498
                except StopIteration:
499
                     break
500
501
                 # Concatenating strings this way is slow, but that's ok, this is
```

```
# just a demo.
503
                 data += chunk
504
505
             # We have *at least* enough data to return, but we may have too much.
             # If we do, throw it on a buffer: we'll use it later.
            to_return = data[:size]
508
            self._temp_buffer = data[size:]
509
            return to_return
510
511
        def readline(self, hint=None):
512
513
            Called by the WSGI application to read a single line of data.
514
515
            This method rigorously observes the ``hint`` parameter: it will only
516
            ever read that much data. It then splits the data on a newline
517
            character and throws everything it doesn't need into a buffer.
518
519
            data = self.read(hint)
520
            first_newline = data.find(b'\n')
521
            if first_newline == -1:
522
                 # No newline, return all the data
523
                 return data
524
525
            # We want to slice the data so that the head *includes* the first
526
            # newline. Then, any data left in this line we don't care about should
527
528
            # be prepended to the internal buffer.
            head, tail = data[:first_newline + 1], data[first_newline + 1:]
529
            self._temp_buffer = tail + self._temp_buffer
530
531
            return head
532
533
        def readlines(self, hint=None):
534
535
            Called by the WSGI application to read several lines of data.
536
537
            This method is really pretty stupid. It rigorously observes the
538
             ``hint`` parameter, and quite happily returns the input split into
539
            lines.
            # This method is *crazy inefficient*, but it's also a pretty stupid
542
            # method to call.
543
            data = self.read(hint)
544
            lines = data.split(b' \n')
545
546
            # Split removes the newline character, but we want it, so put it back.
547
            lines = [line + b'\n' for line in lines]
548
549
            # Except if the last character was a newline character we now have an
550
            # extra line that is just a newline: pull that out.
551
            if lines[-1] == b' \n':
552
553
                 lines = lines[:-1]
            return lines
554
555
        def start_response(self, status, response_headers, exc_info=None):
556
557
            This is the PEP-3333 mandated start_response callable.
558
559
```

```
All it does is store the headers for later sending, and return our
560
              ``write`` callable.
561
562
            if self._headers_emitted and exc_info is not None:
                 raise exc_info[1].with_traceback(exc_info[2])
            assert not self._response_status or exc_info is not None
566
            self._response_status = status
567
            self._response_headers = response_headers
568
569
570
            return self.write
572
        def write(self, data):
            H H H
573
            Provides some data to write.
574
575
            This function *blocks* until such time as the data is allowed by
576
            HTTP/2 flow control. This allows a client to slow or pause the response
577
            as needed.
578
579
            This function is not supposed to be used, according to PEP-3333, but
580
            once we have it it becomes quite convenient to use it, so this app
581
            actually runs all writes through this function.
582
583
            if not self._headers_emitted:
585
                 self._emit_headers()
            event = self._protocol.data_for_stream(self.stream_id, data)
586
            event.wait()
587
            return
588
589
        def _emit_headers(self):
591
            Sends the response headers.
592
593
            This is only called from the write callable and should only ever be
594
            called once. It does some minor processing (converts the status line
595
            into a status code because reason phrases are evil) and then passes
596
            the headers on to the server. This call explicitly blocks until the
598
            server notifies us that the headers have reached the network.
599
            assert self._response_status and self._response_headers
600
            assert not self._headers_emitted
601
            self._headers_emitted = True
602
603
            # We only need the status code
604
            status = self._response_status.split(" ", 1)[0]
605
            headers = [(":status", status)]
606
            headers.extend(self._response_headers)
607
            event = self._protocol.send_response(self.stream_id, headers)
608
609
            event.wait()
610
            return
611
        # These two methods implement the iterator protocol. This allows a WSGI
612
        # application to iterate over this Stream object to get the data.
613
        def __iter__(self):
614
            return self
615
```

```
def __next__(self):
617
            # If the complete request has been read, abort immediately.
618
            if self._complete:
619
                raise StopIteration()
620
621
            # If we have data stored in a temporary buffer for any reason, return
622
            # that and clear the buffer.
623
624
            # This can actually only happen when the application uses one of the
625
            # read* callables, but that's fine.
626
            if self._temp_buffer:
627
                buffered_data = self._temp_buffer
628
                self._temp_buffer = b''
629
                return buffered_data
630
631
            # Otherwise, pull data off the queue (blocking as needed). If this is
632
            # the end of the request, we're done here: mark ourselves as complete
633
            # and call it time. Otherwise, open the flow control window an
634
            # appropriate amount and hand the chunk off.
635
            chunk, chunk_size = self._received_data.get()
636
            if chunk is END_DATA_SENTINEL:
637
                self._complete = True
638
                raise StopIteration()
639
640
            # Let's talk a little bit about why we're opening the flow control
642
            # window *here*, and not in the server thread.
643
            # The purpose of HTTP/2 flow control is to allow for servers and
644
            # clients to avoid needing to buffer data indefinitely because their
645
            # peer is producing data faster than they can consume it. As a result,
646
            # it's important that the flow control window be opened as late in the
647
            # processing as possible. In this case, we open the flow control window
648
            # exactly when the server hands the data to the application. This means
649
            # that the flow control window essentially signals to the remote peer
650
            # how much data hasn't even been *seen* by the application yet.
651
652
            # If you wanted to be really clever you could consider not opening the
653
            # flow control window until the application asks for the *next* chunk
655
            # of data. That means that any buffers at the application level are now
            # included in the flow control window processing. In my opinion, the
656
            # advantage of that process does not outweigh the extra logical
657
            # complexity involved in doing it, so we don't bother here.
658
659
            # Another note: you'll notice that we don't include the _temp_buffer in
            # our flow control considerations. This means you could in principle
661
            # lead us to buffer slightly more than one connection flow control
662
            # window's worth of data. That risk is considered acceptable for the
663
            # much simpler logic available here.
664
665
            # Finally, this is a pretty dumb flow control window management scheme:
666
            # it causes us to emit a *lot* of window updates. A smarter server
            # would want to use the content-length header to determine whether
            # flow control window updates need to be emitted at all, and then to be
669
            # more efficient about emitting them to avoid firing them off really
670
            # frequently. For an example like this, there's very little gained by
671
            # worrying about that.
672
            self._protocol.open_flow_control_window(self.stream_id, chunk_size)
```

```
674
            return chunk
675
676
677
    def _build_environ_dict(headers, stream):
678
679
        Build the WSGI environ dictionary for a given request. To do that, we'll
680
        temporarily create a dictionary for the headers. While this isn't actually
681
        a valid way to represent headers, we know that the special headers we need
682
        can only have one appearance in the block.
683
684
        This code is arguably somewhat incautious: the conversion to dictionary
        should only happen in a way that allows us to correctly join headers that
686
        appear multiple times. That's acceptable in a demo app: in a productised
687
        version you'd want to fix it.
688
689
        header_dict = dict(headers)
690
        path = header_dict.pop(u':path')
691
692
        try:
            path, query = path.split(u'?', 1)
693
        except ValueError:
694
            query = u""
695
        server_name = header_dict.pop(u':authority')
696
        try:
697
            server_name, port = server_name.split(u':', 1)
        except ValueError as e:
699
            port = "8443"
700
701
        environ = {
702
            u'REQUEST_METHOD': header_dict.pop(u':method'),
            u'SCRIPT_NAME': u'',
            u'PATH_INFO': path,
            u'QUERY_STRING': query,
706
            u'SERVER_NAME': server_name,
707
            u'SERVER_PORT': port,
708
            u'SERVER PROTOCOL': u'HTTP/2',
709
            u'HTTPS': u"on",
710
            u'SSL_PROTOCOL': u'TLSv1.2',
            u'wsgi.version': (1, 0),
            u'wsqi.url_scheme': header_dict.pop(u':scheme'),
713
            u'wsgi.input': stream,
714
            u'wsgi.errors': sys.stderr,
715
            u'wsgi.multithread': True,
716
            u'wsgi.multiprocess': False,
717
            u'wsgi.run_once': False,
718
719
        if u'content-type' in header_dict:
720
            environ[u'CONTENT_TYPE'] = header_dict[u'content-type']
721
        if u'content-length' in header_dict:
722
            environ[u'CONTENT_LENGTH'] = header_dict[u'content-length']
723
724
        for name, value in header_dict.items():
            environ[u'HTTP_' + name.upper()] = value
725
        return environ
726
727
728
    # Set up the WSGI app.
729
   application_string = sys.argv[1]
```

```
path, func = application_string.split(':', 1)
731
   module = importlib.import_module(path)
732
   APPLICATION = getattr(module, func)
733
734
    # Set up TLS
   ssl_context = ssl.create_default_context(ssl.Purpose.CLIENT_AUTH)
736
   ssl_context.options |= (
737
        ssl.OP_NO_TLSv1 | ssl.OP_NO_TLSv1_1 | ssl.OP_NO_COMPRESSION
738
739
   ssl_context.set_ciphers("ECDHE+AESGCM")
740
   ssl_context.load_cert_chain(certfile="cert.crt", keyfile="cert.key")
741
   ssl_context.set_alpn_protocols(["h2"])
   # Do the asnycio bits
744
   loop = asyncio.get_event_loop()
745
   # Each client connection will create a new protocol instance
   coro = loop.create_server(H2Protocol, '127.0.0.1', 8443, ssl=ssl_context)
   server = loop.run_until_complete(coro)
    # Serve requests until Ctrl+C is pressed
750
   print('Serving on {}'.format(server.sockets[0].getsockname()))
751
   try:
752
        loop.run_forever()
753
   except KeyboardInterrupt:
754
        pass
755
756
   # Close the server
757
   server.close()
758
   loop.run_until_complete(server.wait_closed())
759
   loop.close()
```

## 1.4.2 Example Clients

## **Twisted Example Client: Head Requests**

This example is a basic HTTP/2 client written for the Twisted asynchronous networking framework.

This client is fairly simple: it makes a hard-coded HEAD request to nghttp2.org/httpbin/ and prints out the response data. Its purpose is to demonstrate how to write a very basic HTTP/2 client implementation.

```
# -*- coding: utf-8 -*-
2
   head_request.py
   A short example that demonstrates a client that makes HEAD requests to certain
6
   websites.
   This example is intended as a reproduction of nghttp2 issue 396, for the
   purposes of compatibility testing.
10
11
   from __future__ import print_function
12
13
   from twisted.internet import reactor
14
   from twisted.internet.endpoints import connectProtocol, SSL4ClientEndpoint
```

```
from twisted.internet.protocol import Protocol
   from twisted.internet.ssl import optionsForClientTLS
17
   from hyperframe.frame import SettingsFrame
   from h2.connection import H2Connection
   from h2.events import (
20
       ResponseReceived, DataReceived, StreamEnded,
21
       StreamReset, SettingsAcknowledged,
22
23
24
25
   AUTHORITY = u'nghttp2.org'
26
   PATH = '/httpbin/'
   SIZE = 4096
29
30
   class H2Protocol(Protocol):
31
       def ___init___(self):
32
            self.conn = H2Connection()
33
            self.known_proto = None
34
            self.request_made = False
35
36
       def connectionMade(self):
37
            self.conn.initiate_connection()
38
39
            # This reproduces the error in #396, by changing the header table size.
            self.conn.update_settings({SettingsFrame.HEADER_TABLE_SIZE: SIZE})
42
            self.transport.write(self.conn.data_to_send())
43
44
       def dataReceived(self, data):
45
46
            if not self.known_proto:
                self.known_proto = self.transport.negotiatedProtocol
                assert self.known_proto == b'h2'
48
49
            events = self.conn.receive data(data)
50
51
            for event in events:
52
                if isinstance(event, ResponseReceived):
                    self.handleResponse(event.headers, event.stream_id)
55
                elif isinstance(event, DataReceived):
                    self.handleData(event.data, event.stream id)
56
                elif isinstance(event, StreamEnded):
57
                    self.endStream(event.stream_id)
58
                elif isinstance (event, SettingsAcknowledged):
59
60
                    self.settingsAcked(event)
                elif isinstance (event, StreamReset):
61
                    reactor.stop()
62
                    raise RuntimeError ("Stream reset: %d" % event.error code)
63
                else:
64
65
                    print(event)
            data = self.conn.data_to_send()
            if data:
68
                self.transport.write(data)
69
70
       def settingsAcked(self, event):
71
            # Having received the remote settings change, lets send our request.
```

```
if not self.request_made:
73
                 self.sendRequest()
74
75
        def handleResponse(self, response_headers, stream_id):
            for name, value in response_headers:
                 print("%s: %s" % (name.decode('utf-8')), value.decode('utf-8')))
78
            print("")
80
81
        def handleData(self, data, stream_id):
82
            print(data, end='')
83
85
        def endStream(self, stream_id):
            self.conn.close_connection()
86
            self.transport.write(self.conn.data_to_send())
87
            self.transport.loseConnection()
88
            reactor.stop()
89
        def sendRequest(self):
91
            request_headers = [
92
                 (':method', 'HEAD'),
93
                 (':authority', AUTHORITY),
94
                 (':scheme', 'https'),
95
                 (':path', PATH),
                 ('user-agent', 'hyper-h2/1.0.0'),
            self.conn.send_headers(1, request_headers, end_stream=True)
            self.request_made = True
100
101
    options = optionsForClientTLS(
102
103
        hostname=AUTHORITY,
        acceptableProtocols=[b'h2'],
104
105
106
    connectProtocol(
107
        SSL4ClientEndpoint (reactor, AUTHORITY, 443, options),
108
109
        H2Protocol()
110
   reactor.run()
```

## **Twisted Example Client: Post Requests**

This example is a basic HTTP/2 client written for the Twisted asynchronous networking framework.

This client is fairly simple: it makes a hard-coded POST request to nghttp2.org/httpbin/post and prints out the response data, sending a file that is provided on the command line or the script itself. Its purpose is to demonstrate how to write a HTTP/2 client implementation that handles flow control.

```
# -*- coding: utf-8 -*-
post_request.py
A short example that demonstrates a client that makes POST requests to certain
websites.
```

```
This example is intended to demonstrate how to handle uploading request bodies.
   In this instance, a file will be uploaded. In order to handle arbitrary files,
10
   this example also demonstrates how to obey HTTP/2 flow control rules.
11
12
   Takes one command-line argument: a path to a file in the filesystem to upload.
13
   If none is present, uploads this file.
14
15
   from __future__ import print_function
16
17
   import mimetypes
18
   import os
20
   import sys
21
   from twisted.internet import reactor, defer
22
   from twisted.internet.endpoints import connectProtocol, SSL4ClientEndpoint
23
   from twisted.internet.protocol import Protocol
24
   from twisted.internet.ssl import optionsForClientTLS
25
   from h2.connection import H2Connection
26
   from h2.events import (
27
       ResponseReceived, DataReceived, StreamEnded, StreamReset, WindowUpdated,
28
       SettingsAcknowledged,
29
30
   )
31
   AUTHORITY = u'nghttp2.org'
   PATH = '/httpbin/post'
34
35
36
   class H2Protocol(Protocol):
37
38
       def __init__(self, file_path):
           self.conn = H2Connection()
39
           self.known_proto = None
40
           self.request_made = False
41
           self.request_complete = False
42.
           self.file_path = file_path
43
44
           self.flow_control_deferred = None
           self.fileobj = None
45
           self.file_size = None
47
       def connectionMade(self):
48
49
           Called by Twisted when the TCP connection is established. We can start
50
           sending some data now: we should open with the connection preamble.
51
52
            self.conn.initiate_connection()
53
           self.transport.write(self.conn.data_to_send())
54
55
       def dataReceived(self, data):
56
57
            Called by Twisted when data is received on the connection.
           We need to check a few things here. Firstly, we want to validate that
60
           we actually negotiated HTTP/2: if we didn't, we shouldn't proceed!
61
62
           Then, we want to pass the data to the protocol stack and check what
63
            events occurred.
```

```
n n n
65
            if not self.known_proto:
66
                 self.known_proto = self.transport.negotiatedProtocol
67
                 assert self.known_proto == b'h2'
68
            events = self.conn.receive_data(data)
70
71
            for event in events:
72
                 if isinstance(event, ResponseReceived):
73
                     self.handleResponse(event.headers)
74
                 elif isinstance(event, DataReceived):
75
                     self.handleData(event.data)
77
                 elif isinstance (event, StreamEnded):
                     self.endStream()
78
                 elif isinstance (event, SettingsAcknowledged):
79
                     self.settingsAcked(event)
80
                 elif isinstance(event, StreamReset):
81
                     reactor.stop()
82
                     raise RuntimeError("Stream reset: %d" % event.error_code)
83
                 elif isinstance(event, WindowUpdated):
84
                     self.windowUpdated(event)
85
86
            data = self.conn.data_to_send()
87
            if data:
88
                 self.transport.write(data)
        def settingsAcked(self, event):
91
             n n n
92
93
            Called when the remote party ACKs our settings. We send a SETTINGS
            frame as part of the preamble, so if we want to be very polite we can
94
            wait until the ACK for that frame comes before we start sending our
95
            request.
96
97
            if not self.request_made:
98
                 self.sendRequest()
99
100
101
        def handleResponse(self, response_headers):
102
103
            Handle the response by printing the response headers.
104
            for name, value in response_headers:
105
                 print("%s: %s" % (name.decode('utf-8')), value.decode('utf-8')))
106
107
            print("")
108
109
        def handleData(self, data):
110
             H H H
111
            We handle data that's received by just printing it.
112
             11 11 11
113
            print(data, end='')
114
115
        def endStream(self):
116
117
            We call this when the stream is cleanly ended by the remote peer. That
118
119
            means that the response is complete.
120
            Because this code only makes a single HTTP/2 request, once we receive
121
```

```
the complete response we can safely tear the connection down and stop
122
            the reactor. We do that as cleanly as possible.
123
             n n n
124
            self.request_complete = True
125
            self.conn.close_connection()
126
            self.transport.write(self.conn.data_to_send())
127
            self.transport.loseConnection()
128
129
        def windowUpdated(self, event):
130
131
            We call this when the flow control window for the connection or the
132
            stream has been widened. If there's a flow control deferred present
133
134
             (that is, if we're blocked behind the flow control), we fire it.
            Otherwise, we do nothing.
135
             n n n
136
            if self.flow_control_deferred is None:
137
                 return
138
139
             # Make sure we remove the flow control deferred to avoid firing it
140
             # more than once.
141
            flow_control_deferred = self.flow_control_deferred
142
            self.flow_control_deferred = None
143
            flow_control_deferred.callback(None)
144
145
        def connectionLost(self, reason=None):
146
147
            Called by Twisted when the connection is gone. Regardless of whether
148
            it was clean or not, we want to stop the reactor.
149
150
            if self.fileobj is not None:
151
152
                 self.fileobj.close()
153
            if reactor.running:
154
                 reactor.stop()
155
156
        def sendRequest(self):
157
158
            Send the POST request.
160
            A POST request is made up of one headers frame, and then 0+ data
161
            frames. This method begins by sending the headers, and then starts a
162
            series of calls to send data.
163
             n n n
164
             # First, we need to work out how large the file is.
165
166
            self.file_size = os.stat(self.file_path).st_size
167
             # Next, we want to guess a content-type and content-encoding.
168
            content_type, content_encoding = mimetypes.guess_type(self.file_path)
169
170
             # Now we can build a header block.
171
            request_headers = [
172
                 (':method', 'POST'),
173
                 (':authority', AUTHORITY),
174
                 (':scheme', 'https'),
175
                 (':path', PATH),
176
                 ('user-agent', 'hyper-h2/1.0.0'),
177
                 ('content-length', str(self.file_size)),
178
```

```
1
179
180
            if content_type is not None:
181
                 request_headers.append(('content-type', content_type))
182
183
                 if content_encoding is not None:
184
                     request_headers.append(('content-encoding', content_encoding))
185
186
            self.conn.send_headers(1, request_headers)
187
            self.request_made = True
188
189
             # We can now open the file.
191
            self.fileobj = open(self.file_path, 'rb')
192
             # We now need to send all the relevant data. We do this by checking
193
             # what the acceptable amount of data is to send, and sending it. If we
194
             # find ourselves blocked behind flow control, we then place a deferred
195
             # and wait until that deferred fires.
196
            self.sendFileData()
197
198
        def sendFileData(self):
199
             m m m
200
            Send some file data on the connection.
201
202
             # Firstly, check what the flow control window is for stream 1.
203
            window_size = self.conn.local_flow_control_window(stream_id=1)
205
             # Next, check what the maximum frame size is.
206
            max_frame_size = self.conn.max_outbound_frame_size
207
             # We will send no more than the window size or the remaining file size
             # of data in this call, whichever is smaller.
210
            bytes_to_send = min(window_size, self.file_size)
211
212
             # We now need to send a number of data frames.
213
            while bytes_to_send > 0:
214
                 chunk_size = min(bytes_to_send, max_frame_size)
215
                 data_chunk = self.fileobj.read(chunk_size)
                 self.conn.send_data(stream_id=1, data=data_chunk)
218
                 bytes to send -= chunk size
219
                 self.file_size -= chunk_size
220
221
             # We've prepared a whole chunk of data to send. If the file is fully
222
223
             # sent, we also want to end the stream: we're done here.
            if self.file_size == 0:
224
                 self.conn.end_stream(stream_id=1)
225
226
                 # We've still got data left to send but the window is closed. Save
227
                 # a Deferred that will call us when the window gets opened.
228
229
                 self.flow_control_deferred = defer.Deferred()
                 self.flow_control_deferred.addCallback(self.sendFileData)
230
231
            self.transport.write(self.conn.data_to_send())
232
233
234
   try:
```

```
filename = sys.argv[1]
236
    except IndexError:
237
        filename = __file
238
239
    options = optionsForClientTLS(
240
        hostname=AUTHORITY,
241
        acceptableProtocols=[b'h2'],
242
243
244
    connectProtocol(
245
        SSL4ClientEndpoint (reactor, AUTHORITY, 443, options),
        H2Protocol(filename)
248
    reactor.run()
249
```

# 1.5 Advanced Usage

# 1.5.1 Priority

New in version 2.0.0.

RFC 7540 has a fairly substantial and complex section describing how to build a HTTP/2 priority tree, and the effect that should have on sending data from a server.

Hyper-h2 does not enforce any priority logic by default for servers. This is because scheduling data sends is outside the scope of this library, as it likely requires fairly substantial understanding of the scheduler being used.

However, for servers that *do* want to follow the priority recommendations given by clients, the Hyper project provides an implementation of the RFC 7540 priority tree that will be useful to plug into a server. That, combined with the *PriorityUpdated* event from this library, can be used to build a server that conforms to RFC 7540's recommendations for priority handling.

## 1.5.2 Related Events

New in version 2.4.0.

In the 2.4.0 release hyper-h2 added support for signaling "related events". These are a HTTP/2-only construct that exist because certain HTTP/2 events can occur simultaneously: that is, one HTTP/2 frame can cause multiple state transitions to occur at the same time. One example of this is a HEADERS frame that contains priority information and carries the END\_STREAM flag: this would cause three events to fire (one of the various request/response received events, a PriorityUpdated event, and a StreamEnded event).

Ordinarily hyper-h2's logic will emit those events to you one at a time. This means that you may attempt to process, for example, a <code>DataReceived</code> event, not knowing that the next event out will be a <code>StreamEnded</code> event. hyper-h2 does know this, however, and so will forbid you from taking certain actions that are a violation of the HTTP/2 protocol.

To avoid this asymmetry of information, events that can occur simultaneously now carry properties for their "related events". These allow users to find the events that can have occurred simultaneously with each other before the event is emitted by hyper-h2. The following objects have "related events":

- RequestReceived:
  - stream\_ended: any StreamEnded event that occurred at the same time as receiving this request.

- priority\_updated: any PriorityUpdated event that occurred at the same time as receiving this
  request.
- ResponseReceived:
  - stream\_ended: any StreamEnded event that occurred at the same time as receiving this response.
  - priority\_updated: any PriorityUpdated event that occurred at the same time as receiving this
    response.
- TrailersReceived:
  - stream\_ended: any StreamEnded event that occurred at the same time as receiving this set of trailers. This will always be present for trailers, as they must terminate streams.
  - priority\_updated: any PriorityUpdated event that occurred at the same time as receiving this response.
- InformationalResponseReceived:
  - priority\_updated: any PriorityUpdated event that occurred at the same time as receiving this informational response.
- DataReceived:
  - stream\_ended: any StreamEnded event that occurred at the same time as receiving this data.

**Warning:** hyper-h2 does not know if you are looking for related events or expecting to find events in the event stream. Therefore, it will always emit "related events" in the event stream. If you are using the "related events" event pattern, you will want to be careful to avoid double-processing related events.

#### 1.5.3 Connections: Advanced

#### **Thread Safety**

H2Connection objects are *not* thread-safe. They cannot safely be accessed from multiple threads at once. This is a deliberate design decision: it is not trivially possible to design the H2Connection object in a way that would be either lock-free or have the locks at a fine granularity.

Your implementations should bear this in mind, and handle it appropriately. It should be simple enough to use locking alongside the H2Connection: simply lock around the connection object itself. Because the H2Connection object does no I/O it should be entirely safe to do that. Alternatively, have a single thread take ownership of the H2Connection and use a message-passing interface to serialize access to the H2Connection.

If you are using a non-threaded concurrency approach (e.g. Twisted), this should not affect you.

#### **Internal Buffers**

In order to avoid doing I/O, the H2Connection employs an internal buffer. This buffer is *unbounded* in size: it can potentially grow infinitely. This means that, if you are not making sure to regularly empty it, you are at risk of exceeding the memory limit of a single process and finding your program crashes.

It is highly recommended that you send data at regular intervals, ideally as soon as possible.

## **Sending Data**

When sending data on the network, it's important to remember that you may not be able to send an unbounded amount of data at once. Particularly when using TCP, it is often the case that there are limits on how much data may be in flight at any one time. These limits can be very low, and your operating system will only buffer so much data in memory before it starts to complain.

For this reason, it is possible to consume only a subset of the data available when you call <code>data\_to\_send</code>. However, once you have pulled the data out of the <code>H2Connection</code> internal buffer, it is *not* possible to put it back on again. For that reason, it is adviseable that you confirm how much space is available in the OS buffer before sending.

Alternatively, use tools made available by your framework. For example, the Python standard library socket module provides a sendall method that will automatically block until all the data has been sent. This will enable you to always use the unbounded form of data\_to\_send, and will help you avoid subtle bugs.

#### When To Send

In addition to knowing how much data to send (see *Sending Data*) it is important to know when to send data. For hyper-h2, this amounts to knowing when to call data\_to\_send.

Hyper-h2 may write data into its send buffer at two times. The first is whenever receive\_data is called. This data is sent in response to some control frames that require no user input: for example, responding to PING frames. The second time is in response to user action: whenever a user calls a method like send\_headers, data may be written into the buffer.

In a standard design for a hyper-h2 consumer, then, that means there are two places where you'll potentially want to send data. The first is in your "receive data" loop. This is where you take the data you receive, pass it into receive\_data, and then dispatch events. For this loop, it is usually best to save sending data until the loop is complete: that allows you to empty the buffer only once.

The other place you'll want to send the data is when initiating requests or taking any other active, unprompted action on the connection. In this instance, you'll want to make all the relevant send\_\* calls, and then call data\_to\_send.

## 1.5.4 Headers

HTTP/2 defines several "special header fields" which are used to encode data that was previously sent in either the request or status line of HTTP/1.1. These header fields are distinguished from ordinary header fields because their field name begins with a: character. The special header fields defined in RFC 7540 are:

- :status
- :path
- :method
- :scheme
- :authority

RFC 7540 **mandates** that all of these header fields appear *first* in the header block, before the ordinary header fields. This could cause difficulty if the <code>send\_headers</code> method accepted a plain dict for the headers argument, because dict objects are unordered. For this reason, we require that you provide a list of two-tuples.

## 1.5.5 Flow Control

HTTP/2 defines a complex flow control system that uses a sliding window of data on both a per-stream and per-connection basis. Essentially, each implementation allows its peer to send a specific amount of data at any time (the "flow control window") before it must stop. Each stream has a separate window, and the connection as a whole has a window. Each window can be opened by an implementation by sending a WINDOW\_UPDATE frame, either on a specific stream (causing the window for that stream to be opened), or on stream 0, which causes the window for the entire connection to be opened.

In HTTP/2, only data in DATA frames is flow controlled. All other frames are exempt from flow control. Each DATA frame consumes both stream and connection flow control window bytes. This means that the maximum amount of data that can be sent on any one stream before a WINDOW\_UPDATE frame is received is the *lower* of the stream and connection windows. The maximum amount of data that can be sent on *all* streams before a WINDOW\_UPDATE frame is received is the size of the connection flow control window.

## **Working With Flow Control**

The amount of flow control window a DATA frame consumes is the sum of both its contained application data and the amount of padding used. hyper-h2 shows this to the user in a <code>DataReceived</code> event by using the <code>flow\_controlled\_length</code> field. When working with flow control in hyper-h2, users must use this field: simply using <code>len(datareceived.data)</code> can eventually lead to deadlock.

When data has been received and given to the user in a <code>DataReceived</code>, it is the responsibility of the user to reopen the flow control window when the user is ready for more data. hyper-h2 does not do this automatically to avoid flooding the user with data: if we did, the remote peer could send unbounded amounts of data that the user would need to buffer before processing.

To re-open the flow control window, then, the user must call <code>increment\_flow\_control\_window</code> with the <code>flow\_controlled\_length</code> of the received data. hyper-h2 requires that you manage both the connection and the stream flow control windows separately, so you may need to increment both the stream the data was received on and stream 0.

When sending data, a HTTP/2 implementation must not send more than flow control window available for that stream. As noted above, the maximum amount of data that can be sent on the stream is the minimum of the stream and the connection flow control windows. You can find out how much data you can send on a given stream by using the <code>local\_flow\_control\_window</code> method, which will do all of these calculations for you. If you attempt to send more than this amount of data on a stream, hyper-h2 will throw a <code>ProtocolError</code> and refuse to send the data.

In hyper-h2, receiving a WINDOW\_UPDATE frame causes a WindowUpdated event to fire. This will notify you that there is potentially more room in a flow control window. Note that, just because an increment of a given size was received does not mean that that much more data can be sent: remember that both the connection and stream flow control windows constrain how much data can be sent.

As a result, when a <code>WindowUpdated</code> event fires with a non-zero stream ID, and the user has more data to send on that stream, the user should call <code>local\_flow\_control\_window</code> to check if there really is more room to send data on that stream.

When a WindowUpdated event fires with a stream ID of 0, that may have unblocked all streams that are currently blocked. The user should use <code>local\_flow\_control\_window</code> to check all blocked streams to see if more data is available.

#### **Auto Flow Control**

New in version 2.5.0.

In most cases, there is no advantage for users in managing their own flow control strategies. While particular high performance or specific-use-case applications may gain value from directly controlling the emission of WINDOW\_UPDATE frames, the average application can use a lowest-common-denominator strategy to emit those frames. As of version 2.5.0, hyper-h2 now provides this automatic strategy for users, if they want to use it.

This automatic strategy is built around a single method: <code>acknowledge\_received\_data</code>. This method flags to the connection object that your application has dealt with a certain number of flow controlled bytes, and that the window should be incremented in some way. Whenever your application has "processed" some received bytes, this method should be called to signal that they have been processed.

The key difference between this method and <code>increment\_flow\_control\_window</code> is that the method <code>acknowledge\_received\_data</code> does not guarantee that it will emit a <code>WINDOW\_UPDATE</code> frame, and if it does it will not necessarily emit them for <code>only</code> the stream or <code>only</code> the frame. Instead, the <code>WINDOW\_UPDATE</code> frames will be <code>coalesced</code>: they will be emitted only when a certain number of bytes have been freed up.

For most applications, this method should be preferred to the manual flow control mechanism.

## 1.6 Low-Level Details

**Warning:** This section of the documentation covers low-level implementation details of hyper-h2. This is most likely to be of use to hyper-h2 developers and to other HTTP/2 implementers, though it could well be of general interest. Feel free to peruse it, but if you're looking for information about how to *use* hyper-h2 you should consider looking elsewhere.

## 1.6.1 State Machines

hyper-h2 is fundamentally built on top of a pair of interacting Finite State Machines. One of these FSMs manages per-connection state, and another manages per-stream state. Almost without exception (see *Priority* for more details) every single frame is unconditionally translated into events for both state machines and those state machines are turned.

The advantages of a system such as this is that the finite state machines can very densely encode the kinds of things that are allowed at any particular moment in a HTTP/2 connection. However, most importantly, almost all protocols are defined *in terms* of finite state machines: that is, protocol descriptions can be reduced to a number of states and inputs. That makes FSMs a very natural tool for implementing protocol stacks.

Indeed, most protocol implementations that do not explicitly encode a finite state machine almost always *implicitly* encode a finite state machine, by using classes with a bunch of variables that amount to state-tracking variables, or by using the call-stack as an implicit state tracking mechanism. While these methods are not immediately problematic, they tend to lack *explicitness*, and can lead to subtle bugs of the form "protocol action X is incorrectly allowed in state Y".

For these reasons, we have implemented two *explicit* finite state machines. These machines aim to encode most of the protocol-specific state, in particular regarding what frame is allowed at what time. This target goal is sometimes not achieved: in particular, as of this writing the *stream* FSM contains a number of other state variables that really ought to be rolled into the state machine itself in the form of new states, or in the form of a transformation of the FSM to use state *vectors* instead of state *scalars*.

The following sections contain some implementers notes on these FSMs.

1.6. Low-Level Details 63

## **Connection State Machine**

The "outer" state machine, the first one that is encountered when sending or receiving data, is the connection state machine. This state machine tracks whole-connection state.

This state machine is primarily intended to forbid certain actions on the basis of whether the implementation is acting as a client or a server. For example, clients are not permitted to send PUSH\_PROMISE frames: this state machine forbids that by refusing to define a valid transition from the CLIENT\_OPEN state for the SEND\_PUSH\_PROMISE event.

Otherwise, this particular state machine triggers no side-effects. It has a very coarse, high-level, functionality.

A visual representation of this FSM is shown below:

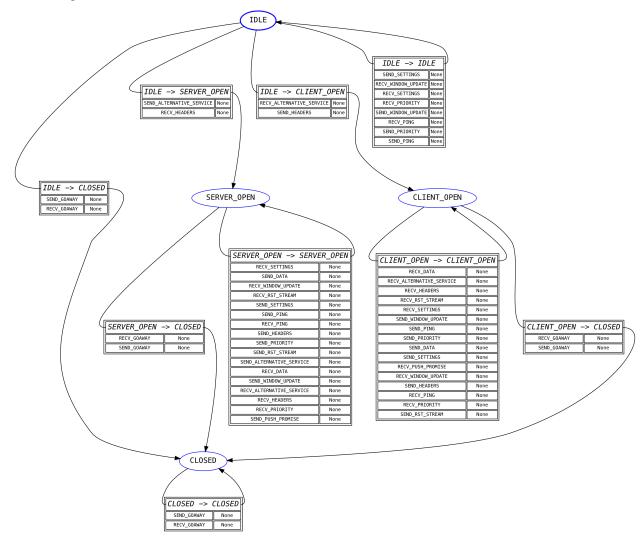

#### **Stream State Machine**

Once the connection state machine has been spun, any frame that belongs to a stream is passed to the stream state machine for its given stream. Each stream has its own instance of the state machine, but all of them share the transition table: this is because the table itself is sufficiently large that having it be per-instance would be a ridiculous memory overhead.

Unlike the connection state machine, the stream state machine is quite complex. This is because it frequently needs to encode some side-effects. The most common side-effect is emitting a RST\_STREAM frame when an error is encountered: the need to do this means that far more transitions need to be encoded than for the connection state machine.

Many of the side-effect functions in this state machine also raise ProtocolError exceptions. This is almost always done on the basis of an extra state variable, which is an annoying code smell: it should always be possible for the state machine itself to police these using explicit state management. A future refactor will hopefully address this problem by making these additional state variables part of the state definitions in the FSM, which will lead to an expansion of the number of states but a greater degree of simplicity in understanding and tracking what is going on in the state machine.

The other action taken by the side-effect functions defined here is returning *events*. Most of these events are returned directly to the user, and reflect the specific state transition that has taken place, but some of the events are purely *internal*: they are used to signal to other parts of the hyper-h2 codebase what action has been taken.

The major use of the internal events functionality at this time is for validating header blocks: there are different rules for request headers than there are for response headers, and different rules again for trailers. The internal events are used to determine *exactly what* kind of data the user is attempting to send, and using that information to do the correct kind of validation. This approach ensures that the final source of truth about what's happening at the protocol level lives inside the FSM, which is an extremely important design principle we want to continue to enshrine in hyper-h2.

A visual representation of this FSM is shown below:

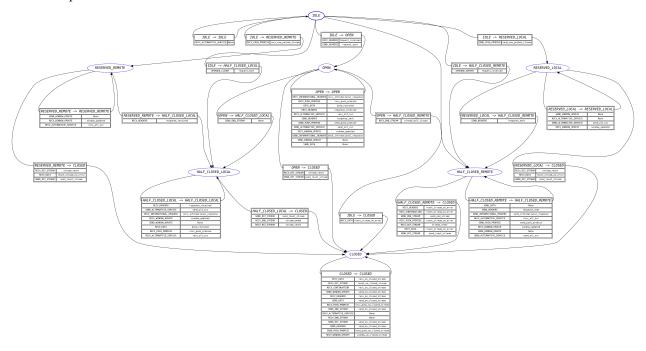

1.6. Low-Level Details 65

## **Priority**

In the *Stream State Machine* section we said that any frame that belongs to a stream is passed to the stream state machine. This turns out to be not quite true.

Specifically, while PRIORITY frames are technically sent on a given stream (that is, RFC 7540 Section 6.3 defines them as "always identifying a stream" and forbids the use of stream ID 0 for them), in practice they are almost completely exempt from the usual stream FSM behaviour. Specifically, the RFC has this to say:

The PRIORITY frame can be sent on a stream in any state, though it cannot be sent between consecutive frames that comprise a single header block (Section 4.3).

Given that the consecutive header block requirement is handled outside of the FSMs, this section of the RFC essentially means that there is *never* a situation where it is invalid to receive a PRIORITY frame. This means that including it in the stream FSM would require that we allow SEND\_PRIORITY and RECV\_PRIORITY in all states.

This is not a totally onerous task: however, another key note is that hyper-h2 uses the *absence* of a stream state machine to flag a closed stream. This is primarily for memory conservation reasons: if we needed to keep around an FSM for every stream we've ever seen, that would cause long-lived HTTP/2 connections to consume increasingly large amounts of memory. On top of this, it would require us to create a stream FSM each time we received a PRIORITY frame for a given stream, giving a malicious peer an easy route to force a hyper-h2 user to allocate nearly unbounded amounts of memory.

For this reason, hyper-h2 circumvents the stream FSM entirely for PRIORITY frames. Instead, these frames are treated as being connection-level frames that *just happen* to identify a specific stream. They do not bring streams into being, or in any sense interact with hyper-h2's view of streams. Their stream details are treated as strictly metadata that hyper-h2 is not interested in beyond being able to parse it out.

# 1.7 Hyper-h2 API

This document details the API of Hyper-h2.

## 1.7.1 Semantic Versioning

Hyper-h2 follows semantic versioning for its public API. Please note that the guarantees of semantic versioning apply only to the API that is *documented here*. Simply because a method or data field is not prefaced by an underscore does not make it part of Hyper-h2's public API. Anything not documented here is subject to change at any time.

#### 1.7.2 Connection

class h2.connection.H2Connection(config=None)

A low-level HTTP/2 connection object. This handles building and receiving frames and maintains both connection and per-stream state for all streams on this connection.

This wraps a HTTP/2 Connection state machine implementation, ensuring that frames can only be sent/received when the connection is in a valid state. It also builds stream state machines on demand to ensure that the constraints of those state machines are met as well. Attempts to create frames that cannot be sent will raise a ProtocolError.

Changed in version 2.3.0: Added the header\_encoding keyword argument.

Changed in version 2.5.0: Added the config keyword argument. Deprecated the client\_side and header\_encoding parameters.

Changed in version 3.0.0: Removed deprecated parameters and properties.

**Parameters** config (H2Configuration) – The configuration for the HTTP/2 connection.

New in version 2.5.0.

#### acknowledge\_received\_data(acknowledged\_size, stream\_id)

Inform the *H2Connection* that a certain number of flow-controlled bytes have been processed, and that the space should be handed back to the remote peer at an opportune time.

New in version 2.5.0.

#### **Parameters**

- acknowledged\_size (int) The total *flow-controlled size* of the data that has been processed. Note that this must include the amount of padding that was sent with that data.
- **stream\_id** (int) The ID of the stream on which this data was received.

**Returns** Nothing

Return type None

advertise\_alternative\_service (field\_value, origin=None, stream\_id=None)

Notify a client about an available Alternative Service.

An Alternative Service is defined in RFC 7838. An Alternative Service notification informs a client that a given origin is also available elsewhere.

Alternative Services can be advertised in two ways. Firstly, they can be advertised explicitly: that is, a server can say "origin X is also available at Y". To advertise like this, set the origin argument and not the stream\_id argument. Alternatively, they can be advertised implicitly: that is, a server can say "the origin you're contacting on stream X is also available at Y". To advertise like this, set the stream\_id argument and not the origin argument.

The explicit method of advertising can be done as long as the connection is active. The implicit method can only be done after the client has sent the request headers and before the server has sent the response headers: outside of those points, Hyper-h2 will forbid sending the Alternative Service advertisement by raising a ProtocolError.

The field\_value parameter is specified in RFC 7838. Hyper-h2 does not validate or introspect this argument: the user is required to ensure that it's well-formed. field\_value corresponds to RFC 7838's "Alternative Service Field Value".

**Note:** It is strongly preferred to use the explicit method of advertising Alternative Services. The implicit method of advertising Alternative Services has a number of subtleties and can lead to inconsistencies between the server and client. Hyper-h2 allows both mechanisms, but caution is strongly advised.

New in version 2.3.0.

## **Parameters**

- **field\_value** (bytes) The RFC 7838 Alternative Service Field Value. This argument is not introspected by Hyper-h2: the user is responsible for ensuring that it is well-formed.
- origin (bytes or None) The origin/authority to which the Alternative Service being advertised applies. Must not be provided at the same time as stream\_id.
- **stream\_id** (int or None) The ID of the stream which was sent to the authority for which this Alternative Service advertisement applies. Must not be provided at the same time as origin.

Returns Nothing.

1.7. Hyper-h2 API 67

#### clear outbound data buffer()

Clears the outbound data buffer, such that if this call was immediately followed by a call to data\_to\_send, that call would return no data.

This method should not normally be used, but is made available to avoid exposing implementation details.

#### close connection (error code=0, additional data=None, last stream id=None)

Close a connection, emitting a GOAWAY frame.

Changed in version 2.4.0: Added additional data and last stream id arguments.

#### **Parameters**

- **error\_code** (optional) The error code to send in the GOAWAY frame.
- additional\_data (optional) Additional debug data indicating a reason for closing the connection. Must be a bytestring.
- last\_stream\_id (optional) The last stream which was processed by the sender. Defaults to highest\_inbound\_stream\_id.

#### **Returns** Nothing

#### config

The configuration for this HTTP/2 connection object.

New in version 2.5.0.

#### data to send(amount=None)

Returns some data for sending out of the internal data buffer.

This method is analogous to read on a file-like object, but it doesn't block. Instead, it returns as much data as the user asks for, or less if that much data is not available. It does not perform any I/O, and so uses a different name.

**Parameters amount** (int) – (optional) The maximum amount of data to return. If not set, or set to None, will return as much data as possible.

**Returns** A bytestring containing the data to send on the wire.

Return type bytes

#### end\_stream(stream\_id)

Cleanly end a given stream.

This method ends a stream by sending an empty DATA frame on that stream with the END\_STREAM flag set

**Parameters** stream\_id (int) - The ID of the stream to end.

**Returns** Nothing

#### get\_next\_available\_stream\_id()

Returns an integer suitable for use as the stream ID for the next stream created by this endpoint. For server endpoints, this stream ID will be even. For client endpoints, this stream ID will be odd. If no stream IDs are available, raises <code>NoAvailableStreamIDError</code>.

**Warning:** The return value from this function does not change until the stream ID has actually been used by sending or pushing headers on that stream. For that reason, it should be called as close as possible to the actual use of the stream ID.

New in version 2.0.0.

Raises NoAvailableStreamIDError

**Returns** The next free stream ID this peer can use to initiate a stream.

Return type int

### increment\_flow\_control\_window (increment, stream\_id=None)

Increment a flow control window, optionally for a single stream. Allows the remote peer to send more data.

Changed in version 2.0.0: Rejects attempts to increment the flow control window by out of range values with a ValueError.

#### **Parameters**

- increment (int) The amount to increment the flow control window by.
- **stream\_id** (int or None) (optional) The ID of the stream that should have its flow control window opened. If not present or None, the connection flow control window will be opened instead.

**Returns** Nothing

Raises ValueError

### initiate\_connection()

Provides any data that needs to be sent at the start of the connection. Must be called for both clients and servers.

### initiate\_upgrade\_connection(settings\_header=None)

Call to initialise the connection object for use with an upgraded HTTP/2 connection (i.e. a connection negotiated using the Upgrade: h2c HTTP header).

This method differs from <code>initiate\_connection</code> in several ways. Firstly, it handles the additional SETTINGS frame that is sent in the <code>HTTP2-Settings</code> header field. When called on a client connection, this method will return a bytestring that the caller can put in the <code>HTTP2-Settings</code> field they send on their initial request. When called on a server connection, the user <code>must</code> provide the value they received from the client in the <code>HTTP2-Settings</code> header field to the <code>settings\_header</code> argument, which will be used appropriately.

Additionally, this method sets up stream 1 in a half-closed state appropriate for this side of the connection, to reflect the fact that the request is already complete.

Finally, this method also prepares the appropriate preamble to be sent after the upgrade.

New in version 2.3.0.

**Parameters settings\_header** (bytes) — (optional, server-only): The value of the HTTP2—Settings header field received from the client.

**Returns** For clients, a bytestring to put in the HTTP2-Settings. For servers, returns nothing.

Return type bytes or None

# local\_flow\_control\_window(stream\_id)

Returns the maximum amount of data that can be sent on stream stream\_id.

This value will never be larger than the total data that can be sent on the connection: even if the given stream allows more data, the connection window provides a logical maximum to the amount of data that can be sent.

The maximum data that can be sent in a single data frame on a stream is either this value, or the maximum frame size, whichever is *smaller*.

**Parameters** stream\_id (int) - The ID of the stream whose flow control window is being queried.

**Returns** The amount of data in bytes that can be sent on the stream before the flow control window is exhausted.

**Return type** int

#### max\_inbound\_frame\_size

The maximum size of a frame that can be received by this peer, in bytes.

#### max\_outbound\_frame\_size

The maximum size of a frame that can be emitted by this peer, in bytes.

#### property open\_inbound\_streams

The current number of open inbound streams.

### property open\_outbound\_streams

The current number of open outbound streams.

ping (opaque\_data)

Send a PING frame.

**Parameters** opaque\_data – A bytestring of length 8 that will be sent in the PING frame.

**Returns** Nothing

prioritize (stream\_id, weight=None, depends\_on=None, exclusive=None)

Notify a server about the priority of a stream.

Stream priorities are a form of guidance to a remote server: they inform the server about how important a given response is, so that the server may allocate its resources (e.g. bandwidth, CPU time, etc.) accordingly. This exists to allow clients to ensure that the most important data arrives earlier, while less important data does not starve out the more important data.

Stream priorities are explained in depth in RFC 7540 Section 5.3.

This method updates the priority information of a single stream. It may be called well before a stream is actively in use, or well after a stream is closed.

**Warning:** RFC 7540 allows for servers to change the priority of streams. However, hyper-h2 **does not** allow server stacks to do this. This is because most clients do not adequately know how to respond when provided conflicting priority information, and relatively little utility is provided by making that functionality available.

**Note:** hyper-h2 **does not** maintain any information about the RFC 7540 priority tree. That means that hyper-h2 does not prevent incautious users from creating invalid priority trees, particularly by creating priority loops. While some basic error checking is provided by hyper-h2, users are strongly recommended to understand their prioritisation strategies before using the priority tools here.

**Note:** Priority information is strictly advisory. Servers are allowed to disregard it entirely. Avoid relying on the idea that your priority signaling will definitely be obeyed.

New in version 2.4.0.

**Parameters** 

- **stream\_id** (int) The ID of the stream to prioritize.
- weight (int) The weight to give the stream. Defaults to 16, the default weight of any stream. May be any value between 1 and 256 inclusive. The relative weight of a stream indicates what proportion of available resources will be allocated to that stream.
- **depends\_on** (int) The ID of the stream on which this stream depends. This stream will only be progressed if it is impossible to progress the parent stream (the one on which this one depends). Passing the value 0 means that this stream does not depend on any other. Defaults to 0.
- **exclusive** (bool) Whether this stream is an exclusive dependency of its "parent" stream (i.e. the stream given by depends\_on). If a stream is an exclusive dependency of another, that means that all previously-set children of the parent are moved to become children of the new exclusively-dependent stream. Defaults to False.

# push\_stream(stream\_id, promised\_stream\_id, request\_headers)

Push a response to the client by sending a PUSH\_PROMISE frame.

If it is important to send HPACK "never indexed" header fields (as defined in RFC 7451 Section 7.1.3), the user may instead provide headers using the HPACK library's HeaderTuple and NeverIndexedHeaderTuple objects.

#### **Parameters**

- **stream\_id** (int) The ID of the stream that this push is a response to.
- promised\_stream\_id (int) The ID of the stream that the pushed response will be sent on.
- request\_headers (An iterable of two tuples of bytestrings or HeaderTuple objects.) The headers of the request that the pushed response will be responding to.

### **Returns** Nothing

### receive\_data(data)

Pass some received HTTP/2 data to the connection for handling.

**Parameters data** (bytes) – The data received from the remote peer on the network.

**Returns** A list of events that the remote peer triggered by sending this data.

### remote\_flow\_control\_window(stream\_id)

Returns the maximum amount of data the remote peer can send on stream stream\_id.

This value will never be larger than the total data that can be sent on the connection: even if the given stream allows more data, the connection window provides a logical maximum to the amount of data that can be sent.

The maximum data that can be sent in a single data frame on a stream is either this value, or the maximum frame size, whichever is *smaller*.

**Parameters** stream\_id (int) - The ID of the stream whose flow control window is being queried.

**Returns** The amount of data in bytes that can be received on the stream before the flow control window is exhausted.

#### Return type int

### reset\_stream(stream\_id, error\_code=0)

Reset a stream.

This method forcibly closes a stream by sending a RST\_STREAM frame for a given stream. This is not a graceful closure. To gracefully end a stream, try the <code>end\_stream</code> method.

#### **Parameters**

- **stream\_id** (int) The ID of the stream to reset.
- **error\_code** (int) (optional) The error code to use to reset the stream. Defaults to *ErrorCodes.NO\_ERROR*.

#### **Returns** Nothing

**send\_data** (*stream\_id*, *data*, *end\_stream=False*, *pad\_length=None*)
Send data on a given stream.

This method does no breaking up of data: if the data is larger than the value returned by  $local\_flow\_control\_window$  for this stream then a FlowControlError will be raised. If the data is larger than  $max\_outbound\_frame\_size$  then a FrameTooLargeError will be raised.

Hyper-h2 does this to avoid buffering the data internally. If the user has more data to send than hyper-h2 will allow, consider breaking it up and buffering it externally.

#### **Parameters**

- stream\_id (int) The ID of the stream on which to send the data.
- data (bytes) The data to send on the stream.
- end\_stream (bool) (optional) Whether this is the last data to be sent on the stream. Defaults to False.
- pad\_length (int) (optional) Length of the padding to apply to the data frame. Defaults to None for no use of padding. Note that a value of 0 results in padding of length 0 (with the "padding" flag set on the frame).

New in version 2.6.0.

#### **Returns** Nothing

send\_headers (stream\_id, headers, end\_stream=False, priority\_weight=None, priority\_depends\_on=None, priority\_exclusive=None)
Send headers on a given stream.

This function can be used to send request or response headers: the kind that are sent depends on whether this connection has been opened as a client or server connection, and whether the stream was opened by the remote peer or not.

If this is a client connection, calling send\_headers will send the headers as a request. It will also implicitly open the stream being used. If this is a client connection and send\_headers has already been called, this will send trailers instead.

If this is a server connection, calling <code>send\_headers</code> will send the headers as a response. It is a protocol error for a server to open a stream by sending headers. If this is a server connection and <code>send\_headers</code> has *already* been called, this will send trailers instead.

When acting as a server, you may call send\_headers any number of times allowed by the following rules, in this order:

- zero or more times with (':status', '1XX') (where 1XX is a placeholder for any 100-level status code).
- once with any other status header.
- zero or one time for trailers.

That is, you are allowed to send as many informational responses as you like, followed by one complete response and zero or one HTTP trailer blocks.

Clients may send one or two header blocks: one request block, and optionally one trailer block.

If it is important to send HPACK "never indexed" header fields (as defined in RFC 7451 Section 7.1.3), the user may instead provide headers using the HPACK library's HeaderTuple and NeverIndexedHeaderTuple objects.

This method also allows users to prioritize the stream immediately, by sending priority information on the HEADERS frame directly. To do this, any one of priority\_weight, priority\_depends\_on, or priority\_exclusive must be set to a value that is not None. For more information on the priority fields, see *prioritize*.

**Warning:** In HTTP/2, it is mandatory that all the HTTP/2 special headers (that is, ones whose header keys begin with:) appear at the start of the header block, before any normal headers.

Changed in version 2.3.0: Added support for using HeaderTuple objects to store headers.

Changed in version 2.4.0: Added the ability to provide priority keyword arguments: priority\_weight, priority\_depends\_on, and priority\_exclusive.

#### **Parameters**

- **stream\_id** (int) The stream ID to send the headers on. If this stream does not currently exist, it will be created.
- headers (An iterable of two tuples of bytestrings or HeaderTuple objects.) The request/response headers to send.
- end\_stream (bool) Whether this headers frame should end the stream immediately (that is, whether no more data will be sent after this frame). Defaults to False.
- **priority\_weight** (int or None) Sets the priority weight of the stream. See *prioritize* for more about how this field works. Defaults to None, which means that no priority information will be sent.
- **priority\_depends\_on** (bool or None) Sets which stream this one depends on for priority purposes. See *prioritize* for more about how this field works. Defaults to None, which means that no priority information will be sent.
- **priority\_exclusive** Sets whether this stream exclusively depends on the stream given in priority\_depends\_on for priority purposes. See *prioritize* for more about how this field workds. Defaults to None, which means that no priority information will be sent.

### **Returns** Nothing

#### update settings(new settings)

Update the local settings. This will prepare and emit the appropriate SETTINGS frame.

Parameters new\_settings - A dictionary of {setting: new value}

## 1.7.3 Configuration

An object that controls the way a single HTTP/2 connection behaves.

This object allows the users to customize behaviour. In particular, it allows users to enable or disable optional features, or to otherwise handle various unusual behaviours.

This object has very little behaviour of its own: it mostly just ensures that configuration is self-consistent.

#### **Parameters**

- **client\_side** (bool) Whether this object is to be used on the client side of a connection, or on the server side. Affects the logic used by the state machine, the default settings values, the allowable stream IDs, and several other properties. Defaults to True.
- header\_encoding (str, False, or None) Controls whether the headers emitted by this object in events are transparently decoded to unicode strings, and what encoding is used to do that decoding. This defaults to None, meaning that headers will be returned as bytes. To automatically decode headers (that is, to return them as unicode strings), this can be set to the string name of any encoding, e.g. 'utf-8'.

Changed in version 3.0.0: Changed default value from 'utf-8' to None

- validate\_outbound\_headers (bool) Controls whether the headers emitted by this object are validated against the rules in RFC 7540. Disabling this setting will cause outbound header validation to be skipped, and allow the object to emit headers that may be illegal according to RFC 7540. Defaults to True.
- normalize\_outbound\_headers (bool) Controls whether the headers emitted by this object are normalized before sending. Disabling this setting will cause outbound header normalization to be skipped, and allow the object to emit headers that may be illegal according to RFC 7540. Defaults to True.
- **validate\_inbound\_headers** (bool) Controls whether the headers received by this object are validated against the rules in RFC 7540. Disabling this setting will cause inbound header validation to be skipped, and allow the object to receive headers that may be illegal according to RFC 7540. Defaults to True.
- normalize\_inbound\_headers (bool) Controls whether the headers received by this object are normalized according to the rules of RFC 7540. Disabling this setting may lead to hyper-h2 emitting header blocks that some RFCs forbid, e.g. with multiple cookie fields.

New in version 3.0.0.

• **logger** (logging.Logger) – A logger that conforms to the requirements for this module, those being no I/O and no context switches, which is needed in order to run in asynchronous operation.

New in version 2.6.0.

### property header\_encoding

Controls whether the headers emitted by this object in events are transparently decoded to unicode strings, and what encoding is used to do that decoding. This defaults to None, meaning that headers will be returned as bytes. To automatically decode headers (that is, to return them as unicode strings), this can be set to the string name of any encoding, e.g. 'utf-8'.

### **1.7.4 Events**

### class h2.events.RequestReceived

The RequestReceived event is fired whenever request headers are received. This event carries the HTTP headers for the given request and the stream ID of the new stream.

Changed in version 2.3.0: Changed the type of headers to HeaderTuple. This has no effect on current users.

Changed in version 2.4.0: Added stream\_ended and priority\_updated properties.

#### headers

The request headers.

### priority\_updated

If this request also had associated priority information, the associated PriorityUpdated event will be available here.

New in version 2.4.0.

### stream\_ended

If this request also ended the stream, the associated StreamEnded event will be available here.

New in version 2.4.0.

#### stream id

The Stream ID for the stream this request was made on.

#### class h2.events.ResponseReceived

The ResponseReceived event is fired whenever response headers are received. This event carries the HTTP headers for the given response and the stream ID of the new stream.

Changed in version 2.3.0: Changed the type of headers to HeaderTuple. This has no effect on current users.

Changed in version 2.4.0: Added stream\_ended and priority\_updated properties.

#### headers

The response headers.

# priority\_updated

If this response also had associated priority information, the associated <code>PriorityUpdated</code> event will be available here.

New in version 2.4.0.

#### stream\_ended

If this response also ended the stream, the associated StreamEnded event will be available here.

New in version 2.4.0.

### stream id

The Stream ID for the stream this response was made on.

#### class h2.events.TrailersReceived

The TrailersReceived event is fired whenever trailers are received on a stream. Trailers are a set of headers sent after the body of the request/response, and are used to provide information that wasn't known ahead of time (e.g. content-length). This event carries the HTTP header fields that form the trailers and the stream ID of the stream on which they were received.

Changed in version 2.3.0: Changed the type of headers to HeaderTuple. This has no effect on current users.

Changed in version 2.4.0: Added stream\_ended and priority\_updated properties.

#### headers

The trailers themselves.

### priority\_updated

If the trailers also set associated priority information, the associated *PriorityUpdated* event will be available here.

New in version 2.4.0.

#### stream ended

Trailers always end streams. This property has the associated StreamEnded in it.

New in version 2.4.0.

#### stream id

The Stream ID for the stream on which these trailers were received.

### class h2.events.InformationalResponseReceived

The InformationalResponseReceived event is fired when an informational response (that is, one whose status code is a 1XX code) is received from the remote peer.

The remote peer may send any number of these, from zero upwards. These responses are most commonly sent in response to requests that have the expect: 100-continue header field present. Most users can safely ignore this event unless you are intending to use the expect: 100-continue flow, or are for any reason expecting a different 1XX status code.

New in version 2.2.0.

Changed in version 2.3.0: Changed the type of headers to HeaderTuple. This has no effect on current users

Changed in version 2.4.0: Added priority\_updated property.

#### headers

The headers for this informational response.

### priority\_updated

If this response also had associated priority information, the associated <code>PriorityUpdated</code> event will be available here.

New in version 2.4.0.

#### stream id

The Stream ID for the stream this informational response was made on.

#### class h2.events.DataReceived

The DataReceived event is fired whenever data is received on a stream from the remote peer. The event carries the data itself, and the stream ID on which the data was received.

Changed in version 2.4.0: Added stream\_ended property.

#### data

The data itself.

#### flow\_controlled\_length

The amount of data received that counts against the flow control window. Note that padding counts against the flow control window, so when adjusting flow control you should always use this field rather than len(data).

### $stream\_ended$

If this data chunk also completed the stream, the associated StreamEnded event will be available here.

New in version 2.4.0.

#### stream id

The Stream ID for the stream this data was received on.

#### class h2.events.WindowUpdated

The WindowUpdated event is fired whenever a flow control window changes size. HTTP/2 defines flow control windows for connections and streams: this event fires for both connections and streams. The event carries the ID of the stream to which it applies (set to zero if the window update applies to the connection), and the delta in the window size.

#### delta

The window delta.

#### stream id

The Stream ID of the stream whose flow control window was changed. May be 0 if the connection window was changed.

### class h2.events.RemoteSettingsChanged

The RemoteSettingsChanged event is fired whenever the remote peer changes its settings. It contains a complete inventory of changed settings, including their previous values.

In HTTP/2, settings changes need to be acknowledged. hyper-h2 automatically acknowledges settings changes for efficiency. However, it is possible that the caller may not be happy with the changed setting.

When this event is received, the caller should confirm that the new settings are acceptable. If they are not acceptable, the user should close the connection with the error code PROTOCOL\_ERROR.

Changed in version 2.0.0: Prior to this version the user needed to acknowledge settings changes. This is no longer the case: hyper-h2 now automatically acknowledges them.

#### changed\_settings

A dictionary of setting byte to ChangedSetting, representing the changed settings.

# classmethod from\_settings (old\_settings, new\_settings)

Build a RemoteSettingsChanged event from a set of changed settings.

#### **Parameters**

- old\_settings A complete collection of old settings, in the form of a dictionary of {setting: value}.
- new\_settings All the changed settings and their new values, in the form of a dictionary of {setting: value}.

#### class h2.events.PingReceived

The PingReceived event is fired whenever a PING is received. It contains the 'opaque data' of the PING frame. A ping acknowledgment with the same 'opaque data' is automatically emitted after receiving a ping.

New in version 3.1.0.

### ping\_data

The data included on the ping.

# class h2.events.PingAckReceived

The PingAckReceived event is fired whenever a PING acknowledgment is received. It contains the 'opaque data' of the PING+ACK frame, allowing the user to correlate PINGs and calculate RTT.

New in version 3.1.0.

### class h2.events.StreamEnded

The StreamEnded event is fired whenever a stream is ended by a remote party. The stream may not be fully closed if it has not been closed locally, but no further data or headers should be expected on that stream.

#### stream id

The Stream ID of the stream that was closed.

#### class h2.events.StreamReset

The StreamReset event is fired in two situations. The first is when the remote party forcefully resets the stream. The second is when the remote party has made a protocol error which only affects a single stream. In this case, Hyper-h2 will terminate the stream early and return this event.

Changed in version 2.0.0: This event is now fired when Hyper-h2 automatically resets a stream.

#### error code

The error code given. Either one of *ErrorCodes* or int

#### remote\_reset

Whether the remote peer sent a RST\_STREAM or we did.

#### stream id

The Stream ID of the stream that was reset.

#### class h2.events.PushedStreamReceived

The PushedStreamReceived event is fired whenever a pushed stream has been received from a remote peer. The event carries on it the new stream ID, the ID of the parent stream, and the request headers pushed by the remote peer.

### headers

The request headers, sent by the remote party in the push.

#### parent\_stream\_id

The Stream ID of the stream that the push is related to.

### pushed\_stream\_id

The Stream ID of the stream created by the push.

### class h2.events.SettingsAcknowledged

The SettingsAcknowledged event is fired whenever a settings ACK is received from the remote peer. The event carries on it the settings that were acknowledged, in the same format as h2.events. RemoteSettingsChanged.

### changed\_settings

A dictionary of setting byte to ChangedSetting, representing the changed settings.

### class h2.events.PriorityUpdated

The PriorityUpdated event is fired whenever a stream sends updated priority information. This can occur when the stream is opened, or at any time during the stream lifetime.

This event is purely advisory, and does not need to be acted on.

New in version 2.0.0.

#### depends\_on

The stream ID this stream now depends on. May be 0.

#### exclusive

Whether the stream *exclusively* depends on the parent stream. If it does, this stream should inherit the current children of its new parent.

#### stream id

The ID of the stream whose priority information is being updated.

### weight

The new stream weight. May be the same as the original stream weight. An integer between 1 and 256.

#### class h2.events.ConnectionTerminated

The ConnectionTerminated event is fired when a connection is torn down by the remote peer using a GOAWAY frame. Once received, no further action may be taken on the connection: a new connection must be established.

#### additional\_data

Additional debug data that can be appended to GOAWAY frame.

#### error code

The error code cited when tearing down the connection. Should be one of *ErrorCodes*, but may not be if unknown HTTP/2 extensions are being used.

### last\_stream\_id

The stream ID of the last stream the remote peer saw. This can provide an indication of what data, if any, never reached the remote peer and so can safely be resent.

### class h2.events.AlternativeServiceAvailable

The AlternativeServiceAvailable event is fired when the remote peer advertises an RFC 7838 Alternative Service using an ALTSVC frame.

This event always carries the origin to which the ALTSVC information applies. That origin is either supplied by the server directly, or inferred by hyper-h2 from the :authority pseudo-header field that was sent by the user when initiating a given stream.

This event also carries what RFC 7838 calls the "Alternative Service Field Value", which is formatted like a HTTP header field and contains the relevant alternative service information. Hyper-h2 does not parse or in any way modify that information: the user is required to do that.

This event can only be fired on the client end of a connection.

New in version 2.3.0.

### field\_value

The ALTSVC field value. This contains information about the HTTP alternative service being advertised by the server. Hyper-h2 does not parse this field: it is left exactly as sent by the server. The structure of the data in this field is given by RFC 7838 Section 3.

#### origin

The origin to which the alternative service field value applies. This field is either supplied by the server directly, or inferred by hyper-h2 from the :authority pseudo-header field that was sent by the user when initiating the stream on which the frame was received.

### class h2.events.UnknownFrameReceived

The UnknownFrameReceived event is fired when the remote peer sends a frame that hyper-h2 does not understand. This occurs primarily when the remote peer is employing HTTP/2 extensions that hyper-h2 doesn't know anything about.

RFC 7540 requires that HTTP/2 implementations ignore these frames. hyper-h2 does so. However, this event is fired to allow implementations to perform special processing on those frames if needed (e.g. if the implementation is capable of handling the frame itself).

New in version 2.7.0.

#### frame

The hyperframe Frame object that encapsulates the received frame.

# 1.7.5 Exceptions

### class h2.exceptions.H2Error

The base class for all exceptions for the HTTP/2 module.

### class h2.exceptions.NoSuchStreamError(stream\_id)

Bases: h2.exceptions.ProtocolError

A stream-specific action referenced a stream that does not exist.

Changed in version 2.0.0: Became a subclass of ProtocolError

### stream\_id

The stream ID that corresponds to the non-existent stream.

### class h2.exceptions.StreamClosedError(stream\_id)

Bases: h2.exceptions.NoSuchStreamError

A more specific form of NoSuchStreamError. Indicates that the stream has since been closed, and that all state relating to that stream has been removed.

#### stream id

The stream ID that corresponds to the nonexistent stream.

#### class h2.exceptions.RFC1122Error

Bases: h2.exceptions.H2Error

Emitted when users attempt to do something that is literally allowed by the relevant RFC, but is sufficiently ill-defined that it's unwise to allow users to actually do it.

While there is some disagreement about whether or not we should be liberal in what accept, it is a truth universally acknowledged that we should be conservative in what emit.

New in version 2.4.0.

### **Protocol Errors**

#### class h2.exceptions.ProtocolError

Bases: h2.exceptions.H2Error

An action was attempted in violation of the HTTP/2 protocol.

## error\_code = 1

The error code corresponds to this kind of Protocol Error.

### class h2.exceptions.FrameTooLargeError

Bases: h2.exceptions.ProtocolError

The frame that we tried to send or that we received was too large.

## error\_code = 6

This error code that corresponds to this kind of Protocol Error.

#### class h2.exceptions.FrameDataMissingError

Bases: h2.exceptions.ProtocolError

The frame that we received is missing some data.

New in version 2.0.0.

### error code = 6

The error code that corresponds to this kind of Protocol Error

#### class h2.exceptions.TooManyStreamsError

Bases: h2.exceptions.ProtocolError

An attempt was made to open a stream that would lead to too many concurrent streams.

#### class h2.exceptions.FlowControlError

Bases: h2.exceptions.ProtocolError

An attempted action violates flow control constraints.

#### error code = 3

The error code that corresponds to this kind of ProtocolError

### class h2.exceptions.StreamIDTooLowError(stream\_id, max\_stream\_id)

Bases: h2.exceptions.ProtocolError

An attempt was made to open a stream that had an ID that is lower than the highest ID we have seen on this connection.

#### max\_stream\_id

The current highest-seen stream ID.

#### stream id

The ID of the stream that we attempted to open.

### class h2.exceptions.InvalidSettingsValueError(msg, error\_code)

An attempt was made to set an invalid Settings value.

New in version 2.0.0.

#### class h2.exceptions.NoAvailableStreamIDError

Bases: h2.exceptions.ProtocolError

There are no available stream IDs left to the connection. All stream IDs have been exhausted.

New in version 2.0.0.

## class h2.exceptions.InvalidBodyLengthError(expected, actual)

Bases: h2.exceptions.ProtocolError

The remote peer sent more or less data that the Content-Length header indicated.

New in version 2.0.0.

### class h2.exceptions.UnsupportedFrameError

The remote peer sent a frame that is unsupported in this context.

New in version 2.1.0.

#### class h2.exceptions.DenialOfServiceError

Bases: h2.exceptions.ProtocolError

Emitted when the remote peer exhibits a behaviour that is likely to be an attempt to perform a Denial of Service attack on the implementation. This is a form of ProtocolError that carries a different error code, and allows more easy detection of this kind of behaviour.

New in version 2.5.0.

#### error code = 11

The error code that corresponds to this kind of ProtocolError

# 1.7.6 HTTP/2 Error Codes

### h2/errors

Global error code registry containing the established HTTP/2 error codes.

The current registry is available at: https://tools.ietf.org/html/rfc7540#section-11.4

### class h2.errors.ErrorCodes(value)

All known HTTP/2 error codes.

New in version 2.5.0.

### CANCEL = 8

Stream cancelled.

### COMPRESSION ERROR = 9

Compression state not updated.

#### CONNECT ERROR = 10

TCP connection error for CONNECT method.

### ENHANCE\_YOUR\_CALM = 11

Processing capacity exceeded.

#### FLOW CONTROL ERROR = 3

Flow-control limits exceeded.

### FRAME\_SIZE\_ERROR = 6

Frame size incorrect.

## HTTP\_1\_1\_REQUIRED = 13

Use HTTP/1.1 for the request.

# INADEQUATE\_SECURITY = 12

Negotiated TLS parameters not acceptable.

### INTERNAL ERROR = 2

Implementation fault.

### $NO\_ERROR = 0$

Graceful shutdown.

# $PROTOCOL\_ERROR = 1$

Protocol error detected.

#### REFUSED STREAM = 7

Stream not processed.

# SETTINGS\_TIMEOUT = 4

Settings not acknowledged.

# $STREAM\_CLOSED = 5$

Frame received for closed stream.

# 1.7.7 Settings

#### class h2.settings.SettingCodes(value)

All known HTTP/2 setting codes.

New in version 2.6.0.

#### ENABLE CONNECT PROTOCOL = 8

This setting can be used to enable the connect protocol. To enable on a client set this to 1.

#### ENABLE PUSH = 2

This setting can be used to disable server push. To disable server push on a client, set this to 0.

#### HEADER TABLE SIZE = 1

Allows the sender to inform the remote endpoint of the maximum size of the header compression table used to decode header blocks, in octets.

#### INITIAL WINDOW SIZE = 4

Indicates the sender's initial window size (in octets) for stream-level flow control.

#### MAX\_CONCURRENT\_STREAMS = 3

Indicates the maximum number of concurrent streams that the sender will allow.

#### MAX FRAME SIZE = 5

Indicates the size of the largest frame payload that the sender is willing to receive, in octets.

#### MAX HEADER LIST SIZE = 6

This advisory setting informs a peer of the maximum size of header list that the sender is prepared to accept, in octets. The value is based on the uncompressed size of header fields, including the length of the name and value in octets plus an overhead of 32 octets for each header field.

#### class h2.settings.Settings(client=True, initial\_values=None)

An object that encapsulates HTTP/2 settings state.

HTTP/2 Settings are a complex beast. Each party, remote and local, has its own settings and a view of the other party's settings. When a settings frame is emitted by a peer it cannot assume that the new settings values are in place until the remote peer acknowledges the setting. In principle, multiple settings changes can be "in flight" at the same time, all with different values.

This object encapsulates this mess. It provides a dict-like interface to settings, which return the *current* values of the settings in question. Additionally, it keeps track of the stack of proposed values: each time an acknowledgement is sent/received, it updates the current values with the stack of proposed values. On top of all that, it validates the values to make sure they're allowed, and raises <code>InvalidSettingsValueError</code> if they are not

Finally, this object understands what the default values of the HTTP/2 settings are, and sets those defaults appropriately.

Changed in version 2.2.0: Added the initial\_values parameter.

Changed in version 2.5.0: Added the max\_header\_list\_size property.

#### **Parameters**

- client (bool) (optional) Whether these settings should be defaulted for a client implementation or a server implementation. Defaults to True.
- initial\_values (optional) Any initial values the user would like set, rather than RFC 7540's defaults.

#### acknowledge()

The settings have been acknowledged, either by the user (remote settings) or by the remote peer (local settings).

84

```
Returns A dict of {setting: ChangedSetting} that were applied.
     clear() \rightarrow None. Remove all items from D.
     property enable_connect_protocol
           The current value of the ENABLE CONNECT PROTOCOL setting.
     property enable push
           The current value of the ENABLE PUSH setting.
     get(k|,d|) \rightarrow D[k] if k in D, else d. d defaults to None.
     property header_table_size
           The current value of the HEADER_TABLE_SIZE setting.
     property initial_window_size
           The current value of the INITIAL_WINDOW_SIZE setting.
     items () \rightarrow a set-like object providing a view on D's items
     keys () \rightarrow a set-like object providing a view on D's keys
     property max concurrent streams
           The current value of the MAX CONCURRENT STREAMS setting.
     property max_frame_size
           The current value of the MAX FRAME SIZE setting.
     property max header list size
           The current value of the MAX HEADER LIST SIZE setting. If not set, returns None, which means
           unlimited.
           New in version 2.5.0.
     pop(k[,d]) \rightarrow v, remove specified key and return the corresponding value.
           If key is not found, d is returned if given, otherwise KeyError is raised.
     popitem () \rightarrow (k, v), remove and return some (key, value) pair
           as a 2-tuple; but raise KeyError if D is empty.
     setdefault (k[,d]) \rightarrow D.get(k,d), also set D[k]=d if k not in D
     update ([E], **F) \rightarrow None. Update D from mapping/iterable E and F.
           If E present and has a .keys() method, does: for k in E: D[k] = E[k] If E present and lacks .keys() method,
           does: for (k, v) in E: D[k] = v In either case, this is followed by: for k, v in F. items(): D[k] = v
     values () \rightarrow an object providing a view on D's values
class h2.settings.ChangedSetting(setting, original_value, new_value)
     new value
           The new value after being changed.
     original_value
           The original value before being changed.
     setting
           The setting code given. Either one of SettingCodes or int
           Changed in version 2.6.0.
```

# 1.8 Testimonials

# 1.8.1 Glyph Lefkowitz

Frankly, Hyper-h2 is almost SURREAL in how well-factored and decoupled the implementation is from I/O. If libraries in the Python ecosystem looked like this generally, Twisted would be a much better platform than it is. (Frankly, most of Twisted's \_own\_ protocol implementations should aspire to such cleanliness.)

(Source)

## 1.9 Release Process

Because of Hyper-h2's place at the bottom of the dependency tree, it is extremely important that the project maintains a diligent release schedule. This document outlines our process for managing releases.

# 1.9.1 Versioning

Hyper-h2 follows semantic versioning of its public API when it comes to numbering releases. The public API of Hyper-h2 is strictly limited to the entities listed in the *Hyper-h2 API* documentation: anything not mentioned in that document is not considered part of the public API and is not covered by the versioning guarantees given by semantic versioning.

### 1.9.2 Maintenance

Hyper-h2 has the notion of a "release series", given by a major and minor version number: for example, there is the 2.1 release series. When each minor release is made and a release series is born, a branch is made off the release tag: for example, for the 2.1 release series, the 2.1.X branch.

All changes merged into the master branch will be evaluated for whether they can be considered 'bugfixes' only (that is, they do not affect the public API). If they can, they will also be cherry-picked back to all active maintenance branches that require the bugfix. If the bugfix is not necessary, because the branch in question is unaffected by that bug, the bugfix will not be backported.

# 1.9.3 Supported Release Series'

The developers of Hyper-h2 commit to supporting the following release series:

- The most recent, as identified by the first two numbers in the highest version currently released.
- The immediately prior release series.

The only exception to this policy is that no release series earlier than the 2.1 series will be supported. In this context, "supported" means that they will continue to receive bugfix releases.

For releases other than the ones identified above, no support is guaranteed. The developers may *choose* to support such a release series, but they do not promise to.

The exception here is for security vulnerabilities. If a security vulnerability is identified in an out-of-support release series, the developers will do their best to patch it and issue an emergency release. For more information, see our security documentation.

1.8. Testimonials 85

# 1.10 Release Notes

This document contains release notes for Hyper-h2. In addition to the *Release History* found at the bottom of this document, this document also includes a high-level prose overview of each major release after 1.0.0.

# 1.10.1 High Level Notes

#### 3.0.0: 24 March 2017

The Hyper-h2 team and the Hyper project are delighted to announce the release of Hyper-h2 version 3.0.0! Unlike the really notable 2.0.0 release, this release is proportionally quite small: however, it has the effect of removing a lot of cruft and complexity that has built up in the codebase over the lifetime of the v2 release series.

This release was motivated primarily by discovering that applications that attempted to use both HTTP/1.1 and HTTP/2 using hyper-h2 would encounter problems with cookies, because hyper-h2 did not join together cookie headers as required by RFC 7540. Normally adding such behaviour would be a non-breaking change, but we previously had no flags to prevent normalization of received HTTP headers.

Because it makes no sense for the cookie to be split *by default*, we needed to add a controlling flag and set it to true. The breaking nature of this change is very subtle, and it's possible most users would never notice, but nevertheless it *is* a breaking change and we need to treat it as such.

Happily, we can take this opportunity to finalise a bunch of deprecations we'd made over the past year. The v2 release series was long-lived and successful, having had a series of releases across the past year-and-a-bit, and the Hyper team are very proud of it. However, it's time to open a new chapter, and remove the deprecated code.

The past year has been enormously productive for the Hyper team. A total of 30 v2 releases were made, an enormous amount of work. A good number of people have made their first contribution in this time, more than I can thank reasonably without taking up an unreasonable amount of space in this document, so instead I invite you to check out our awesome contributor list.

We're looking forward to the next chapter in hyper-h2: it's been a fun ride so far, and we hope even more of you come along and join in the fun over the next year!

### 2.0.0: 25 January 2016

The Hyper-h2 team and the Hyper project are delighted to announce the release of Hyper-h2 version 2.0.0! This is an enormous release that contains a gigantic collection of new features and fixes, with the goal of making it easier than ever to use Hyper-h2 to build a compliant HTTP/2 server or client.

An enormous chunk of this work has been focused on tighter enforcement of restrictions in RFC 7540, ensuring that we correctly police the actions of remote peers, and error appropriately when those peers violate the specification. Several of these constitute breaking changes, because data that was previously received and handled without obvious error now raises ProtocolError exceptions and causes the connection to be terminated.

Additionally, the public API was cleaned up and had several helper methods that had been inavertently exposed removed from the public API. The team wants to stress that while Hyper-h2 follows semantic versioning, the guarantees of semver apply only to the public API as documented in *Hyper-h2 API*. Reducing the surface area of these APIs makes it easier for us to continue to ensure that the guarantees of semver are respected on our public API.

We also attempted to clear up some of the warts that had appeared in the API, and add features that are helpful for implementing HTTP/2 endpoints. For example, the <code>H2Connection</code> object now exposes a method for generating the next stream ID that your client or server can use to initiate a connection (<code>get\_next\_available\_stream\_id</code>). We also removed some needless return values that were guaranteed to return empty lists, which were an attempt to make a forward-looking guarantee that was entirely unneeded.

Altogether, this has been an extremely productive period for Hyper-h2, and a lot of great work has been done by the community. To that end, we'd also like to extend a great thankyou to those contributors who made their first contribution to the project between release 1.0.0 and 2.0.0. Many thanks to: Thomas Kriechbaumer, Alex Chan, Maximilian Hils, and Glyph. For a full historical list of contributors, see *Contributors*.

We're looking forward to the next few months of Python HTTP/2 work, and hoping that you'll find lots of excellent HTTP/2 applications to build with Hyper-h2!

# 1.11 Release History

# 1.11.1 3.2.0 (2020-02-08)

## **Bugfixes**

• Receiving DATA frames on closed (or reset) streams now properly emit a WINDOW\_UPDATE to keep the connection flow window topped up.

### **API Changes (Backward-Incompatible)**

• h2.config.logger now uses a *trace(...)* function, in addition to *debug(...)*. If you defined a custom logger object, you need to handle these new function calls.

# 1.11.2 3.1.1 (2019-08-02)

### **Bugfixes**

Ignore WINDOW\_UPDATE and RST\_STREAM frames received after stream closure.

# 1.11.3 3.1.0 (2019-01-22)

### **API Changes (Backward-Incompatible)**

- h2.connection.H2Connection.data\_to\_send first and only argument amt was renamed to amount.
- Support for Python 3.3 has been removed.

### **API Changes (Backward-Compatible)**

- h2.connection.H2Connection.send\_data now supports data parameter being a memoryview object.
- Refactor ping-related events: a h2.events.PingReceived event is fired when a PING frame is received and a h2.events.PingAckReceived event is fired when a PING frame with an ACK flag is received. h2. events.PingAcknowledged is deprecated in favour of the identical h2.events.PingAckReceived.
- Added ENABLE\_CONNECT\_PROTOCOL to h2.settings.SettingCodes.
- Support CONNECT requests with a :protocol pseudo header thereby supporting RFC 8441.

• A limit to the number of closed streams kept in memory by the connection is applied. It can be configured by h2.connection. H2Connection. MAX CLOSED STREAMS.

### **Bugfixes**

• Debug logging when stream\_id is None is now fixed and no longer errors.

# 1.11.4 3.0.1 (2017-04-03)

### **Bugfixes**

- CONTINUATION frames sent on closed streams previously caused stream errors of type STREAM\_CLOSED.
   RFC 7540 § 6.10 requires that these be connection errors of type PROTOCOL\_ERROR, and so this release changes to match that behaviour.
- Remote peers incrementing their inbound connection window beyond the maximum allowed value now cause stream-level errors, rather than connection-level errors, allowing connections to stay up longer.
- h2 now rejects receiving and sending request header blocks that are missing any of the mandatory pseudo-header fields (:path, :scheme, and :method).
- h2 now rejects receiving and sending request header blocks that have an empty :path pseudo-header value.
- h2 now rejects receiving and sending request header blocks that contain response-only pseudo-headers, and vice versa.
- h2 now correct respects user-initiated changes to the HEADER\_TABLE\_SIZE local setting, and ensures that if users shrink or increase the header table size it is policed appropriately.

# 1.11.5 2.6.2 (2017-04-03)

#### **Bugfixes**

- CONTINUATION frames sent on closed streams previously caused stream errors of type STREAM\_CLOSED.
   RFC 7540 § 6.10 requires that these be connection errors of type PROTOCOL\_ERROR, and so this release changes to match that behaviour.
- Remote peers incrementing their inbound connection window beyond the maximum allowed value now cause stream-level errors, rather than connection-level errors, allowing connections to stay up longer.
- h2 now rejects receiving and sending request header blocks that are missing any of the mandatory pseudo-header fields (:path, :scheme, and :method).
- h2 now rejects receiving and sending request header blocks that have an empty :path pseudo-header value.
- h2 now rejects receiving and sending request header blocks that contain response-only pseudo-headers, and vice versa.
- h2 now correct respects user-initiated changes to the HEADER\_TABLE\_SIZE local setting, and ensures that if users shrink or increase the header table size it is policed appropriately.

# 1.11.6 2.5.4 (2017-04-03)

## **Bugfixes**

- CONTINUATION frames sent on closed streams previously caused stream errors of type STREAM\_CLOSED.
   RFC 7540 § 6.10 requires that these be connection errors of type PROTOCOL\_ERROR, and so this release changes to match that behaviour.
- Remote peers incrementing their inbound connection window beyond the maximum allowed value now cause stream-level errors, rather than connection-level errors, allowing connections to stay up longer.
- h2 now correct respects user-initiated changes to the HEADER\_TABLE\_SIZE local setting, and ensures that if users shrink or increase the header table size it is policed appropriately.

# 1.11.7 3.0.0 (2017-03-24)

### **API Changes (Backward-Incompatible)**

- By default, hyper-h2 now joins together received cookie header fields, per RFC 7540 Section 8.1.2.5.
- Added a normalize\_inbound\_headers flag to the H2Configuration object that defaults to True. Setting this to False changes the behaviour from the previous point back to the v2 behaviour.
- Removed deprecated fields from h2.errors module.
- Removed deprecated fields from h2.settings module.
- $\bullet \ \ Removed \ deprecated \ \verb|client_side| \ and \ header\_encoding| \ arguments| from \ \verb|H2Connection|.$
- Removed deprecated client\_side and header\_encoding properties from H2Connection.
- dict objects are no longer allowed for user-supplied headers.
- The default header encoding is now None, not utf-8: this means that all events that carry headers now return those headers as byte strings by default. The header encoding can be set back to utf-8 to restore the old behaviour.

### **API Changes (Backward-Compatible)**

Added new UnknownFrameReceived event that fires when unknown extension frames have been received.
This only fires when using hyperframe 5.0 or later: earlier versions of hyperframe cause us to silently ignore extension frames.

### **Bugfixes**

None

# 1.11.8 2.6.1 (2017-03-16)

# **Bugfixes**

• Allowed hyperframe v5 support while continuing to ignore unexpected frames.

# 1.11.9 2.5.3 (2017-03-16)

# **Bugfixes**

• Allowed hyperframe v5 support while continuing to ignore unexpected frames.

# 1.11.10 2.4.4 (2017-03-16)

### **Bugfixes**

• Allowed hyperframe v5 support while continuing to ignore unexpected frames.

# 1.11.11 2.6.0 (2017-02-28)

# **API Changes (Backward-Compatible)**

- Added a new h2 . events . Event class that acts as a base class for all events.
- Rather than reject outbound Connection-specific headers, h2 will now normalize the header block by removing them.
- Implement equality for the h2.settings.Settings class.
- Added h2.settings.SettingCodes, an enum that is used to store all the HTTP/2 setting codes. This allows us to use a better printed representation of the setting code in most places that it is used.
- The setting field in ChangedSetting for the RemoteSettingsChanged and SettingsAcknowledged events has been updated to be instances of SettingCodes whenever they correspond to a known setting code. When they are an unknown setting code, they are instead int. As SettingCodes is a subclass of int, this is non-breaking.
- Deprecated the other fields in h2.settings. These will be removed in 3.0.0.
- Added an optional pad\_length parameter to H2Connection.send\_data to allow the user to include padding on a data frame.
- Added a new parameter to the h2.config. H2Configuration initializer which takes a logger. This allows us to log by providing a logger that conforms to the requirements of this module so that it can be used in different environments.

### **Bugfixes**

- Correctly reject pushed request header blocks whenever they have malformed request header blocks.
- Correctly normalize pushed request header blocks whenever they have normalizable header fields.
- Remote peers are now allowed to send zero or any positive number as a value for SETTINGS\_MAX\_HEADER\_LIST\_SIZE, where previously sending zero would raise a InvalidSettingsValueError.
- Resolved issue where the HTTP2-Settings header value for plaintext upgrade that was emitted by initiate\_upgrade\_connection included the *entire* SETTINGS frame, instead of just the payload.
- Resolved issue where the HTTP2-Settings header value sent by a client for plaintext upgrade would be ignored by initiate\_upgrade\_connection, rather than have those settings applied appropriately.
- Resolved an issue whereby certain frames received from a peer in the CLOSED state would trigger connection
  errors when RFC 7540 says they should have triggered stream errors instead. Added more detailed stream
  closure tracking to ensure we don't throw away connections unnecessarily.

# 1.11.12 2.5.2 (2017-01-27)

- Resolved issue where the HTTP2-Settings header value for plaintext upgrade that was emitted by initiate\_upgrade\_connection included the *entire* SETTINGS frame, instead of just the payload.
- Resolved issue where the HTTP2-Settings header value sent by a client for plaintext upgrade would be ignored by initiate\_upgrade\_connection, rather than have those settings applied appropriately.

# 1.11.13 2.4.3 (2017-01-27)

- Resolved issue where the HTTP2-Settings header value for plaintext upgrade that was emitted by initiate\_upgrade\_connection included the *entire* SETTINGS frame, instead of just the payload.
- Resolved issue where the HTTP2-Settings header value sent by a client for plaintext upgrade would be ignored by initiate upgrade connection, rather than have those settings applied appropriately.

# 1.11.14 2.3.4 (2017-01-27)

- Resolved issue where the HTTP2-Settings header value for plaintext upgrade that was emitted by initiate\_upgrade\_connection included the *entire* SETTINGS frame, instead of just the payload.
- Resolved issue where the HTTP2-Settings header value sent by a client for plaintext upgrade would be ignored by initiate\_upgrade\_connection, rather than have those settings applied appropriately.

### 1.11.15 2.5.1 (2016-12-17)

### **Bugfixes**

• Remote peers are now allowed to send zero or any positive number as a value for SETTINGS\_MAX\_HEADER\_LIST\_SIZE, where previously sending zero would raise a InvalidSettingsValueError.

# 1.11.16 2.5.0 (2016-10-25)

### **API Changes (Backward-Compatible)**

- Added a new H2Configuration object that allows rich configuration of a H2Connection. This object supersedes the prior keyword arguments to the H2Connection object, which are now deprecated and will be removed in 3.0.
- Added support for automated window management via the acknowledge\_received\_data method. See
  the documentation for more details.
- Added a DenialOfServiceError that is raised whenever a behaviour that looks like a DoS attempt is encountered: for example, an overly large decompressed header list. This is a subclass of ProtocolError.
- Added support for setting and managing SETTINGS\_MAX\_HEADER\_LIST\_SIZE. This setting is now defaulted to 64kB.
- Added h2.errors.ErrorCodes, an enum that is used to store all the HTTP/2 error codes. This allows us to use a better printed representation of the error code in most places that it is used.
- The error\_code fields on ConnectionTerminated and StreamReset events have been updated to be instances of ErrorCodes whenever they correspond to a known error code. When they are an unknown error code, they are instead int. As ErrorCodes is a subclass of int, this is non-breaking.
- Deprecated the other fields in h2.errors. These will be removed in 3.0.0.

### **Bugfixes**

- Correctly reject request header blocks with neither :authority nor Host headers, or header blocks which contain mismatched :authority and Host headers, per RFC 7540 Section 8.1.2.3.
- Correctly expect that responses to HEAD requests will have no body regardless of the value of the Content-Length header, and reject those that do.
- Correctly refuse to send header blocks that contain neither :authority nor Host headers, or header blocks which contain mismatched :authority and Host headers, per RFC 7540 Section 8.1.2.3.
- Hyper-h2 will now reject header field names and values that contain leading or trailing whitespace.
- Correctly strip leading/trailing whitespace from header field names and values.
- Correctly refuse to send header blocks with a TE header whose value is not trailers, per RFC 7540 Section 8.1.2.2.
- Correctly refuse to send header blocks with connection-specific headers, per RFC 7540 Section 8.1.2.2.
- Correctly refuse to send header blocks that contain duplicate pseudo-header fields, or with pseudo-header fields that appear after ordinary header fields, per RFC 7540 Section 8.1.2.1.
  - This may cause passing a dictionary as the header block to send\_headers to throw a ProtocolError, because dictionaries are unordered and so they may trip this check. Passing dictionaries here is deprecated, and callers should change to using a sequence of 2-tuples as their header blocks.
- Correctly reject trailers that contain HTTP/2 pseudo-header fields, per RFC 7540 Section 8.1.2.1.
- Correctly refuse to send trailers that contain HTTP/2 pseudo-header fields, per RFC 7540 Section 8.1.2.1.
- Correctly reject responses that do not contain the : status header field, per RFC 7540 Section 8.1.2.4.
- Correctly refuse to send responses that do not contain the : status header field, per RFC 7540 Section 8.1.2.4.

• Correctly update the maximum frame size when the user updates the value of that setting. Prior to this release, if the user updated the maximum frame size hyper-h2 would ignore the update, preventing the remote peer from using the higher frame sizes.

# 1.11.17 2.4.2 (2016-10-25)

# **Bugfixes**

• Correctly update the maximum frame size when the user updates the value of that setting. Prior to this release, if the user updated the maximum frame size hyper-h2 would ignore the update, preventing the remote peer from using the higher frame sizes.

# 1.11.18 2.3.3 (2016-10-25)

### **Bugfixes**

• Correctly update the maximum frame size when the user updates the value of that setting. Prior to this release, if the user updated the maximum frame size hyper-h2 would ignore the update, preventing the remote peer from using the higher frame sizes.

# 1.11.19 2.2.7 (2016-10-25)

Final 2.2.X release

### **Bugfixes**

• Correctly update the maximum frame size when the user updates the value of that setting. Prior to this release, if the user updated the maximum frame size hyper-h2 would ignore the update, preventing the remote peer from using the higher frame sizes.

# 1.11.20 2.4.1 (2016-08-23)

### **Bugfixes**

• Correctly expect that responses to HEAD requests will have no body regardless of the value of the Content-Length header, and reject those that do.

# 1.11.21 2.3.2 (2016-08-23)

### **Bugfixes**

• Correctly expect that responses to HEAD requests will have no body regardless of the value of the Content-Length header, and reject those that do.

# 1.11.22 2.4.0 (2016-07-01)

## **API Changes (Backward-Compatible)**

- Adds additional\_data to H2Connection.close\_connection, allowing the user to send additional debug data on the GOAWAY frame.
- Adds last\_stream\_id to H2Connection.close\_connection, allowing the user to manually control what the reported last stream ID is.
- Add new method: prioritize.
- Add support for emitting stream priority information when sending headers frames using three new keyword arguments: priority\_weight, priority\_depends\_on, and priority\_exclusive.
- Add support for "related events": events that fire simultaneously on a single frame.

# 1.11.23 2.3.1 (2016-05-12)

### **Bugfixes**

 Resolved AttributeError encountered when receiving more than one sequence of CONTINUATION frames on a given connection.

## 1.11.24 2.2.5 (2016-05-12)

### **Bugfixes**

• Resolved AttributeError encountered when receiving more than one sequence of CONTINUATION frames on a given connection.

### 1.11.25 2.3.0 (2016-04-26)

### **API Changes (Backward-Compatible)**

- Added a new flag to the H2Connection constructor: header\_encoding, that controls what encoding is used (if any) to decode the headers from bytes to unicode. This defaults to UTF-8 for backward compatibility. To disable the decode and use bytes exclusively, set the field to False, None, or the empty string. This affects all headers, including those pushed by servers.
- Bumped the minimum version of HPACK allowed from 2.0 to 2.2.
- Added support for advertising RFC 7838 Alternative services.
- Allowed users to provide hpack. HeaderTuple and hpack. NeverIndexedHeaderTuple objects to
  all methods that send headers.
- Changed all events that carry headers to emit hpack. HeaderTuple and hpack. NeverIndexedHeaderTuple instead of plain tuples. This allows users to maintain header indexing state.
- Added support for plaintext upgrade with the initiate\_upgrade\_connection method.

# **Bugfixes**

• Automatically ensure that all Authorization and Proxy-Authorization headers, as well as short Cookie headers, are prevented from being added to encoding contexts.

# 1.11.26 2.2.4 (2016-04-25)

# **Bugfixes**

- Correctly forbid pseudo-headers that were not defined in RFC 7540.
- Ignore AltSvc frames, rather than exploding when receiving them.

# 1.11.27 2.1.5 (2016-04-25)

Final 2.1.X release

### **Bugfixes**

- Correctly forbid pseudo-headers that were not defined in RFC 7540.
- Ignore AltSvc frames, rather than exploding when receiving them.

# 1.11.28 2.2.3 (2016-04-13)

### **Bugfixes**

• Allowed the 4.X series of hyperframe releases as dependencies.

# 1.11.29 2.1.4 (2016-04-13)

# **Bugfixes**

• Allowed the 4.X series of hyperframe releases as dependencies.

# 1.11.30 2.2.2 (2016-04-05)

# **Bugfixes**

- Fixed issue where informational responses were erroneously not allowed to be sent in the HALF\_CLOSED\_REMOTE state.
- Fixed issue where informational responses were erroneously not allowed to be received in the HALF CLOSED LOCAL state.
- Fixed issue where we allowed information responses to be sent or received after final responses.

# 1.11.31 2.2.1 (2016-03-23)

### **Bugfixes**

• Fixed issue where users using locales that did not default to UTF-8 were unable to install source distributions of the package.

## 1.11.32 2.2.0 (2016-03-23)

### **API Changes (Backward-Compatible)**

- Added support for sending informational responses (responses with 1XX status) codes as part of the standard flow. HTTP/2 allows zero or more informational responses with no upper limit: hyper-h2 does too.
- Added support for receiving informational responses (responses with 1XX status) codes as part of the standard flow. HTTP/2 allows zero or more informational responses with no upper limit: hyper-h2 does too.
- Added a new event: ReceivedInformationalResponse. This response is fired when informational responses (those with 1XX status codes).
- Added an additional\_data field to the ConnectionTerminated event that carries any additional data sent on the GOAWAY frame. May be None if no such data was sent.
- Added the initial\_values optional argument to the Settings object.

### **Bugfixes**

- Correctly reject all of the connection-specific headers mentioned in RFC 7540 § 8.1.2.2, not just the Connection: header.
- Defaulted the value of SETTINGS\_MAX\_CONCURRENT\_STREAMS to 100, unless explicitly overridden. This is a safe defensive initial value for this setting.

### 1.11.33 2.1.3 (2016-03-16)

### **Deprecations**

• Passing dictionaries to send\_headers as the header block is deprecated, and will be removed in 3.0.

# 1.11.34 2.1.2 (2016-02-17)

### **Bugfixes**

- Reject attempts to push streams on streams that were themselves pushed: streams can only be pushed on streams that were initiated by the client.
- Correctly allow CONTINUATION frames to extend the header block started by a PUSH PROMISE frame.
- Changed our handling of frames received on streams that were reset by the user.

Previously these would, at best, cause ProtocolErrors to be raised and the connection to be torn down (rather defeating the point of resetting streams at all) and, at worst, would cause subtle inconsistencies in state between hyper-h2 and the remote peer that could lead to header block decoding errors or flow control blockages.

Now when the user resets a stream all further frames received on that stream are ignored except where they affect some form of connection-level state, where they have their effect and are then ignored.

• Fixed a bug whereby receiving a PUSH\_PROMISE frame on a stream that was closed would cause a RST\_STREAM frame to be emitted on the closed-stream, but not the newly-pushed one. Now this causes a ProtocolError.

# 1.11.35 2.1.1 (2016-02-05)

## **Bugfixes**

- Added debug representations for all events.
- Fixed problems with setup.py that caused trouble on older setuptools/pip installs.

# 1.11.36 2.1.0 (2016-02-02)

### **API Changes (Backward-Compatible)**

- Added new field to DataReceived: flow\_controlled\_length. This is the length of the frame including padded data, allowing users to correctly track changes to the flow control window.
- Defined new UnsupportedFrameError, thrown when frames that are known to hyperframe but not supported by hyper-h2 are received. For backward-compatibility reasons, this is a ProtocolError and a KeyError.

### **Bugfixes**

- Hyper-h2 now correctly accounts for padding when maintaining flow control windows.
- Resolved a bug where hyper-h2 would mistakenly apply SETTINGS\_INITIAL\_WINDOW\_SIZE to the connection flow control window in addition to the stream-level flow control windows.
- Invalid Content-Length headers now throw ProtocolError exceptions and correctly tear the connection down, instead of leaving the connection in an indeterminate state.
- Invalid header blocks now throw ProtocolError, rather than a grab bag of possible other exceptions.

# 1.11.37 2.0.0 (2016-01-25)

### **API Changes (Breaking)**

- Attempts to open streams with invalid stream IDs, either by the remote peer or by the user, are now rejected as a ProtocolError. Previously these were allowed, and would cause remote peers to error.
- Receiving frames that have invalid padding now causes the connection to be terminated with a ProtocolError being raised. Previously these passed undetected.
- Settings values set by both the user and the remote peer are now validated when they're set. If they're invalid, a new InvalidSettingsValueError is raised and, if set by the remote peer, a connection error is signaled. Previously, it was possible to set invalid values. These would either be caught when building frames, or would be allowed to stand.

- Settings changes no longer require user action to be acknowledged: hyper-h2 acknowledges them automatically. This moves the location where some exceptions may be thrown, and also causes the acknowledge\_settings method to be removed from the public API.
- Removed a number of methods on the H2Connection object from the public, semantically versioned API, by renaming them to have leading underscores. Specifically, removed:
  - get stream by id
  - get or create stream
  - begin\_new\_stream
  - receive\_frame
  - acknowledge\_settings
- Added full support for receiving CONTINUATION frames, including policing logic about when and how they
  are received. Previously, receiving CONTINUATION frames was not supported and would throw exceptions.
- All public API functions on H2Connection except for receive\_data no longer return lists of events, because these lists were always empty. Events are now only raised by receive data.
- Calls to increment\_flow\_control\_window with out of range values now raise ValueError exceptions. Previously they would be allowed, or would cause errors when serializing frames.

### **API Changes (Backward-Compatible)**

- Added PriorityUpdated event for signaling priority changes.
- Added get\_next\_available\_stream\_id function.
- Receiving DATA frames on streams not in the OPEN or HALF\_CLOSED\_LOCAL states now causes a stream reset, rather than a connection reset. The error is now also classified as a StreamClosedError, rather than a more generic ProtocolError.
- Receiving HEADERS or PUSH\_PROMISE frames in the HALF\_CLOSED\_REMOTE state now causes a stream reset, rather than a connection reset.
- Receiving frames that violate the max frame size now causes connection errors with error code FRAME\_SIZE\_ERROR, not a generic PROTOCOL\_ERROR. This condition now also raises a FrameTooLargeError, a new subclass of ProtocolError.
- Made NoSuchStreamError a subclass of ProtocolError.
- The StreamReset event is now also fired whenever a protocol error from the remote peer forces a stream to close early. This is only fired once.
- The StreamReset event now carries a flag, remote\_reset, that is set to True in all cases where StreamReset would previously have fired (e.g. when the remote peer sent a RST\_STREAM), and is set to False when it fires because the remote peer made a protocol error.
- Hyper-h2 now rejects attempts by peers to increment a flow control window by zero bytes.
- Hyper-h2 now rejects peers sending header blocks that are ill-formed for a number of reasons as set out in RFC 7540 Section 8.1.2.
- Attempting to send non-PRIORITY frames on closed streams now raises StreamClosedError.
- Remote peers attempting to increase the flow control window beyond 2\*\*31 1, either by window increment or by settings frame, are now rejected as ProtocolError.
- Local attempts to increase the flow control window beyond 2\*\*31 1 by window increment are now rejected as ProtocolError.

• The bytes that represent individual settings are now available in h2.settings, instead of needing users to import them from hyperframe.

## **Bugfixes**

- RFC 7540 requires that a separate minimum stream ID be used for inbound and outbound streams. Hyper-h2
  now obeys this requirement.
- Hyper-h2 now does a better job of reporting the last stream ID it has partially handled when terminating connections.
- Fixed an error in the arguments of StreamIDTooLowError.
- Prevent ValueError leaking from Hyperframe.
- Prevent struct.error and InvalidFrameError leaking from Hyperframe.

# 1.11.38 1.1.1 (2015-11-17)

### **Bugfixes**

 Forcibly lowercase all header names to improve compatibility with implementations that demand lower-case header names.

## 1.11.39 1.1.0 (2015-10-28)

### **API Changes (Backward-Compatible)**

- Added a new ConnectionTerminated event, which fires when GOAWAY frames are received.
- Added a subclass of NoSuchStreamError, called StreamClosedError, that fires when actions are taken on a stream that is closed and has had its state flushed from the system.
- Added StreamIDTooLowError, raised when the user or the remote peer attempts to create a stream with an ID lower than one previously used in the dialog. Inherits from ValueError for backward-compatibility reasons.

### **Bugfixes**

- Do not throw ProtocolError when attempting to send multiple GOAWAY frames on one connection.
- We no longer forcefully change the decoder table size when settings changes are ACKed, instead waiting for remote acknowledgement of the change.
- Improve the performance of checking whether a stream is open.
- We now attempt to lazily garbage collect closed streams, to avoid having the state hang around indefinitely, leaking memory.
- Avoid further per-stream allocations, leading to substantial performance improvements when many short-lived streams are used.

# 1.11.40 1.0.0 (2015-10-15)

• First production release!

# 1.12 Contributors

Hyper-h2 is written and maintained by Cory Benfield and various contributors:

# 1.12.1 Development Lead

Cory Benfield <cory@lukasa.co.uk>

### 1.12.2 Contributors

In chronological order:

- Robert Collins (@rbtcollins)
  - Provided invaluable and substantial early input into API design and layout.
  - Added code preventing Proxy-Authorization from getting added to HPACK compression contexts.
- Maximilian Hils (@maximilianhils)
  - Added asyncio example.
- Alex Chan (@alexwlchan)
  - Fixed docstring, added URLs to README.
- Glyph Lefkowitz (@glyph)
  - Improved example Twisted server.
- Thomas Kriechbaumer (@Kriechi)
  - Fixed incorrect arguments being passed to StreamIDTooLowError.
  - Added new arguments to close\_connection.
- WeiZheng Xu (@boyxuper)
  - Reported a bug relating to hyper-h2's updating of the connection window in response to SET-TINGS\_INITIAL\_WINDOW\_SIZE.
- Evgeny Tataurov (@etataurov)
  - Added the additional\_data field to the ConnectionTerminated event.
- Brett Cannon (@brettcannon)
  - Changed Travis status icon to SVG.
  - Documentation improvements.
- Felix Yan (@felixonmars)
  - Widened allowed version numbers of enum34.
  - Updated test requirements.
- Keith Dart (@kdart)

- Fixed curio example server flow control problems.
- Gil Gonçalves (@LuRsT)
  - Added code forbidding non-RFC 7540 pseudo-headers.
- Louis Taylor (@kragniz)
  - Cleaned up the README
- Berker Peksag (@berkerpeksag)
  - Improved the docstring for StreamIDTooLowError.
- Adrian Lewis (@aidylewis)
  - Fixed the broken Twisted HEAD request example.
  - Added verification logic for ensuring that responses to HEAD requests have no body.
- Lorenzo (@Mec-iS)
  - Changed documentation to stop using dictionaries for header blocks.
- Kracekumar Ramaraj (@kracekumar)
  - Cleaned up Twisted example.
- @mlvnd
  - Cleaned up curio example.
- Tom Offermann (@toffer)
  - Added Tornado example.
- Tarashish Mishra (@sunu)
  - Added code to reject header fields with leading/trailing whitespace.
  - Added code to remove leading/trailing whitespace from sent header fields.
- Nate Prewitt (@nateprewitt)
  - Added code to validate that trailers do not contain pseudo-header fields.
- Chun-Han, Hsiao (@chhsiao90)
  - Fixed a bug with invalid HTTP2-Settings header output in plaintext upgrade.
- Bhavishya (@bhavishyagopesh)
  - Added support for equality testing to h2.settings.Settings objects.
- Fred Thomsen (@fredthomsen)
  - Added logging.
  - Enhance equality testing of h2.settings.Settings objects with hypothesis.

1.12. Contributors

102 Chapter 1. Contents

# **PYTHON MODULE INDEX**

# h

h2.errors,82

104 Python Module Index

# **INDEX**

| A                                                                                                    | <pre>enable_connect_protocol()</pre>                                                                                                    |
|----------------------------------------------------------------------------------------------------|----------------------------------------------------------------------------------------------------|
| acknowledge() (h2.settings.Settings method), 83 acknowledge_received_data()                                                                                                    | (h2.settings.Settings property), 84  ENABLE_PUSH (h2.settings.SettingCodes attribute), 83  enable_push() (h2.settings.Settings property), 84  end_stream() (h2.connection.H2Connection                                                                                                    |
| attribute), 79 advertise_alternative_service() (h2.connection.H2Connection method), 67                                                                                                    | method), 68 ENHANCE_YOUR_CALM (h2.errors.ErrorCodes attribute), 82                                                                                                    |
| AlternativeServiceAvailable (class in h2.events), 79                                                                                                    | error_code (h2.events.ConnectionTerminated at-<br>tribute), 79<br>error_code (h2.events.StreamReset attribute), 78                                                                                                    |
| CANCEL (h2.errors.ErrorCodes attribute), 82 changed_settings (h2.events.RemoteSettingsChanged attribute), 77 changed_settings (h2.events.SettingsAcknowledged attribute), 78 ChangedSetting (class in h2.settings), 84 clear() (h2.settings.Settings method), 84 clear_outbound_data_buffer() | error_code (h2.exceptions.DenialOfServiceError attribute), 81                                                                                                    |
| ConnectionTerminated (class in h2.events), 78  D                                                                                                    | tribute), 82 flow_controlled_length                                                                                                    |
| data (h2.events.DataReceived attribute), 76 data_to_send() (h2.connection.H2Connection method), 68 DataReceived (class in h2.events), 76 delta (h2.events.WindowUpdated attribute), 77 DenialOfServiceError (class in h2.exceptions), 81 depends_on (h2.events.PriorityUpdated attribute), 78 | (h2.events.DataReceived attribute), 76 FlowControlError (class in h2.exceptions), 81 frame (h2.events.UnknownFrameReceived attribute), 79 FRAME_SIZE_ERROR (h2.errors.ErrorCodes attribute), 82 FrameDataMissingError (class in h2.exceptions), 80 FrameTooLargeError (class in h2.exceptions), 80 from_settings() (h2.events.RemoteSettingsChanged |
| E<br>ENABLE_CONNECT_PROTOCOL                                                                                                    | class method), 77                                                                                                    |
| (h2.settings.SettingCodes attribute), 83                                                                                                    |                                                                                                    |

| G                                                                                                    | L                                                                                                    |
|----------------------------------------------------------------------------------------------------|----------------------------------------------------------------------------------------------------|
| get()( <i>h2.settings.Settings method</i> ),84 get_next_available_stream_id()                                                                                                    | <pre>last_stream_id (h2.events.ConnectionTerminated</pre>                                                       |
| (h2.connection.H2Connection method), 68                                                                                                    | <pre>local_flow_control_window()</pre>                                                                          |
| Н                                                                                                    | M                                                                                                    |
| h2.errors                                                                                                    | M                                                                                                    |
| module, 82                                                                                                    | MAX_CONCURRENT_STREAMS                                                                                          |
| H2Configuration (class in h2.config), 74                                                                                                    | (h2.settings.SettingCodes attribute), 83 max_concurrent_streams() (h2.settings.Settings                         |
| H2Connection (class in h2.connection), 66 H2Error (class in h2.exceptions), 80                                                                                                    | property), 84                                                                                                   |
| header_encoding() (h2.config.H2Configuration property), 74                                                                                                    | MAX_FRAME_SIZE (h2.settings.SettingCodes attribute), 83                                                         |
| HEADER_TABLE_SIZE (h2.settings.SettingCodes attribute), 83                                                                                                    | $\begin{array}{ll} \texttt{max\_frame\_size()} & \textit{(h2.settings.Settings property)}, \\ 84 & \end{array}$ |
| header_table_size() (h2.settings.Settings prop-<br>erty), 84                                                                                                    | MAX_HEADER_LIST_SIZE (h2.settings.SettingCodes attribute), 83                                                   |
| headers (h2.events.InformationalResponseReceived attribute), 76                                                                                                    | <pre>max_header_list_size() (h2.settings.Settings</pre>                                                         |
| headers (h2.events.PushedStreamReceived attribute), 78                                                                                                    | max_inbound_frame_size (h2.connection.H2Connection attribute), 70                                               |
| headers (h2.events.RequestReceived attribute), 75 headers (h2.events.ResponseReceived attribute), 75 headers (h2.events.TrailersReceived attribute), 76 HTTP_1_1_REQUIRED (h2.errors.ErrorCodes at- | max_outbound_frame_size (h2.connection.H2Connection attribute), 70                                              |
| tribute), 82                                                                                                    | <pre>max_stream_id (h2.exceptions.StreamIDTooLowError</pre>                                                     |
|                                                                                                    | module                                                                                                    |
| INADEQUATE_SECURITY (h2.errors.ErrorCodes at-                                                                                                    | h2.errors,82                                                                                                    |
| tribute), 82                                                                                                    | N                                                                                                    |
| increment_flow_control_window() (h2.connection.H2Connection method), 69                                                                                                    | new_value (h2.settings.ChangedSetting attribute), 84                                                            |
| <pre>InformationalResponseReceived (class in</pre>                                                                                                    | NO_ERROR (h2.errors.ErrorCodes attribute), 82 NoAvailableStreamIDError (class in h2.exceptions), 81             |
| INITIAL_WINDOW_SIZE (h2.settings.SettingCodes attribute), 83                                                                                                    | NoSuchStreamError (class in h2.exceptions), 80                                                                  |
| initial_window_size() (h2.settings.Settings property), 84                                                                                                    | 0                                                                                                    |
| initiate_connection()                                                                                                    | open_inbound_streams()                                                                                          |
| (h2.connection.H2Connection method), 69                                                                                                    | (h2.connection.H2Connection property),                                                                          |
| initiate_upgrade_connection() (h2.connection.H2Connection method), 69                                                                                                    | 70 open_outbound_streams()                                                                                      |
| INTERNAL_ERROR (h2.errors.ErrorCodes attribute), 82                                                                                                    | (h2.connection.H2Connection property),                                                                          |
| InvalidBodyLengthError(class in h2.exceptions), 81                                                                                                    | origin (h2.events.AlternativeServiceAvailable attribute), 79                                                    |
| InvalidSettingsValueError (class in h2.exceptions), 81                                                                                                    | original_value (h2.settings.ChangedSetting attribute), 84                                                       |
| items() (h2.settings.Settings method), 84                                                                                                    | P                                                                                                    |
| K                                                                                                    |                                                                                                    |
| keys () (h2.settings.Settings method), 84                                                                                                    | parent_stream_id(h2.events.PushedStreamReceivedattribute), 78                                                   |
|                                                                                                    | ping() (h2.connection.H2Connection method), 70                                                                  |

106 Index

| ping_data (h2.events.PingReceived attribute), 77                                        | stream_ended (h2.events.RequestReceived attribute),                                                        |
|-----------------------------------------------------------------------------------------|----------------------------------------------------------------------------------------------------|
| PingAckReceived (class in h2.events), 77                                                | 75                                                                                                    |
| PingReceived (class in h2.events), 77                                                   | stream_ended (h2.events.ResponseReceived at-                                                               |
| pop () (h2.settings.Settings method), 84                                                | tribute), 75 stream_ended (h2.events.TrailersReceived attribute).                                          |
| popitem() (h2.settings.Settings method), 84<br>prioritize() (h2.connection.H2Connection | 76                                                                                                    |
| prioritize() (h2.connection.H2Connection method), 70                                    |                                                                                                    |
| memod), 70 priority_updated(h2.events.InformationalResponse                             | stream_id (h2.events.DataReceived attribute), 77                                                           |
| attribute), 76                                                                          | attribute), 76                                                                                             |
| <pre>priority_updated (h2.events.RequestReceived at-<br/>tribute), 75</pre>             | stream_id (h2.events.PriorityUpdated attribute), 78<br>stream_id (h2.events.RequestReceived attribute), 75 |
| priority_updated (h2.events.ResponseReceived attribute), 75                             | stream_id (h2.events.ResponseReceived attribute), 75 stream_id (h2.events.StreamEnded attribute), 77       |
| priority_updated (h2.events.TrailersReceived at-                                        | stream_id (h2.events.StreamReset attribute), 78                                                            |
| tribute), 76                                                                            | stream_id (h2.events.TrailersReceived attribute), 76                                                       |
| PriorityUpdated (class in h2.events), 78                                                | stream_id (h2.events. Window Updated attribute), 77                                                        |
| PROTOCOL_ERROR (h2.errors.ErrorCodes attribute),                                        | stream_id (h2.exceptions.NoSuchStreamError at-                                                             |
| 82                                                                                      | tribute), 80                                                                                               |
| ProtocolError (class in h2.exceptions), 80                                              | stream_id (h2.exceptions.StreamClosedError at-                                                             |
| push_stream() (h2.connection.H2Connection                                               | tribute), 80                                                                                               |
| method), 71                                                                             | stream_id (h2.exceptions.StreamIDTooLowError at-                                                           |
| pushed_stream_id(h2.events.PushedStreamReceived                                         | · · · · · · · · · · · · · · · · · · ·                                                                      |
| attribute), 78                                                                          | StreamClosedError (class in h2.exceptions), 80                                                             |
| PushedStreamReceived (class in h2.events), 78                                           | StreamEnded (class in h2.events), 77                                                                       |
|                                                                                         | StreamIDTooLowError (class in h2.exceptions), 81                                                           |
| R                                                                                       | StreamReset (class in h2.events), 78                                                                       |
| receive_data() (h2.connection.H2Connection                                              | T                                                                                                    |
| method), 71                                                                             |                                                                                                    |
| REFUSED_STREAM (h2.errors.ErrorCodes attribute),                                        | TooManyStreamsError (class in h2.exceptions), 80                                                           |
| 82                                                                                      | TrailersReceived (class in h2.events), 75                                                                  |
| remote_flow_control_window()                                                            | U                                                                                                    |
| (h2.connection.H2Connection method), 71                                                 |                                                                                                    |
| remote_reset (h2.events.StreamReset attribute), 78                                      | UnknownFrameReceived (class in h2.events), 79                                                              |
| RemoteSettingsChanged (class in h2.events), 77                                          | UnsupportedFrameError (class in h2.exceptions),                                                            |
| RequestReceived (class in h2.events), 75 reset_stream() (h2.connection.H2Connection     | 81                                                                                                    |
| method), 71                                                                             | update () (h2.settings.Settings method), 84                                                                |
| ResponseReceived (class in h2.events), 75                                               | update_settings() (h2.connection.H2Connection                                                              |
| RFC1122Error (class in h2.exceptions), 80                                               | method), 73                                                                                                |
| in clizzalioi (tiuss ii nz.exceptions), oo                                              | V                                                                                                    |
| S                                                                                       | •                                                                                                    |
|                                                                                         | values () (h2.settings.Settings method), 84                                                                |
| send_data() (h2.connection.H2Connection method), 72                                     | W                                                                                                    |
| send_headers() (h2.connection.H2Connection method), 72                                  | weight (h2.events.PriorityUpdated attribute), 78 WindowUpdated (class in h2.events), 77                    |
| setdefault () (h2.settings.Settings method), 84                                         | windowopaatea (class in nz.evenis), 77                                                                     |
| setting (h2.settings.ChangedSetting attribute), 84                                      |                                                                                                    |
| SettingCodes (class in h2.settings), 83                                                 |                                                                                                    |
| Settings (class in h2.settings), 83                                                     |                                                                                                    |
| SETTINGS_TIMEOUT (h2.errors.ErrorCodes at-                                              |                                                                                                    |
| tribute), 82                                                                            |                                                                                                    |
| SettingsAcknowledged (class in h2.events), 78                                           |                                                                                                    |
| STREAM_CLOSED (h2.errors.ErrorCodes attribute), 82                                      |                                                                                                    |
| stroom and ad (h2 events DataReceived attribute) 76                                     |                                                                                                    |

Index 107